UNIVERSIDADE TECNOLÓGICA FEDERAL DO PARANÁ DIRCT / DIRGRAD / DECEN CURSO DE ENGENHARIA INDUSTRIAL MECÂNICA DISCIPLINA PROJETO FINAL II

LEONARDO TERRA LOYOLA

# **INVESTIGAÇÃO NUMÉRICA DA CONVECÇÃO NATURAL EM CAVIDADES ABERTAS HETEROGÊNEAS**

TRABALHO DE CONCLUSÃO DE CURSO

**CURITIBA** 

**MAIO – 2012**

LEONARDO TERRA LOYOLA

# **INVESTIGAÇÃO NUMÉRICA DA CONVECÇÃO NATURAL EM CAVIDADES ABERTAS HETEROGÊNEAS**

Monografia apresentada à disciplina Projeto Final II, do Curso de Engenharia Industrial Mecânica da Universidade Tecnológica Federal do Paraná, Campus Curitiba, como requisito parcial para aprovação.

**Orientador:** Prof. Admilson T. Franco, Dr **Co-orientador:** Prof. Sílvio L. M. Junqueira, Dr

**CURITIBA 2011**

## **TERMO DE ENCAMINHAMENTO**

Venho, por meio deste termo, encaminhar para a apresentação o trabalho "SIMULAÇÃO NUMÉRICA DA CONVECÇÃO NATURAL EM CAVIDADES ABERTAS HETEROGÊNEAS", realizado pelo aluno LEONARDO TERRA LOYOLA, como requisito parcial para aprovação na disciplina Trabalho de Conclusão de Curso 2 do curso de Engenharia Mecânica da Universidade Tecnológica Federal do Paraná.

**Orientador**: Prof. Admilson T. Franco, Dr DAMEC, UTFPR **Co-Orientador**: Prof. Silvio L. M. Junqueira, Dr DAMEC, UTFPR

Curitiba, 24 de Outubro de 2011.

# **RESUMO**

Neste trabalho, propõe-se a investigação numérica do fenômeno de convecção natural em meios porosos heterogêneos, em que as fases sólido e fluido são visualmente distinguidas. Essa abordagem na solução de escoamentos em meios porosos é denominada "abordagem microscópica". A geometria em estudo é uma cavidade quadrada aberta para o ambiente com a presença de blocos condutivos, fixos e rígidos em seu interior, uniformemente distribuídos. A parede vertical interna da cavidade é mantida a uma temperatura constante maior que a do meio, e constitui a fonte de energia para a convecção natural. As equações de balanço de massa, quantidade de movimento e energia são resolvidas pelo Método dos Volumes Finitos, através de um programa de DFC (dinâmica dos fluidos computacional). O problema é tratado em regime permanente, e adota-se a hipótese de propriedades físicas dos constituintes como constantes, exceto a massa específica do fluido na avaliação do termo de empuxo, sem o qual não há convecção natural. O objetivo deste trabalho é analisar a influência que os parâmetros adimensionais: número de Rayleigh, razão de condutividade térmica sólido-fluido e número de blocos exercem nas taxas de transferência de calor e no escoamento. Os resultados das simulações são avaliados quantitativamente com base nos valores de número de Nusselt e de vazão volumétrica adimensional de entrada na cavidade, e qualitativamente com base em gráficos de isotermas e de linhas de corrente. Observou-se que, para qualquer número de Rayleigh, a quantidade de calor que o fluido é capaz de transportar ao meio externo é significativamente reduzida quando há interferência da camada-limite térmica pela fase sólida. A variação da razão de condutividade térmica sólido-fluido possui maior importância justamente nesses casos de interferência, e blocos mais condutivos facilitam as trocas de calor.

**Palavras-chave:** Convecção Natural, Cavidade Aberta, Meio Heterogêneo, Regime Transiente, DFC.

# **SUMÁRIO**

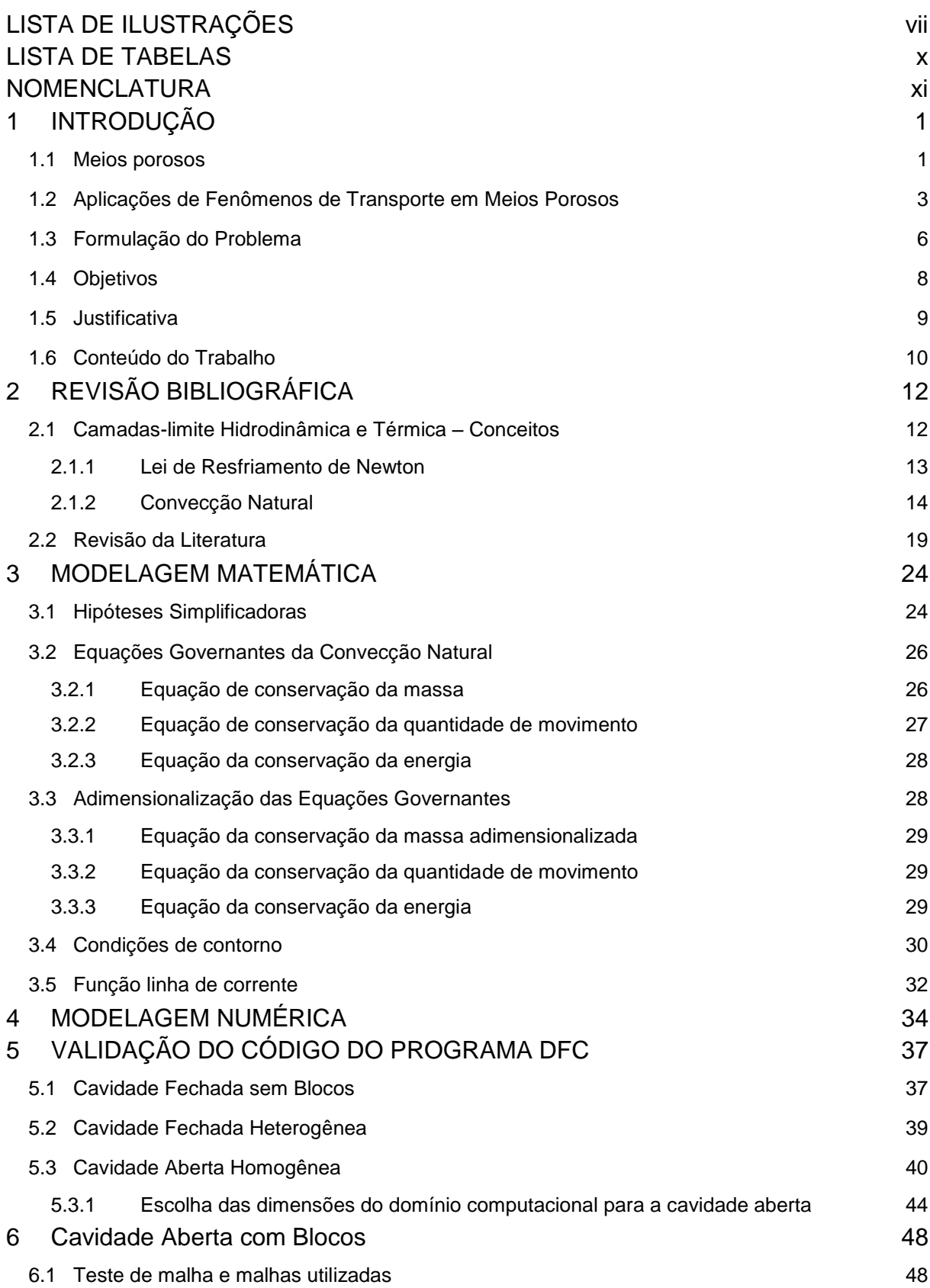

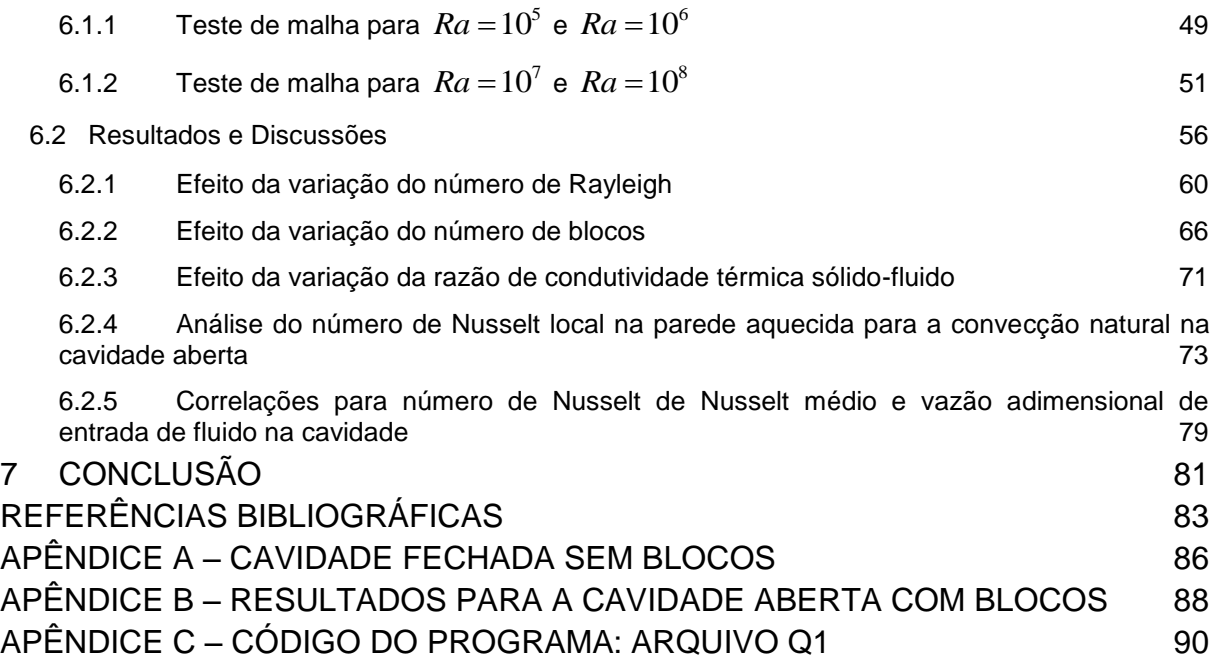

# <span id="page-6-0"></span>**LISTA DE ILUSTRAÇÕES**

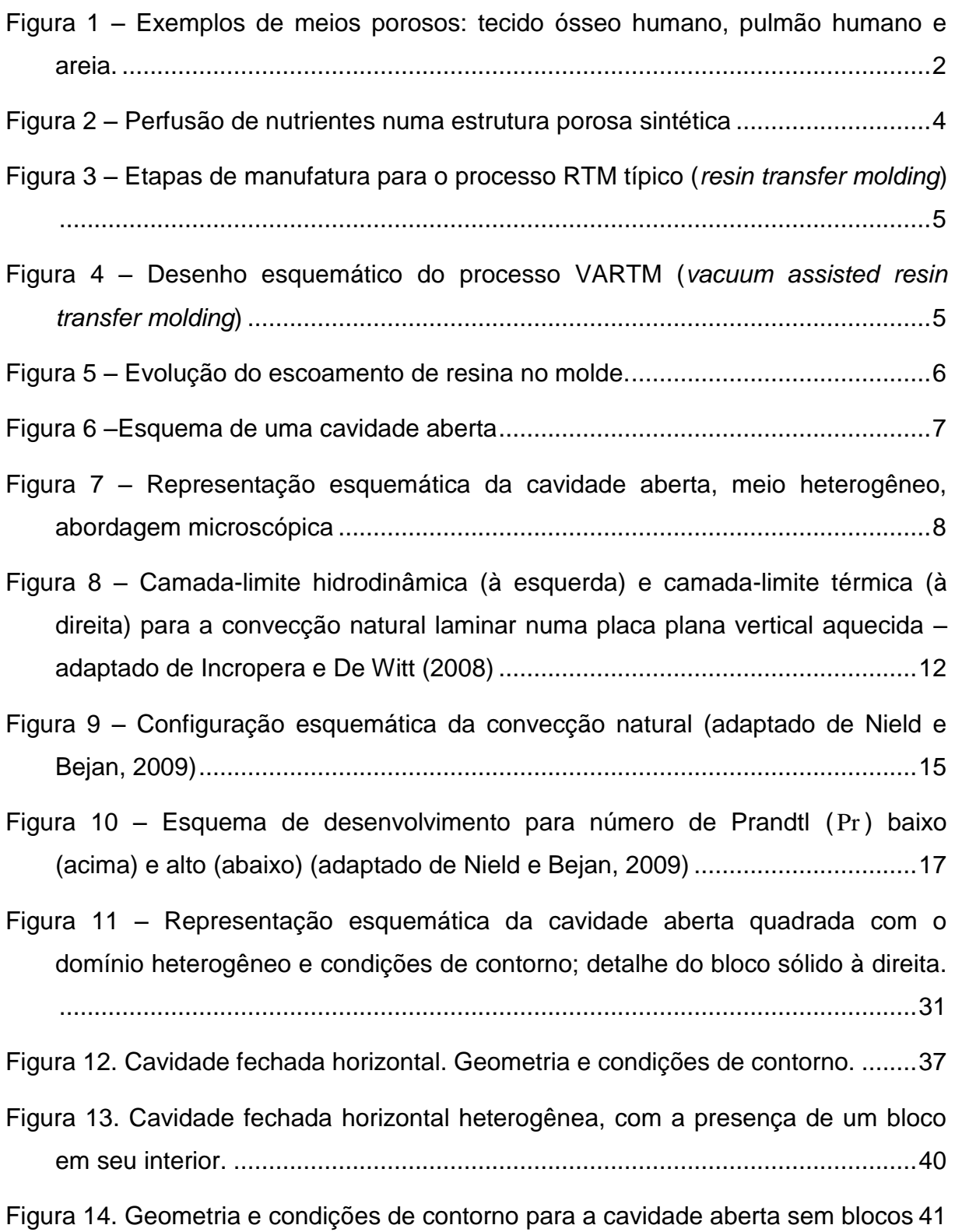

Figura 15 – [Exemplo de malha utilizada para a simulação da cavidade aberta](#page-54-0)  ( 80 0 [no interior da cavidade\).........................................................................42](#page-54-0)

Figura 16 – [Isotermas \(acima\) e linhas de corrente \(abaixo\) para os domínios](#page-58-0)   $3L \times 5H$  e  $2L \times 3H$ ,  $Ra = 10^3$  e  $Ra = 10^8$ . Obs: Apenas a região correspondente ao domínio 2 3 *L H* [é mostrada.........................................................................46](#page-58-0)

| Figura 17 - Exemplo de malha: uniforme $121\times121$ no interior da cavidade e $20\times20$ |  |  |  |
|----------------------------------------------------------------------------------------------|--|--|--|
| não-uniforme com $n=1,6$ no exterior (região 2 e 3). (a): domínio completo; (b):             |  |  |  |
|                                                                                              |  |  |  |

Figura 18 – [Distribuição da malha na cavidade aberta quadrada e nas redondezas,](#page-63-1)  mostrando-se as diferentes [regiões de refinamento e a alta concentração de](#page-63-1)  pontos nas regiões 1 e 3 – *Ra=10<sup>7</sup> e Ra=10<sup>8</sup>* [....................................................51](#page-63-1)

|  |  |  |  | Figura 19. Isotermas para $Ra = 10^6$ e $Ra = 10^7$ , $N = 9$ e $N = 36$ . Apenas a região |  |
|--|--|--|--|--------------------------------------------------------------------------------------------|--|
|  |  |  |  |                                                                                            |  |

[Figura 20. Linhas de corrente para](#page-71-1)  $Ra = 10^6$  e  $Ra = 10^7$ ,  $N = 9$  e  $N = 36$ . Apenas a [região próxima da cavidade é mostrada.](#page-71-1) ...........................................................59

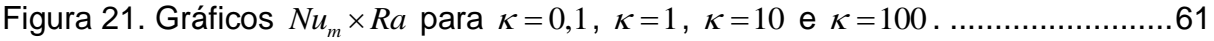

- Figura 22. Gráficos *M Ra* para 0,1, 1, 10 e 100 . [............................62](#page-74-0)
- Figura 23.  $\kappa = 1$ ,  $N = 36$  [\(a\), \(b\), \(c\) e \(d\): isotermas; \(e\), \(f\), \(g\) e \(h\):](#page-75-0) linhas de [corrente..............................................................................................................63](#page-75-0)

Figura 24 – [Perfis de velocidade e temperatura na entrada da cavidade para](#page-77-0)  $\kappa = 1$  65

- [Figura 25. Número de Nusselt médio como função do número de blocos para](#page-79-0)  $\kappa = 0,1$ 
	- a 100 e <sup>5</sup> *Ra* 10 a <sup>8</sup> *Ra* 10 . [.........................................................................67](#page-79-0)
- [Figura 26. Vazão volumétrica adimensional como função do número de blocos para](#page-79-1)  0,1 a 100 e <sup>5</sup> *Ra* 10 a <sup>8</sup> *Ra* 10 . .............................................................67

# Figura 27.  $Ra = 10^7$ ,  $K = 0,1$ . (a), (b) e (c): campos de temperatura; (d), (e) e (f): [linhas de corrente...............................................................................................70](#page-82-0)

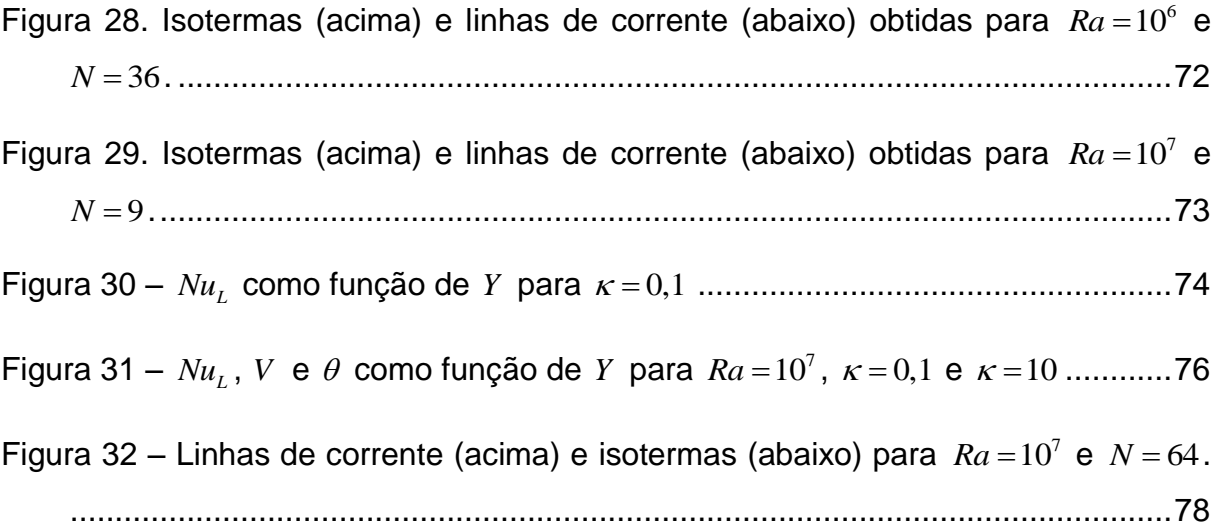

# <span id="page-9-0"></span>**LISTA DE TABELAS**

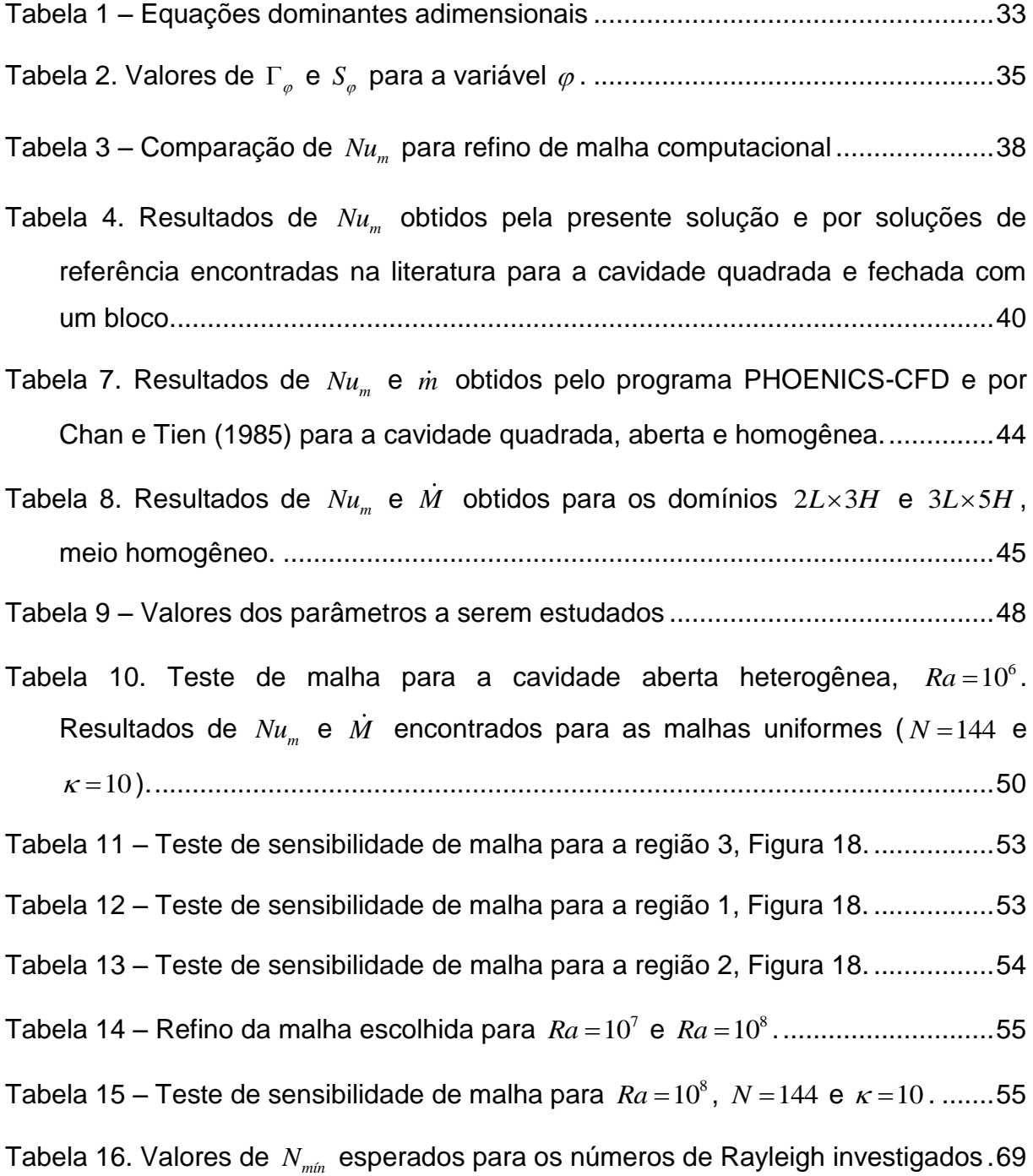

# <span id="page-10-0"></span>**NOMENCLATURA**

### **Letras Romanas**

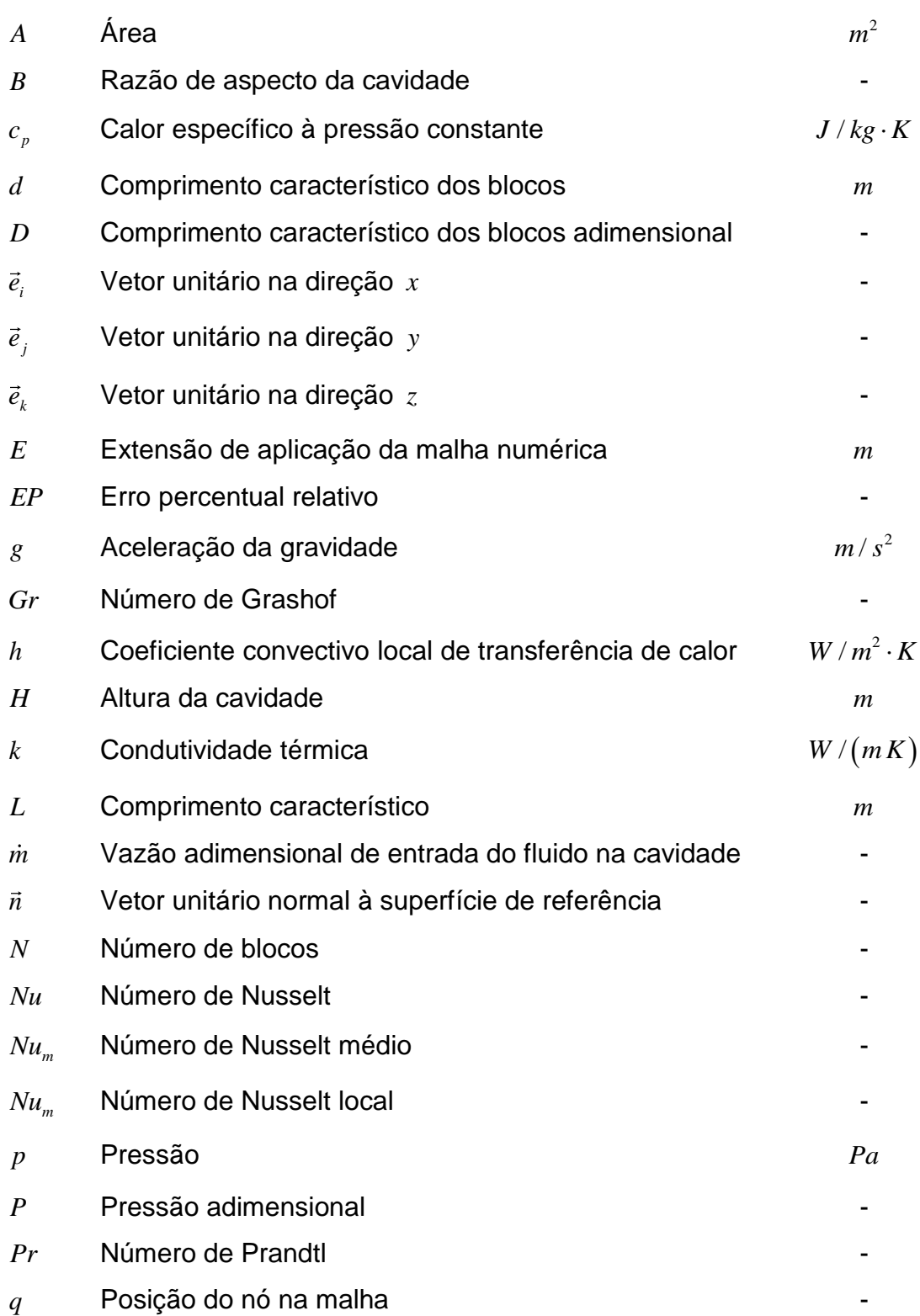

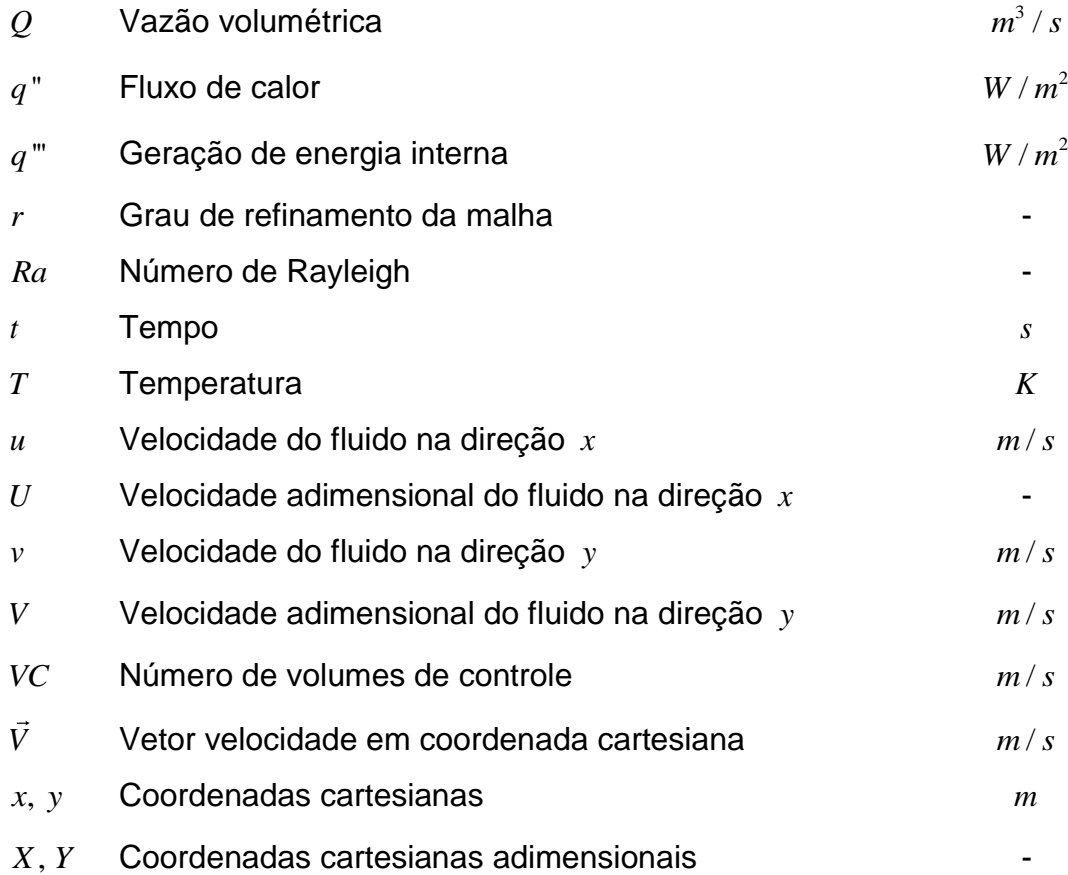

# **Símbolos Gregos**

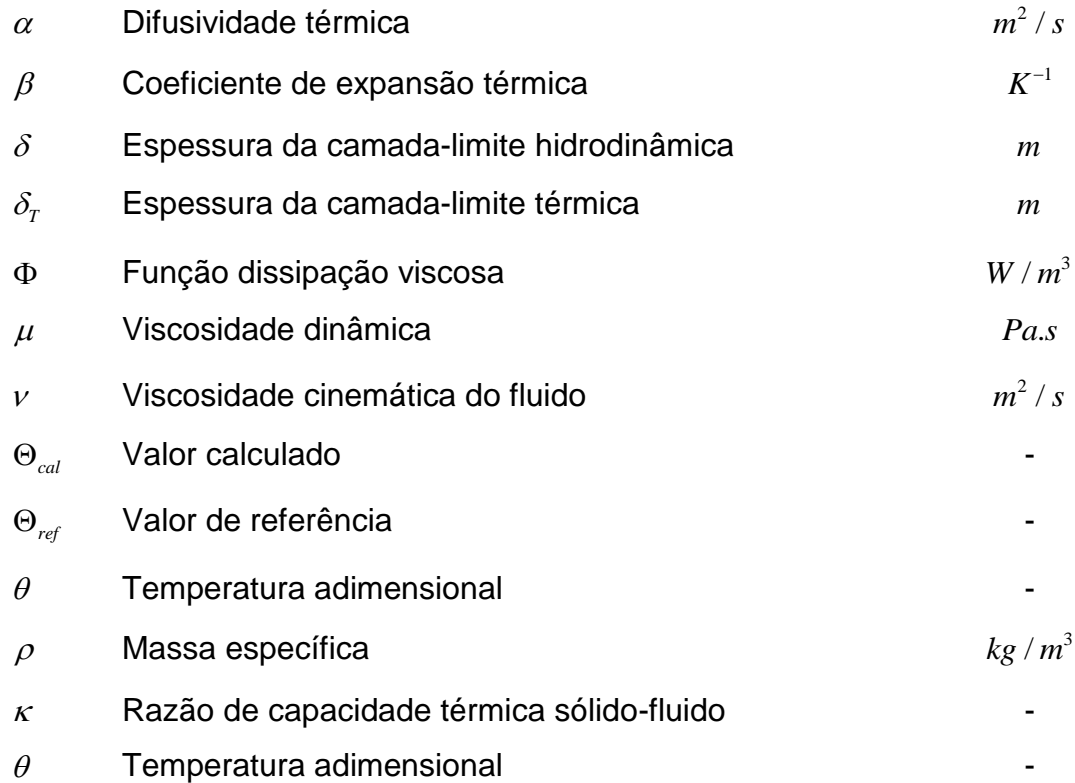

- $\omega$ Densidade de malha
- $\psi$ Função linha de corrente en el proponente de la contradición de la contradición de la contradición de la contradición de la contradición de la contradición de la contradición de la contradición de la contradición de la con

## **Subscritos**

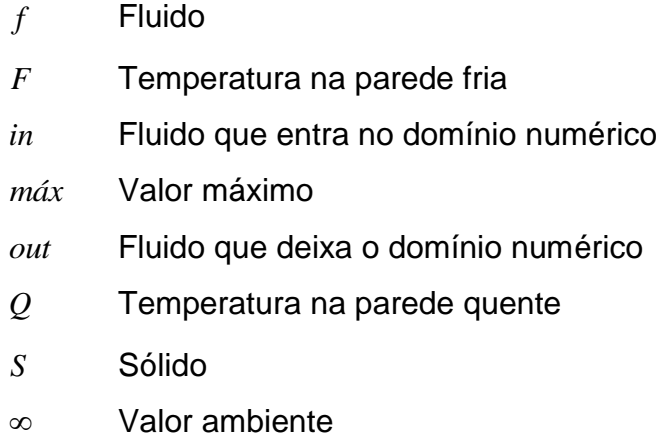

 $W/m^3$ 

# <span id="page-13-0"></span>**1 INTRODUÇÃO**

Pesquisas teóricas e de aplicação sobre fenômenos de transporte em meios porosos têm recebido atenção crescente nas últimas três décadas devido à sua importância em diversas áreas da engenharia. Devido a esse esforço, avanços significativos têm sido alcançados nesse campo. A modelagem de escoamentos e transferência de calor e de massa apresenta hoje resultados mais próximos do verificado em escoamentos reais. As próprias técnicas de medição têm sofrido avanços importantes recentemente, incluindo formas mais eficientes e efetivas de medida de propriedades termodinâmicas como condutividade térmica, além de melhorias e novas formas de visualização de escoamentos. (VAFAI, 2005)

O objetivo desta introdução é exemplificar aplicações recentes da pesquisa da transferência de calor e de massa em meios porosos e situar o estudo da transferência de calor por convecção natural em cavidades. Serão apresentados ainda alguns conceitos básicos para facilitar o entendimento do problema.

#### <span id="page-13-1"></span>**1.1 Meios porosos**

O meio poroso pode ser definido como o material formado por uma matriz sólida, rígida ou sujeitas a pequenas deformações, com espaços interconectados. Freqüentemente, tanto a matriz sólida quanto os vazios são contínuos, de maneira a formar dois meios que se interpenetram, como numa esponja de cozinha. Os espaços formados pela estrutura sólida podem ser preenchidos por um ou mais fluidos. (BEJAN, 2009)

Em meios porosos naturais, a distribuição de poros com relação à forma e tamanho é irregular. Exemplos de meios porosos naturais são: a areia da praia, madeira, o pulmão humano, ou ainda o tecido ósseo, como mostrado na [Figura 1.](#page-14-0) Na escala do poro, as variáveis de velocidade, temperatura e pressão são nitidamente irregulares. Em experimentos, a medição dessas variáveis é feita em áreas que atravessam vários poros, e o que é medido é na verdade uma média espacial de valores de propriedades, de velocidade do escoamento e de temperatura.

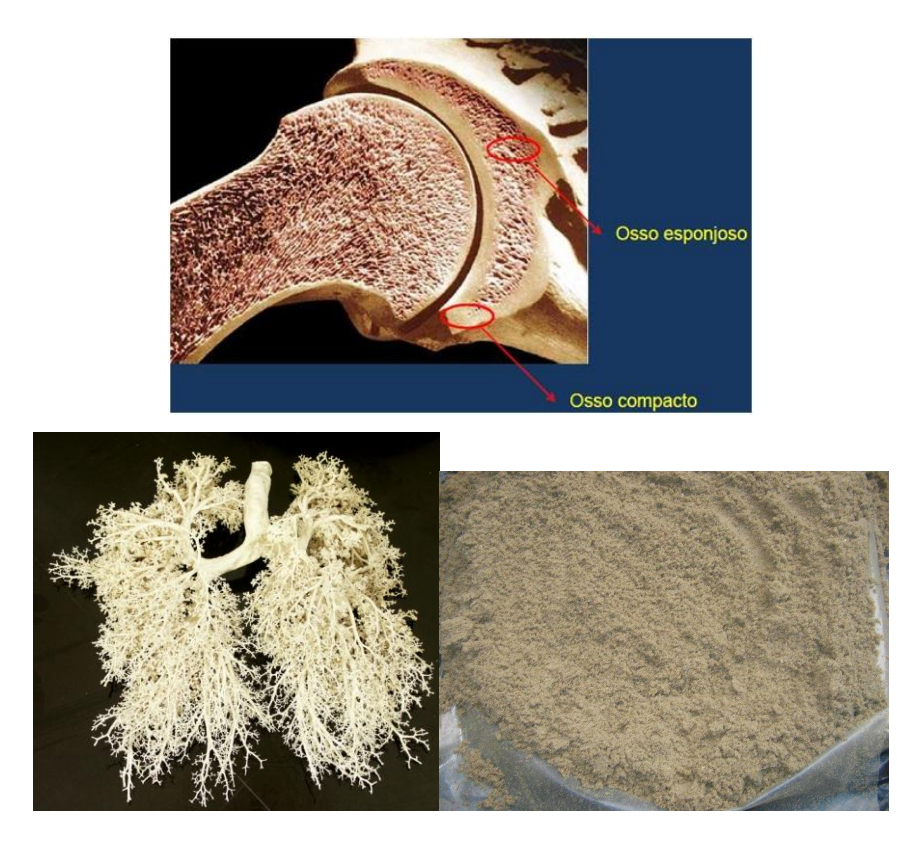

**Figura 1 – Exemplos de meios porosos: tecido ósseo humano, pulmão humano e areia.** \*Imagens retiradas de [http://casasaudavel.com.br/2010/07/31/tour-pelo-pulmao-gigante-no-recife](http://casasaudavel.com.br/2010/07/31/tour-pelo-pulmao-gigante-no-recife-acaba-amanha/)[acaba-amanha/,](http://casasaudavel.com.br/2010/07/31/tour-pelo-pulmao-gigante-no-recife-acaba-amanha/) [http://www.poderdasmaos.com/site/?p=Sistema\\_Esqueletico\\_-\\_417631](http://www.poderdasmaos.com/site/?p=Sistema_Esqueletico_-_417631) e [http://jornale.com.br/mirian/?p=14039,](http://jornale.com.br/mirian/?p=14039) respectivamente.

<span id="page-14-0"></span>A forma como o escoamento de fluidos em meios porosos é tratado é basicamente uma questão de distância entre o observador e o fenômeno físico. Quando a distância é pequena, podem ser vistos apenas alguns canais no meio, ou algumas cavidades fechadas ou abertas. Nessa abordagem do problema, denominada abordagem microscópica, é possível utilizar as equações de balanço da mecânica dos fluidos convencional para a resolução dos campos de velocidade, temperatura e pressão. Quando a distância é grande a ponto de ser difícil distinguir poro de matriz sólida, há algumas complicações que dificultam a solução de maneira convencional, como a modelagem da geometria e da alta capacidade computacional necessária para os balanços de massa, energia e quantidade de movimento em todos os pontos em estudo. Nesses casos, adota-se a abordagem denominada macroscópica, em que são realizadas médias volumétricas das propriedades termofísicas do meio para descrevê-lo e simplificar a modelagem. (NIELD e BEJAN, 2009)

#### <span id="page-15-0"></span>**1.2 Aplicações de Fenômenos de Transporte em Meios Porosos**

Uma área rica de aplicação do conhecimento de fenômenos de transporte em meios porosos é a biologia. Como exemplos temos o estudo da difusão térmica em tecido cerebral, difusão térmica durante processos de geração de tecidos vivos (engenharia de tecidos), uso da ressonância magnética por imagem (RMI) para caracterizar propriedades do tecido humano, perfusão de nutrientes do sangue para imediações, fluxo sanguíneo em tumores, etc. (VAFAI, 2005)

Outras aplicações ocorrem na área de sistemas geotérmicos, processos de fabricação de compósitos, combustão em meios porosos inertes entre outros.

#### **i. Engenharia de Tecidos**

Como exemplo de aplicação da transferência de calor e de massa em meios porosos tem-se a engenharia de tecidos, definida como um campo multidisciplinar de pesquisa que usa dos princípios de engenharia e das ciências relacionadas à vida para o desenvolvimento de estruturas biológicas substitutas que restaurem, mantenham, ou melhorem a função de um tecido ou de um órgão (LANZA *et al*, 2009).

A estratégia principal da engenharia de tecidos envolve a implantação de células vivas numa estrutura sintética porosa biocompatível e a manutenção desse sistema num biorreator. A função dessa estrutura sintética é possibilitar a formação de um tecido em três dimensões. Ela deve permitir a fixação e migração de células e de moléculas bioquímicas, permitir a difusão dos nutrientes celulares e simular certas influências biológicas e mecânicas para modificar o comportamento das células. Além disso, a estrutura deve ser biodegradável, para evitar a necessidade de remoção cirúrgica.

Para atender a essas necessidades, essa estrutura sintética deve possuir certas características quanto à porosidade e tamanho de poros. Uma estrutura muito porosa pode prejudicar a distribuição de nutrientes para as células dentro do biorreator, ou então submeter certas células a níveis exagerados de tensão devido ao movimento de fluidos. Hoje está claro que o metabolismo de células e tecidos é influenciado pelos mecanismos de transporte de nutrientes e de rejeitos que é regulado pela movimentação de fluidos. Em tecidos vivos, essa movimentação

assume uma importância significativa na morfogênese, no metabolismo e no aparecimento de patologias (VAFAI, 2011). A [Figura 2](#page-16-0) mostra de maneira esquemática um padrão de distribuição típico numa estrutura sintética, sendo evidenciada a direção principal do escoamento.

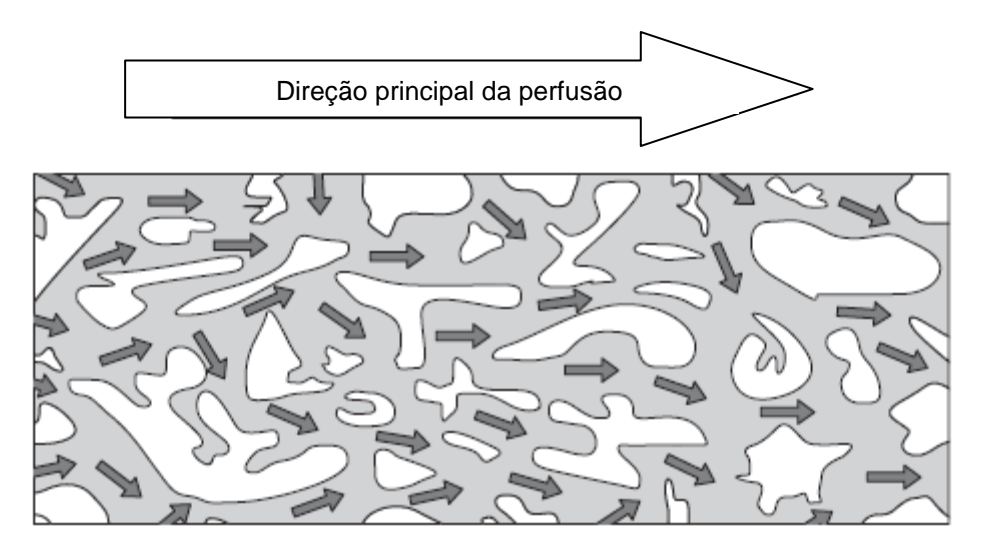

<span id="page-16-0"></span>**Figura 2 – Perfusão de nutrientes numa estrutura porosa sintética** \*adaptado de *Applications in Biological Systems and Biotechnology*, 1ed, 2011

## **ii. Manufatura de Compósitos**

Outro exemplo de aplicação do estudo da transferência de calor e de massa em meios porosos é a manufatura de compósitos, em especial o processo *Liquid Composite Molding* (LCM). Nesse processo, o polímero líquido é injetado dentro de um molde que já contém as fibras do compósito, como fibras de vidro, de carbono ou de aramida. A [Figura 3](#page-17-0) e a [Figura 4](#page-17-1) apresentam algumas variantes do processo LCM (VAFAI, 2005).

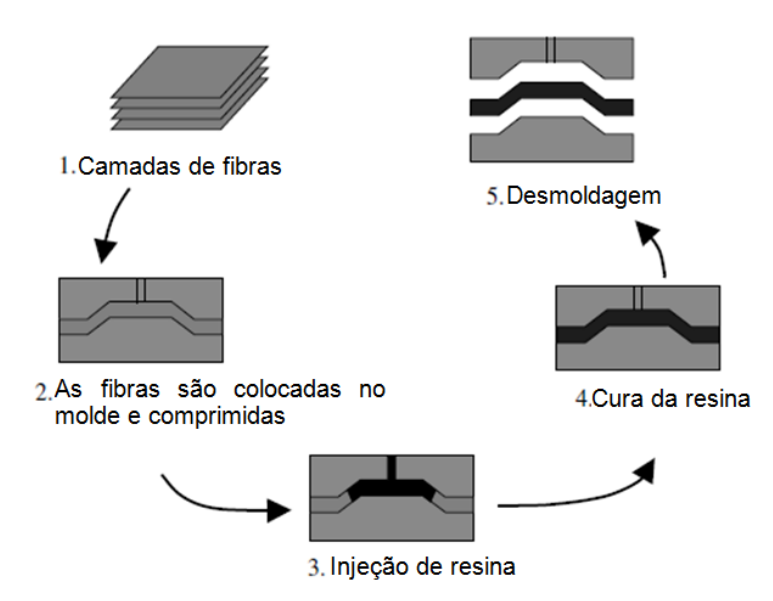

<span id="page-17-0"></span>**Figura 3 – Etapas de manufatura para o processo RTM típico (***resin transfer molding***)** \*adaptado de *Handbook of Porous Media*, 2ed, 2005

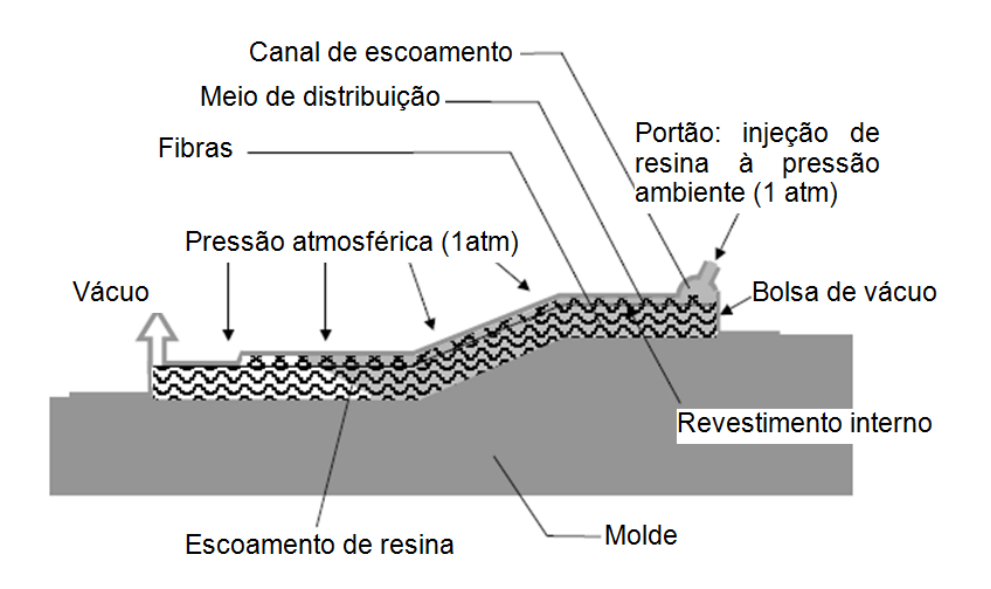

<span id="page-17-1"></span>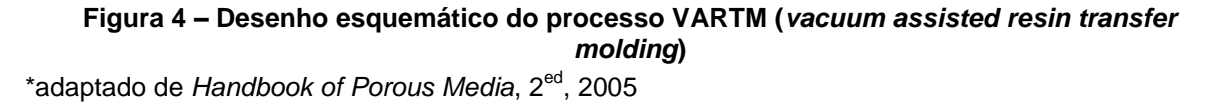

Uma das razões para o estudo numérico desse processo de manufatura é investigar a melhor maneira de dispor as fibras no molde e as melhores posições para a injeção da resina e para a aplicação do vácuo. Não realizar esses estudos pode levar a padrões indesejados de impregnação de resina na fibra, conforme mostrado na [Figura 5.](#page-18-1)

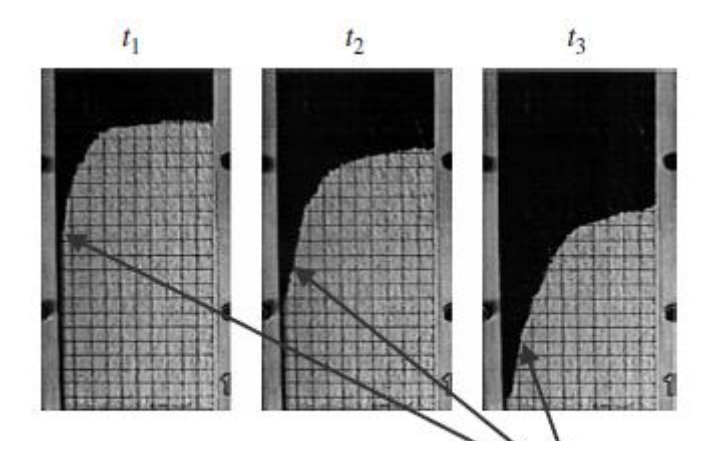

<span id="page-18-1"></span>**Figura 5 – Evolução do escoamento de resina no molde.** \*adaptado de *Handbook of Porous Media*, 2ed, 2005

#### <span id="page-18-0"></span>**1.3 Formulação do Problema**

O problema proposto é a transferência de calor por convecção natural em regime permanente em cavidades abertas preenchidas por blocos sólidos quadrados condutivos e desconexos. Os blocos simulam o meio sólido do meio poroso. Os espaços entre os blocos são preenchidos pelo fluido em movimento. Essa abordagem do problema é denominada abordagem microscópica, em que ambas as fases – fluido e sólido – são visíveis. A solução do problema será realizada numericamente, usando-se um programa comercial de Dinâmica dos Fluidos Computacional (DFC). Essa abordagem é necessária pois as equações diferenciais envolvidas na transferência de calor e de massa não possuem solução analítica.

A [Figura 6](#page-19-0) ilustra uma cavidade aberta. De forma simples, as cavidades abertas representar objetos como fornos, câmeras refrigeradas, gabinetes de um computador *desktop* ou uma geladeira.

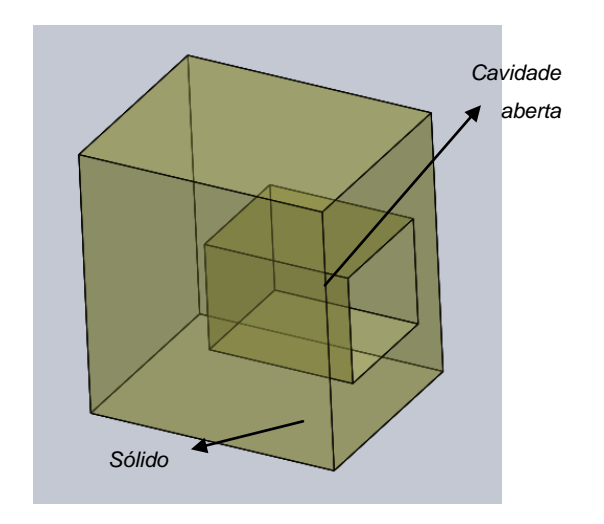

**Figura 6 –Esquema de uma cavidade aberta**

<span id="page-19-0"></span>A geometria e o domínio numérico do problema são apresentados esquematicamente na [Figura 7.](#page-20-1) A cavidade em estudo é delimitada por uma parede isotérmica vertical e por duas paredes adiabáticas horizontais. A razão de aspecto da cavidade,  $B = H/L$ , é unitária. O domínio é estendido nas direções  $x \in y$ ,  $2L \times 3H$ . As paredes verticais acima e abaixo da entrada são adiabáticas. Os blocos são fixos e rígidos e participam das trocas de calor por condução. As linhas tracejadas representam fronteiras por onde o fluido pode entrar ou sair no domínio de solução.

As propriedades do fluido são mantidas constantes, exceto na avaliação do termo do empuxo, causado pela conjunção da variação da massa específica em função da temperatura e das forças de corpo originadas pela presença da gravidade.

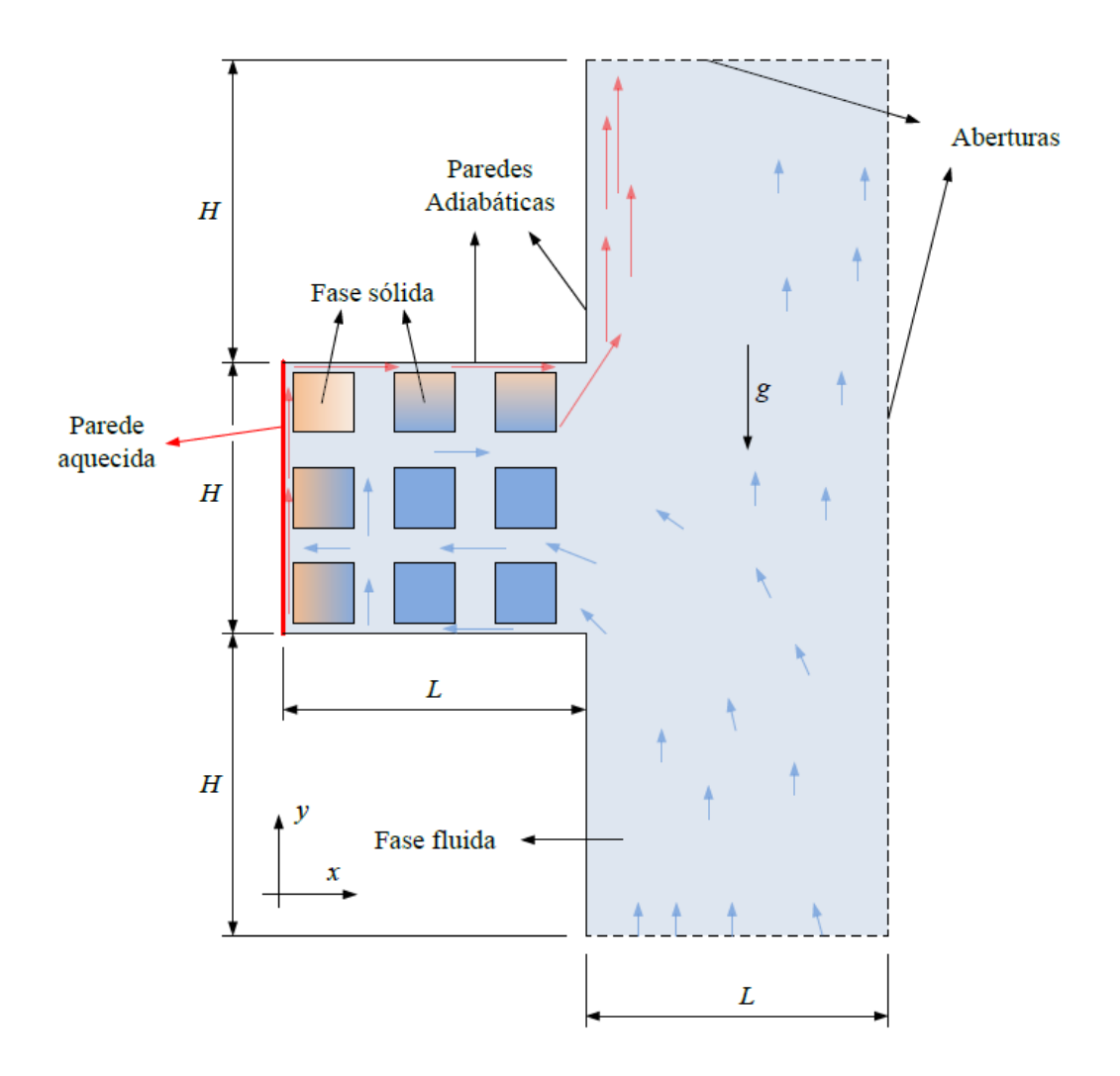

<span id="page-20-1"></span>**Figura 7 – Representação esquemática da cavidade aberta, meio heterogêneo, abordagem microscópica**

## <span id="page-20-0"></span>**1.4 Objetivos**

## **Objetivo Geral**

O objetivo deste trabalho é a análise numérica da transferência de calor por convecção natural em uma cavidade preenchida por blocos quadrados, fixos, rígidos e condutivos, e aberta para o ambiente. Essa geometria foi escolhida como representante do meio poroso visto sob a ótica da abordagem microscópica. Pretende-se avaliar sob que condições as trocas térmicas entre cavidade e meio são facilitadas ou dificultadas, e o porquê de tal comportamento.

Especificamente, será investigado o efeito que a variação do número de blocos, da razão de condutividade térmica sólido-fluido e da intensificação da hidrodinâmica do escoamento, associada ao número de Rayleigh, causam nos resultados adimensionais número de Nusselt e vazão volumétrica adimensional de fluido na entrada da cavidade, além da sua influência nas distribuições de isotermas e linhas de corrente.

#### **Objetivos Específicos**

Pelo discutido acima, entende-se que os objetivos específicos compreendem a determinação de:

- 1. Número de Nusselt médio na parede aquecida;
- 2. Vazão volumétrica adimensional na abertura da cavidade;
- 3. Campos de temperatura (isotermas);
- 4. Campos de linhas de corrente.

Os parâmetros físicos de solução que serão investigados são os mesmos adotados por Merrick e Lage (2005) no estudo da convecção natural numa cavidade fechada horizontal aquecida lateralmente, também preenchida por blocos sólidos. A sua definição física e matemática é dada no decorrer do trabalho.

### <span id="page-21-0"></span>**1.5 Justificativa**

A transferência de calor e de massa em meios porosos está presente em várias aplicações de interesse da engenharia. Podem-se citar reservatórios geotérmicos, processos de fabricação, combustão em meios porosos inertes, resfriamento de componentes eletrônicos, isolamento térmico, sistemas biológicos e biotecnologia, entre outros.

Simular numericamente o meio poroso de forma simplificada pode auxiliar no entendimento da transferência de calor em meios porosos reais e na obtenção de modelos que os representem de forma mais fiel e precisa. Isso se mostra necessário devido ao grande esforço computacional realizado para se simular o meio poroso tal como encontrado nas diversas aplicações da engenharia, formado por milhares de partículas sólidas também porosas suscetíveis à movimentação devido ao escoamento do fluido.

Sendo assim, o presente projeto possui aplicações que fornecem vantagens econômicas, tecnológicas e de bem-estar humano. Economicamente, a simulação da transferência de calor e de massa em meios porosos pode levar a reduções de custos. Por exemplo, simulações numéricas podem substituir em parte a exploração de aquíferos geotérmicos realizada pela perfuração de poços. Tecnologicamente, o estudo pode auxiliar no desenvolvimento de meios porosos para diversos fins, como isolantes térmicos ou dissipadores de calor, aumentando a eficiência energética de sistemas em geral. Quanto ao bem estar humano, o estudo pode resultar em meios porosos que forneçam a estrutura necessária para o desenvolvimento de tecidos ou órgãos humanos (VAFAI, 2011).

Academicamente, o desenvolvimento deste projeto é de importância, pois engloba o conhecimento adquirido em diversas disciplinas do curso, como Mecânica dos Fluidos, Transferência de Calor e de Massa, Métodos Numéricos e noções de programação e de DFC (Dinâmica de Fluido Computacional).

### <span id="page-22-0"></span>**1.6 Conteúdo do Trabalho**

O conteúdo do trabalho é estruturado em 6 capítulos, incluindo este capítulo introdutório, que insere o problema no contexto da transferência da calor em meios porosos.

O segundo capítulo apresenta a Revisão Bibliográfica, onde são realizadas algumas considerações sobre transferência de calor por convecção natural, necessárias para o desenvolvimento do estudo. São definidos os parâmetros adimensionais de solução e discutida sua influência no desenvolvimento das camada-limites térmica e hidrodinâmica. São comentados ainda alguns trabalhos de interesse encontrados na literatura relacionados ao tema da convecção natural em cavidades.

O terceiro capítulo, modelagem matemática, apresenta as hipóteses simplificadoras adotadas para o problema e as equações de balanço de massa, de quantidade de movimento e de energia. Essas equações são adimensionalizadas e discutidas. Ainda, são apresentadas as condições de contorno aplicadas.

O quarto capítulo apresenta brevemente alguns conceitos importantes sobre o método numérico de solução das equações de balanço adotado pelo programa.

O quinto capítulo trata das etapas de validação do código implementado no programa DFC para a simulação da convecção natural na cavidade aberta heterogênea, vista sob a óptica da abordagem microscópica. Aqui são avaliadas as cavidades fechadas homogênea e heterogênea e a cavidade aberta homogênea. A validação é realizada pela comparação da solução obtida com soluções de referência encontradas na literatura, e discutem-se aspectos de teste de sensibilidade de malha.

O sexto capítulo apresenta a discussão do problema da convecção natural na cavidade aberta heterogênea. Esse capítulo é dividido em duas seções, o teste de malha realizado e resultados. Nesta última seção são avaliados os efeitos que a variação dos parâmetros de solução causa nas taxas de transferência de calor e no escoamento.

Por fim, o sétimo capítulo expõe as conclusões do presente trabalho. Na seqüência, são apresentadas as referências bibliográficas e os apêndices. O APÊNDICE A apresenta a comparação dos resultados obtidos para a cavidade fechada homogênea e com soluções de referência da literatura. O APÊNDICE B apresenta os resultados de número de Nusselt e vazão volumétrica adimensional de entrada de fluido na cavidade encontrados para a cavidade aberta com blocos. No APÊNDICE C é transcrito o código de entrada de parâmetros de solução numérica utilizado no programa DFC para as simulações da cavidade aberta com blocos.

# <span id="page-24-0"></span>**2 REVISÃO BIBLIOGRÁFICA**

Nesse capítulo serão apresentadas brevemente algumas definições sobre transferência de calor por convecção, importantes para o desenvolvimento do projeto. Na seqüência serão discutidos alguns trabalhos da literatura acerca do tema da convecção natural em cavidades.

#### <span id="page-24-1"></span>**2.1 Camadas-limite Hidrodinâmica e Térmica – Conceitos**

A transferência de calor por convecção, ou simplesmente convecção, é o estudo do transporte de calor resultante da movimentação de fluidos (NIELD e BEJAN, 2009).

A aplicação mais usual da convecção é a interação térmica entre um fluido e uma superfície sólida, sob diferentes temperaturas. É o caso, por exemplo, de câmeras frigoríficas, fornos e trocadores de calor.

A convecção é caracterizada pela presença das camadas-limite hidrodinâmica e térmica. Na [Figura 8](#page-24-2) são ilustradas camadas-limites laminares.

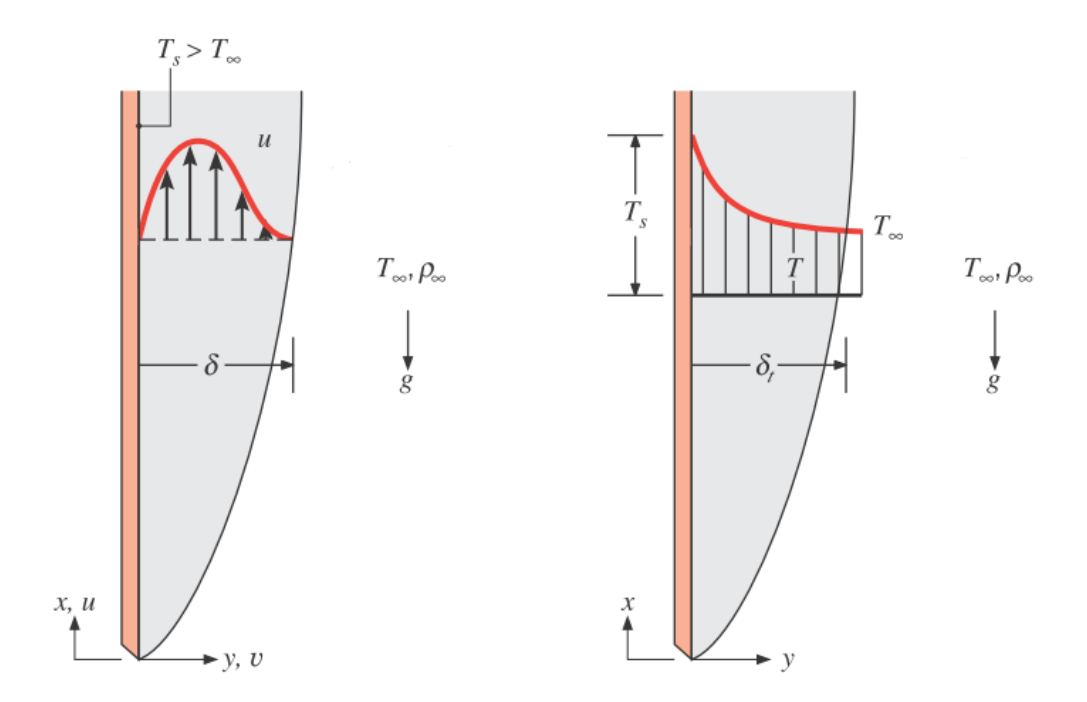

<span id="page-24-2"></span>**Figura 8 – Camada-limite hidrodinâmica (à esquerda) e camada-limite térmica (à direita) para a convecção natural laminar numa placa plana vertical aquecida – adaptado de Incropera e De Witt (2008)**

Na [Figura 8,](#page-24-2)  $\delta$  representa a espessura da camada-limite hidrodinâmica e  $\delta_{\scriptscriptstyle T}$ representa a espessura da camada-limite térmica. O subscrito  $\infty$ indica propriedades do fluido nas condições do ambiente e o subscrito *S* indica propriedades da parede aquecida.

A camada-limite hidrodinâmica, ou de velocidade, é formada devido ao efeito conjunto da viscosidade do fluido e da condição de não deslizamento na superfície sólida. Na interface fluido/sólido, as partículas fluidas e o sólido estão em contato e possuem a mesma velocidade em relação a um referencial qualquer. A viscosidade e a diferença de velocidade entre camadas adjacentes de fluido causam tensões cisalhantes que dissipam energia cinética das partículas fluidas, retardando-as. Isso é claramente mostrado na [Figura 8](#page-24-2) conforme nos distanciamos da superfície sólida ( *y* 0 ). A espessura da camada-limite hidrodinâmica fica definida pelo valor de *y* em que a velocidade do fluido corresponde a 99% da velocidade da corrente-livre, e é denotada pela letra grega  $\delta$ .

A camada-limite térmica é formada devido à condução de calor no fluido e à diferença de temperatura entre a superfície do sólido e o fluido. Na interface, as partículas fluidas possuem a mesma temperatura da superfície, estão em equilíbriotérmico. Por sua vez, essas partículas trocam calor com as partículas fluidas adjacentes, e há o desenvolvimento de gradientes de temperatura no fluido. A região do fluido onde esse fenômeno se desenvolve é denominada camada-limite térmica, e sua espessura  $\delta_t$  é definida pelo valor de  $y$  em que a razão  $\left[ (T_s - T)/(T_s - T_\infty) \right] = 0.99$ .

### <span id="page-25-0"></span>**2.1.1 Lei de Resfriamento de Newton**

A transferência de calor por convecção é regida pela lei de resfriamento de Newton, equação (2.1). Segundo essa lei, o fluxo de calor na interface sólido/fluido é diretamente proporcional ao coeficiente convectivo médio, *h* , e à diferença entre a temperatura da superfície do sólido e a temperatura do fluido ambiente. O coeficiente convectivo depende das condições da camada-limite, que são influenciadas pela geometria da superfície, pela natureza do escoamento, e por

várias propriedades termodinâmicas e de transporte do fluido. (INCROPERA e DE WITT, 2008)

$$
q'' = \overline{h} (T_s - T_\infty) \tag{2.1}
$$

O coeficiente convectivo médio pode ser calculado pela integração do coeficiente convectivo local *h* ao longo da seção da superfície sólida analisada, de área *A<sub>s</sub>*, conforme equação (2.2). (INCROPERA e DE WITT, 2008)

$$
\overline{h} = \frac{1}{A_s} \int_{A_s} h dA_s \tag{2.2}
$$

Para um problema bidimensional, a equação (2.2) se reduz a

$$
\overline{h} = \frac{1}{L} \int_{L} h dL
$$
 (2.3)

em que *L* é um comprimento característico de interesse.

A maioria dos problemas de transferência de calor por convecção são problemas de determinação do valor do coeficiente convectivo médio.

#### <span id="page-26-0"></span>**2.1.2 Convecção Natural**

A convecção se divide em convecção forçada, convecção natural e convecção mista. Na convecção forçada o movimento relativo entre o fluido e a superfície é mantido por meios externos, tais como ventiladores, sopradores, bombas. Na convecção natural, o escoamento é originado pelas forças de empuxo decorrente de variações de massa específica no fluido e à presença da aceleração gravitacional. A convecção mista é caracterizada pela ocorrência de ambos os fenômenos. (INCROPERA e DE WITT, 2008)

No presente trabalho, a variação de massa específica no fluido é causada por diferenças de temperatura. Um esquema da convecção natural é mostrado na [Figura](#page-27-0)  [9.](#page-27-0) Um corpo aquecido  $(T_0)$  está submerso num fluido qualquer  $(T_*)$ . À pressão constante, o fluido aquecido se expande, se torna menos denso e mais leve, e tende a subir. Por sua vez, o reservatório de fluido é deslocado para baixo pela massa aquecida de fluido, formando a célula de convecção livre mostrada.

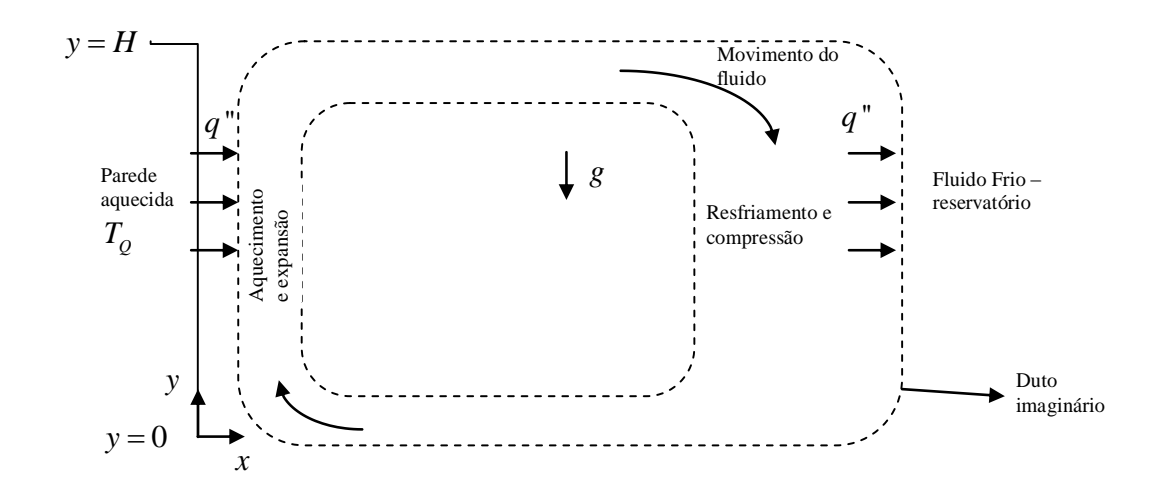

<span id="page-27-0"></span>**Figura 9 – Configuração esquemática da convecção natural (adaptado de Nield e Bejan, 2009)**

O fluido em movimento passa por um ciclo de aquecimento, expansão, resfriamento e compressão, de forma similar ao que ocorre numa máquina térmica. Na ausência de trabalho realizado, o fluido se movimenta com tal velocidade que todo o potencial de desenvolvimento de trabalho é dissipado pelas forças viscosas no interior do fluido e na interface com as paredes.

A questão fundamental da transferência de calor por convecção natural é a determinação da taxa de transferência de calor entre a superfície sólida e o fluido. Quando os valores das temperaturas são conhecidos, o problema passa a ser a determinação do coeficiente convectivo médio.

#### *2.1.2.1 Aproximação de Boussinesq*

Conforme explicado, no presente trabalho a diferença de massa específica é causada por diferenças de temperatura em camadas adjacentes de fluido. A relação entre as duas propriedades pode ser avaliada pela aproximação de Boussinesq. Matematicamente, essa aproximação é dada pela equação (2.4) (NIELD e BEJAN, 2009).

$$
\rho_{\infty} - \rho_f \approx \rho \beta (T - T_{\infty}) \tag{2.4}
$$

onde  $\beta$  representa o coeficiente de expansão térmico do fluido. A força motriz do escoamento é mostrada como decorrente da diferença de temperatura entre o reservatório e a partícula fluida. Caso essa diferença seja nula em todo o fluido, não há escoamento.

#### *2.1.2.2 Parâmetros adimensionais da convecção natural*

O modo de transferência de calor por convecção abrange dois mecanismos, difusão e advecção. A difusão é a transferência de energia devido à movimentação molecular aleatória. A advecção corresponde ao transporte de calor devido ao movimento global do fluido. Logo, o fenômeno da convecção natural envolve um balanço entre a condução e a advecção, como será mostrado na modelagem matemática adiante, seção [3.2.3.](#page-40-0)

Há três forças de naturezas distintas presentes na camada-limite da convecção natural: força de inércia, força cisalhante e força de empuxo. A convecção natural é governada pelo balanço dessas forças. A competição entre forças de inércia e forças viscosas é determinada pelo número de Prandtl, uma propriedade do fluido definida pela equação (2.5), em que  $v$  representa a viscosidade cinemática e  $\alpha$  a difusividade térmica. Fluidos com alto valor de número de Prandtl formam uma camada-limite hidrodinâmica governada pelas forças viscosas e de empuxo, enquanto que fluidos com baixo valor de número de Prandtl formam uma camadalimite hidrodinâmica governada pelas forças de inércia e de empuxo.(BEJAN, 2009)

$$
Pr = \frac{V}{\alpha} \tag{2.5}
$$

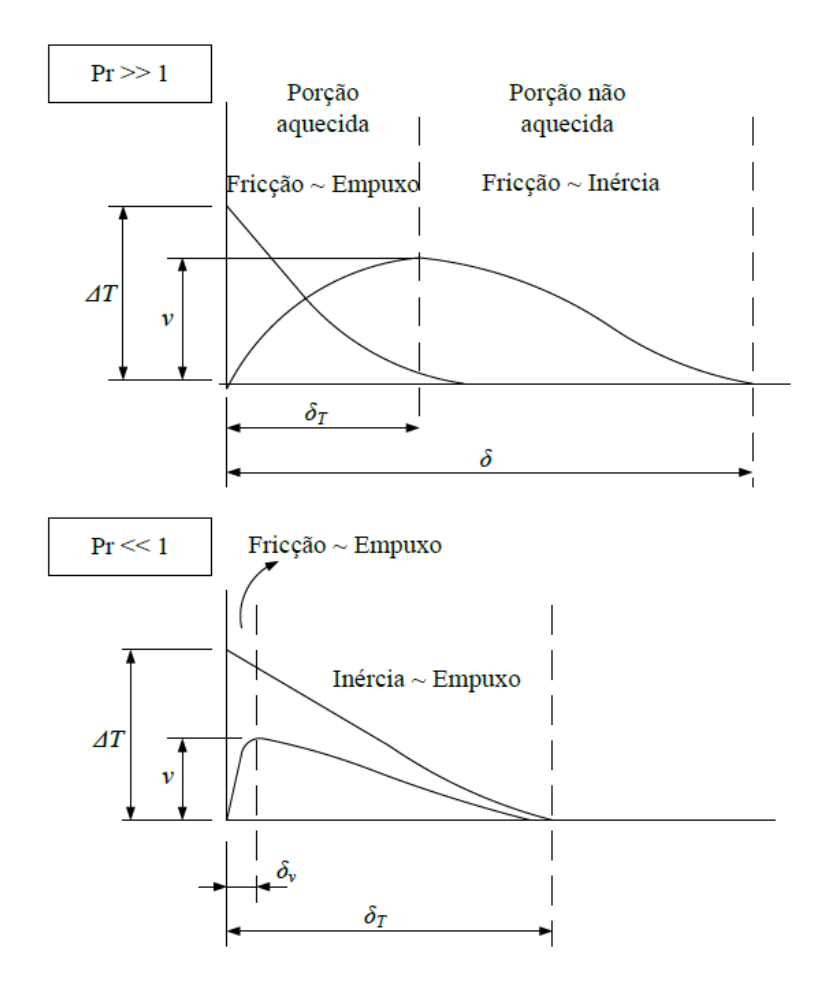

<span id="page-29-0"></span>**Figura 10 – Esquema de desenvolvimento para número de Prandtl (** Pr **) baixo (acima) e alto (abaixo) (adaptado de Nield e Bejan, 2009)**

Os gráficos da [Figura 10](#page-29-0) ilustram a relação entre a camada limite térmica e a camada limite hidrodinâmica para números de Prandtl baixo e alto. Para valores de Prandtl elevados, a espessura da camada-limite hidrodinâmica é consideravelmente maior que a espessura da camada-limite térmica, devido à elevada viscosidade. Nesse caso, parte do fluido da camada-limite está em movimento sem estar sob influência da força de empuxo. Nessa região, há apenas o balanço da força de inércia e da força viscosa. Na região da camada-limite térmica,  $\delta_{\scriptscriptstyle T}^{}$ , há a predominância da força de empuxo e da força viscosa.

Para valores de Prandtl baixos, no interior da camada de espessura  $\delta_{\scriptscriptstyle T}$  o fluido é elevado pela força de empuxo e retardado pela inércia. Fora de  $\delta_{\scriptscriptstyle T}$ , onde o fluido é isotérmico e não há força de empuxo, o fluido não sofre movimentação. O perfil de

velocidade deve ser tão largo quanto o perfil de temperatura. Devido à condição de não deslizamento, há uma camada  $\delta_{\rm v}$  de espessura mínima onde há a predominância da força de empuxo e da força viscosa.

Outro parâmetro adimensional de importância para a transferência de calor por convecção natural é o número de Grashof, definido na equação (2.6). Esse parâmetro está relacionado à intensidade do escoamento. Quanto maior seu valor, maiores as velocidades envolvidas. Fisicamente, o número de Grashof é uma medida da razão entre a força de empuxo e as forças viscosas que atuam no fluido Matematicamente, esse parâmetro é obtido pela adimensionalização da equação de conservação de quantidade de movimento, seção [3.2.2.](#page-39-0)

$$
Gr = \frac{g\beta\left(T_s - T_\infty\right)L^3}{\nu^2} \tag{2.6}
$$

Na equação (2.6)  $\,g\,$  é a gravidade e  $\,\beta\,$  é o coeficiente de expansão térmica.

É prática comum em estudos de convecção natural utilizar-se o parâmetro adimensional número de Rayleigh para se referir à intensidade da convecção natural. O número de Rayleigh é obtido pela multiplicação dos números de Prandtl e de Grashof, equação (2.7).

$$
Ra = \Pr{Gr} = \frac{g\beta H^3 \left(T_Q - T_{amb}\right)}{\alpha \nu} \tag{2.7}
$$

#### *2.1.2.3 Forma Funcional da Solução da Convecção Natural e Número de Nusselt*

De acordo com Incropera e de Witt (2008), desconsiderando os efeitos da geometria, a solução da convecção natural é função exclusiva do número de Grashof e do número de Prandtl, ou seja,  $T = f(Gr, Pr)$ .

Na superfície de troca térmica sólido-fluido, as taxas de transferência de calor ou fluxo de calor por convecção e por condução devem ser iguais. No fluido, o fluxo de calor por condução pode ser avaliado pela lei de Fourier, equação (2.8).

$$
q'' = -k_f \left. \frac{\partial T}{\partial y} \right|_{y=0} \tag{2.8}
$$

Substituindo a equação (2.1) na equação (2.8) chega-se a

$$
h(T_s - T_\infty) = -k_f \left. \frac{\partial T}{\partial y} \right|_{y=0} \tag{2.9}
$$

Para obterem-se os parâmetros de similaridade da camada-limite para a convecção natural, Incropera e de Witt (2008) sugerem a adimensionalização das variáveis geométricas e de temperatura conforme as equações (2.10) e (2.11).

$$
X = \frac{x}{L} \qquad Y = \frac{y}{L} \tag{2.10}
$$

$$
\theta = \frac{(T - T_s)}{(T_\infty - T_s)}
$$
\n(2.11)

Substituindo as equações (2.10) e (2.11) na equação (2.9), chega-se à relação

$$
\frac{hL}{k_f} = \frac{\partial \theta}{\partial Y}\bigg|_{Y=0} \tag{2.12}
$$

A razão *hL* $/k_{_f}$  *é* denominado número de Nusselt local,

$$
Nu = \frac{hL}{k_f} = \frac{\partial \theta}{\partial Y}\bigg|_{Y=0}
$$
\n(2.13)

Esse parâmetro é de grande importância no estudo da convecção natural, pois representa uma medida da intensidade da transferência de calor que ocorre em determinado ponto na superfície. Fisicamente, o número de Nusselt é diretamente proporcional ao coeficiente *h* e inversamente proporcional à condutividade térmica do fluido.

O número de Nusselt local pode ser integrado ao longo do comprimento característico *L* , usando-se a definição de coeficiente convectivo médio, equação (2.3), obtendo-se o número de Nusselt médio,

$$
\overline{Nu} = \frac{\overline{h}L}{k_f} = \frac{1}{L} \int_{L} \frac{\partial \theta}{\partial Y} \bigg|_{Y=0} dL
$$
 (2.14)

#### <span id="page-31-0"></span>**2.2 Revisão da Literatura**

Nessa seção será realizada uma breve revisão da literatura acerca do problema da transferência de calor em cavidades. O objetivo não é revisar todos os trabalhos já desenvolvidos sobre esse tema, apenas os artigos considerados relevantes e que contribuíram no entendimento da convecção natural em cavidades abertas heterogêneas.

Os efeitos da transferência de calor por convecção natural vêm sendo estudados desde o início do século XX, tendo início com Bérnard (1901) e Rayleigh (1916). A partir de 1970, devido em grande parte à maior facilidade de acesso ao computador e à melhoria de técnicas computacionais e de métodos numéricos, além da importância do fenômeno da convecção em várias aplicações da engenharia, uma grande quantidade de estudos vem sendo realizada a respeito do tema.

Penot (1982) examinou uma cavidade isotérmica horizontal usando a aproximação de Boussinesq para o termo de empuxo. Le Quère *et al* (1981), estudando a mesma geometria e a mesma configuração de variáveis concluíram que, a partir de determinado número de Grashof (razão entre o número de Rayleigh e o número de Prandtl),  $Gr \geq 10^6$ , as regiões aquecidas próximas à parede inferior da cavidade tornam o escoamento instável, e o problema não mais apresenta solução em regime permanente. Eles estudaram também os efeitos que a mudança da inclinação da cavidade causa na transferência de calor. Em ambos os estudos foram usados domínios computacionais estendidos, tornando desnecessária uma avaliação mais cuidadosa das condições de contorno na entrada do domínio.

Chan e Tien (1985a) realizaram um relevante estudo da convecção natural em regime laminar numa cavidade aberta bidimensional quadrada com a parede vertical aquecida e as paredes horizontais adiabáticas. Foram obtidos resultados para  $Ra = 10^3$  a  $Ra = 10^9$  e número de Prandtl unitário. Os resultados da transferência de calor se aproximam daqueles encontrados para uma placa plana vertical aquecida, especialmente para números de Rayleigh mais elevados. Uma zona de recirculação foi observada na região de entrada da cavidade devido à abrupta mudança de direção do escoamento do fluido. Abaixo da parede isotérmica superior, o escoamento apresentou estratificação térmica horizontal, com a formação subsequente de uma pluma na saída da cavidade. Devido ao não conhecimento das condições de contorno na entrada, o domínio numérico foi estendido.

No mesmo ano, Chan e Tien (1985b) avaliaram a transferência de calor numa cavidade aberta retangular, estendida na horizontal, com condições de contorno similares às utilizadas no estudo anterior (CHAN E TIEN, 1985a). Desta vez, entretanto, empregaram um domínio computacional restrito ao interior da cavidade, com a finalidade de redução do custo computacional das simulações. Essa nova abordagem é fiel quanto à intensidade das trocas de calor na cavidade, especialmente para uma cavidade alongada. Algumas discrepâncias foram observadas na região da entrada, onde não foram verificadas as mudanças de direção no fluido nem as regiões de recirculação. Eles obtiveram resultados para  $Ra = 10^3$  a  $Ra = 10^9$  e Pr = 7. Para baixos valores de  $Ra$ , os resultados para número de Nusselt ficaram próximos de um, indicando um processo de transferência de calor predominantemente condutivo. Conforme o valor de *Ra* aumenta, o número de Nusselt médio se aproxima dos obtidos para a placa vertical plana.

House *et al.* (1990) fizeram um dos primeiros estudos sobre a transferência de calor em cavidades heterogêneas. Eles investigaram o efeito que um bloco condutivo sólido e rígido posicionado no centro da cavidade quadrada fechada exerce na transferência de calor. A análise revelou que o escoamento do fluido e a intensidade das trocas térmicas são governados pelos números de Rayleigh e Prandtl, pelo tamanho adimensional do bloco e pela razão de condutividade térmica sólido-fluido. Eles apresentaram resultados para  $Pr = 0.71$  e para uma ampla gama dos demais parâmetros. A intensidade da transferência de calor, representada pelo número de Nusselt médio, pode ser favorecida ou desfavorecida dependendo da razão de condutividade térmica sólido-fluido, e a influência fica mais pronunciada com o aumento do tamanho do bloco. Oh *et al.* (1997) deram prosseguimento ao trabalho e analisaram a cavidade com um bloco com geração de calor em seu interior.

Bhave *et al.* (2006), no estudo de uma geometria semelhante, verificaram a influência do aumento do bloco adiabático e sem geração de energia no interior da cavidade com a intenção de encontrar um tamanho ótimo que intensificasse a transferência de calor. Eles apresentaram resultados para  $Ra = 10^3$  a  $Ra = 10^6$  e três valores de Prandtl,  $Pr = 0.071$ ,  $Pr = 0.71$  e  $Pr = 7.1$ . Eles observaram que o valor de número de Nusselt médio aumenta até um valor máximo com o aumento do tamanho do bloco. Após determinado tamanho, o bloco se torna maior que a área dominantemente condutiva original, diminuindo a vazão mássica de fluido em

convecção. O valor do número de Nusselt pode aumentar em até 10%, dependendo do tamanho do bloco. Eles propuseram relações matemáticas para predizer o tamanho de bloco ótimo.

Merrikh e Lage (2005) investigaram a convecção natural em uma cavidade horizontal aquecida lateralmente, preenchida por obstáculos sólidos quadrados igualmente espaçados, condutivos e desconexos. O efeito dispersivo do constituinte sólido foi isolado pelo aumento do número de blocos mantendo uma porosidade constante. Eles apresentaram resultados para uma ampla gama de número de Rayleigh e de razão de condutividade térmica sólido-fluido. O efeito de obstrução do escoamento e de influência nas taxas de transferência de calor se mostrou dependente de um número mínimo de blocos, para cada *Ra* . Uma expressão analítica que prediz esse número mínimo de blocos que causa a interferência da camada limite pela fase sólida foi apresentada.

De Lai *et al.* (2008) estudaram a mesma geometria, porém variaram a porosidade. Foram avaliados os efeitos que a variação da condutividade térmica sólido-fluido, da porosidade, do número de blocos, e do número de Rayleigh exercem sobre a intensidade de transferência de calor, representada pelo número de Nusselt médio. Os resultados mostraram que uma maior proximidade dos blocos das paredes verticais isotérmicas, obstruindo o escoamento na camada limite, pode tanto aumentar ou diminuir o número de Nusselt, dependendo da razão de condutividade térmica.

Braga e de Lemos (2005) compararam duas formas de abordagem para a obtenção de soluções numéricas da convecção natural ou turbulenta dentro de uma cavidade preenchida por uma quantidade fixa de material sólido condutivo. No primeiro modelo, modelo do poro-contínuo ou macroscópico, o meio sólido e o meio fluido são vistos como um meio único, onde são aplicadas as equações de transporte baseadas em médias volumétricas. No segundo modelo, modelo contínuo ou microscópico, as equações de transporte são resolvidas separadamente para a fase sólida e para a fase fluida. Em ambas as abordagens, foi utilizado o método dos volumes finitos para a solução. Chegou-se à conclusão de que, para mesmo número de Rayleigh, os valores de número de Nusselt médio para as duas abordagens são diferentes, e essa diferença aumenta com a diminuição do número de Darcy (modelo poro-contínuo) ou com o aumento do número de blocos (modelo contínuo).

Yedder e Erchiqui (2009) investigaram a convecção natural numa cavidade fechada porosa aquecida por baixo e resfriada pelas laterais. Variaram-se os parâmetros número de Rayleigh, razão de aspecto da cavidade e o perfil de temperatura na parede resfriada, que assumiu ou forma senoidal, ou linear. Os resultados mostram que o escoamento na cavidade é basicamente unicelular para perfis lineares de temperatura nas paredes resfriadas. Para um perfil senoidal, o escoamento se torna bicelular.

Mais recentemente, Oztop *et al* (2011) realizaram o estudo da convecção natural numa cavidade parciamente aberta preenchida por um meio poroso, adotando-se a abordagem macroscópica. O problema foi considerado em regime permanente. Foi verificado que com o aumento do número de Grashof, a temperatura nas regiões da parede aquecida diminuem, e consequentemente são observados valores maiores de número de Nusselt local em qualquer ponto da parede aquecida.

Prakash *et al.* (2012) voltaram ao estudo da convecção natural em cavidades abertas homogêneas. Entretanto, a geometria do problema é tridimensional, e três formatos diferentes de cavidade foram investigados: cúbico, esférico e semiesférico. Foi analisado o comportamento da convecção natural quando são variados a razão de aspecto da abertura da cavidade, a sua inclinação e o número de Rayleigh. Foi apresentada uma correlação para o número de Nusselt em função desses parâmetros.

O presente trabalho pretende, portanto, dar continuidade a esses estudos da transferência de calor em cavidades abertas heterogêneas. A análise a ser desenvolvida é muito similar àquela realizada por Merrick e Lage (2005) para a cavidade fechada. Será avaliado o efeito que a variação do número de blocos, do número de Rayleigh e da razão de condutividade térmica sólido-fluido causam nas transferências de calor. Além do número de Nusselt, outro resultado de interesse é a vazão volumétrica adimensional de fluido que adentra a cavidade.
# **3 MODELAGEM MATEMÁTICA**

Neste capítulo serão apresentadas as equações de conservação para o problema da convecção natural, quais sejam: a equação da conservação da massa, a equação da conservação da quantidade de movimento e a equação da conservação da energia. A formulação será realizada para o meio heterogêneo, abordagem microscópica. Serão apresentadas as hipóteses simplificadores adotadas para o problema em estudo e as condições de contorno para as cavidades aberta e fechada.

Pela solução dessas equações, fica determinado o campo de temperatura, pressão e velocidade do problema de convecção natural.

### <span id="page-36-0"></span>**3.1 Hipóteses Simplificadoras**

Nesta seção são numeradas as hipóteses que serão aplicadas para simplificar as equações de conservação.

### i) Problema bidimensional

A [Figura 7](#page-20-0) ilustra a geometria da cavidade aberta e o detalhe do interior da cavidade para o meio heterogêneo. Conforme mostrado, o problema está sendo tratado como bidimensional, envolve apenas duas coordenadas, *x* e *y* . Os resultados obtidos por essa análise podem ser estendidos para aplicações que envolvam a terceira coordenada cartesiana caso os efeitos de borda possam ser negligenciados, como, por exemplo, caso a largura da cavidade seja suficientemente maior que sua altura e comprimento.

### ii) Regime Permanente

O problema será tratado como em regime permanente. Os termos que envolvem o tempo serão descartados na formulação matemática do problema.

### iii) Escoamento laminar

De acordo com Bejan e Lage (1990), para uma placa plana vertical, a transição do regime de escoamento de laminar para turbulento ocorre na posição em

que Gr é aproximadamente igual a 10<sup>9</sup>. Esse critério universal pode ser expresso também em termos do número de Rayleigh. Logo, para que haja regime laminar,

$$
Ra = \Pr{Gr} < 10^9 \tag{3.1}
$$

No presente trabalho, o número de Prandtl será considerado unitário, e serão avaliados números de Rayleigh de  $10^5$  a  $10^8$ . Apesar de essa relação ser válida para uma placa plana vertical, a hipótese pode ser aplicada no estudo da convecção em cavidades, devido ao aquecimento da parede vertical.

### iv) Fluido newtoniano

O fluido de trabalho será tratado como newtoniano, o que equivale a dizer que a taxa de deformação de uma partícula fluida é linearmente dependente das tensões cisalhantes (GRAEBEL, 2007). Vários fluidos de aplicação na engenharia são considerados fluidos newtonianos em condições normais. Logo, a presente hipótese é aplicável e abrangente no problema da convecção natural.

### v) Fluido incompressível

A massa específica do fluido será tratada como constante, exceto na avaliação do termo de empuxo. Essa hipótese também pode ser utilizada para diversos fluidos nas condições de baixo gradiente de pressão como os encontrados na convecção natural.

### vi) Propriedades físicas constantes

Além da massa específica, todas as demais propriedades do fluido, como viscosidade, condutividade térmica, difusividade, coeficiente de expansão térmica, serão tratadas como invariáveis.

### vii) Dissipação viscosa e trabalho de compressão desprezíveis

A dissipação viscosa ocorre pela conversão de energia mecânica em energia térmica. A dissipação viscosa é consequência das tensões cisalhantes no fluido, e é mais pronunciada quanto maior os gradientes de velocidade envolvidos ou quanto maior a viscosidade do fluido. No caso da convecção natural, os gradientes de velocidade são baixos e a dissipação viscosa pode ser negligenciada.

Pela hipótese de fluido incompressível, temos que o trabalho de compressão é nulo.

viii) Não há geração de energia

Será considerado na equação de conservação de energia que não há geração de energia no problema.

ix) A gravidade atua apenas na direção *y*

A cavidade está sendo considerada na posição vertical. A gravidade não possui efeito na direção horizontal.

### <span id="page-38-0"></span>**3.2 Equações Governantes da Convecção Natural**

Nesta seção serão apresentadas as equações de balanço para o processo de convecção natural, adotando-se as hipóteses numeradas na seção [3.1.](#page-36-0)

### **3.2.1 Equação de conservação da massa**

Para obter equações locais que sejam válidas em qualquer ponto do fluido, um volume de forma arbitrária é abstraído, chamado volume de controle. Um volume de controle é um artifício usado na análise de escoamentos de fluidos para avaliar balanços de massa, quantidade de movimento e energia. Possui normalmente uma forma fixa e é referenciado a um sistema de coordenadas. A fronteira do volume de controle é denominada superfície de controle, por onde o fluido pode entrar ou sair. A massa específica e a velocidade do fluido no interior do volume de controle podem variar com o espaço ou com o tempo.

Um enunciado da conservação de massa é "a taxa líquida de fluxo de massa para fora da superfície de controle somada à taxa de variação de massa dentro do volume de controle deve ser nula." Matematicamente, esse enunciado pode ser escrito como (FOX e MCDONALD, 2006):

$$
\nabla \cdot \rho \vec{V} = 0 \tag{3.2}
$$

onde  $\nabla$  é o operador vetorial (eq. (3.3)) e  $\vec{V}$  é o vetor velocidade (equação (3.3)).

$$
\nabla = \frac{\partial f(t)}{\partial x} \vec{e}_i + \frac{\partial f(t)}{\partial x} \vec{e}_j + \frac{\partial f(t)}{\partial x} \vec{e}_k
$$
 (3.3)

$$
\vec{V} = u \vec{e}_i + v \vec{e}_j + w \vec{e}_k
$$
\n(3.4)

Pelas hipóteses adotadas de regime permanente, fluido incompressível e problema bidimensional, a equação da conservação de massa é simplificada para

$$
\frac{\partial u}{\partial x} + \frac{\partial v}{\partial y} = 0 \tag{3.5}
$$

### **3.2.2 Equação de conservação da quantidade de movimento**

A equação da conservação da quantidade de movimento pode ser obtida pela aplicação da segunda lei de Newton a uma partícula fluida infinitesimal de massa *dm* . Essa lei enuncia que a taxa temporal de variação da quantidade de movimento num sistema é proporcional à força resultante aplicada.

As forças a que uma partícula fluida está submetida são de duas naturezas distintas: forças de corpo e forças de contato. No presente estudo, a força de corpo é devida ao efeito gravitacional, enquanto que a força de contato é devida às tensões cisalhantes e normais. Aplicando as hipóteses de fluido newtoniano, de escoamento incompressível e de viscosidade constante, a equação da conservação da quantidade de movimento pode ser escrita como (NIELD e BEJAN, 2009)

$$
\rho_f \frac{D\vec{v}}{Dt} = -\nabla p + \rho_f \vec{g} + \mu_f \nabla^2 \vec{v}
$$
\n(3.6)

Considerando o problema como bidimensional e aplicando a aproximação de Boussinesq, a lei da conservação da quantidade de movimento para uma partícula fluida é então escrita nas direções *x* e *y* como:

na direção *x*

$$
u\frac{\partial u}{\partial x} + v\frac{\partial u}{\partial y} = -\frac{1}{\rho_f}\frac{\partial p}{\partial x} + v_f \left(\frac{\partial^2 u}{\partial x^2} + \frac{\partial^2 u}{\partial y^2}\right)
$$
(3.7)

na direção *y*

$$
\mathbf{e}_{\mathbf{y}}\hat{\mathbf{a}}\hat{\mathbf{b}}\hat{\mathbf{b}}\hat{\mathbf{b}}\hat{\mathbf{c}}\hat{\mathbf{c}}\hat{\math
$$

Uma vez que a gravidade atua na direção *y* , o termo de empuxo aparece apenas em (3.8).

### **3.2.3 Equação da conservação da energia**

A primeira lei da termodinâmica aplicada a um volume de controle enuncia que "a variação da energia acumulada num volume de controle somada ao trabalho líquido realizado pelo volume de controle no seu ambiente deve se igualar à transferência de energia movimentada pelo fluido somada à transferência de energia por condução e à geração de energia interna". A formulação da equação da conservação de energia é dada por (BEJAN, 2009)

$$
\left(\rho c_p\right)_f \frac{DT}{Dt} = \nabla \cdot \left(k\nabla T\right) + q^{\text{}} + \beta T \frac{DP}{Dt} + \mu \Phi \tag{3.9}
$$

onde  $c_p$  é o calor específico à pressão constante,  $\Phi$  é a função dissipação viscosa e *q* ''' é a taxa de geração interna de energia.

Aplicando as hipóteses de fluido incompressível, de dissipação viscosa desprezível, de propriedades do fluido constantes e de regime permanente, a equação (3.9) pode ser escrita para as fases fluida e sólida como

Fase fluida

$$
u\frac{\partial T}{\partial x} + v\frac{\partial T}{\partial y} = \alpha_f \left( \frac{\partial^2 T}{\partial x^2} + \frac{\partial^2 T}{\partial y^2} \right)
$$
 (3.10)

Fase sólida

$$
0 = -\alpha_s \left( \frac{\partial^2 T}{\partial x^2} + \frac{\partial^2 T}{\partial y^2} \right)
$$
 (3.11)

Na equação (3.10) fica claro o balanço entre a convecção, lado esquerdo da igualdade, e condução, lado direito.

### **3.3 Adimensionalização das Equações Governantes**

Nesta seção, as equações governantes da convecção natural serão adimensionalizadas. No final do processo de adimensionalização ficará claro quais os parâmetros adimensionais de interesse no problema.

Para a adimensionalização das equações dominantes, serão utilizados os seguintes parâmetros adimensionais (CHAN e TIEN, 1985):

para as coordenadas espaciais

$$
(X,Y) = \frac{(x,y)}{H}
$$
\n<sup>(3.12)</sup>

para as componentes da velocidade

$$
(U,V) = \frac{(u,v)H}{\alpha_f}
$$
\n(3.13)

para a pressão

$$
P = \frac{pH^2}{\rho \alpha_f^2} \tag{3.14}
$$

para a temperatura

$$
\theta = \frac{\left(T - T_{\infty}\right)}{\left(T_H - T_{\infty}\right)}\tag{3.15}
$$

Substituindo as equações (3.12) a (3.15) nas equações de conservação obtemos

### **3.3.1 Equação da conservação da massa adimensionalizada**

$$
\frac{\partial U}{\partial X} + \frac{\partial V}{\partial Y} = 0 \tag{3.16}
$$

### **3.3.2 Equação da conservação da quantidade de movimento**

Na direção *X* **:**

$$
\frac{\partial U^2}{\partial X} + \frac{\partial (VU)}{\partial Y} = -\frac{\partial P}{\partial X} + Pr\left(\frac{\partial^2 U}{\partial X^2} + \frac{\partial^2 U}{\partial Y^2}\right)
$$
(3.17)

Na direção *Y* **:**

$$
\frac{\partial (UV)}{\partial X} + \frac{\partial V^2}{\partial Y} = -\frac{\partial P}{\partial Y} + Pr \left( \frac{\partial^2 V}{\partial X^2} + \frac{\partial^2 V}{\partial Y^2} \right) + RaPr\theta
$$
\n(3.18)

### **3.3.3 Equação da conservação da energia**

Para a fase fluida**:**

$$
\frac{\partial (U\theta)}{\partial X} + \frac{\partial (V\theta)}{\partial Y} = \frac{\partial^2 \theta}{\partial X^2} + \frac{\partial^2 \theta}{\partial Y^2}
$$
(3.19)

Para a fase sólida**:**

$$
\frac{\kappa}{\sigma} \left( \frac{\partial^2 \theta}{\partial X^2} + \frac{\partial^2 \theta}{\partial Y^2} \right) = 0
$$
\n(3.20)

Pelas equações (3.16) a (3.20), observa-se que os parâmetros Ra e Pr são determinantes na convecção natural, conforme discutido na seção [2.1.2.](#page-26-0)

Além desses parâmetros, a equação (3.20) mostra mais dois parâmetros de interesse, a razão de condutividade térmica sólido-fluido (eq. (3.21)), e a razão da capacidade térmica sólido-fluido (eq. (3.22)).

$$
\kappa = \frac{k_s}{k_f} \tag{3.21}
$$

$$
\sigma = \frac{\left(\rho c_p\right)_s}{\left(\rho c_p\right)_f} \tag{3.22}
$$

## **3.4 Condições de contorno**

A cavidade quadrada aberta e as condições de contorno são mostradas esquematicamente na [Figura 11.](#page-43-0)

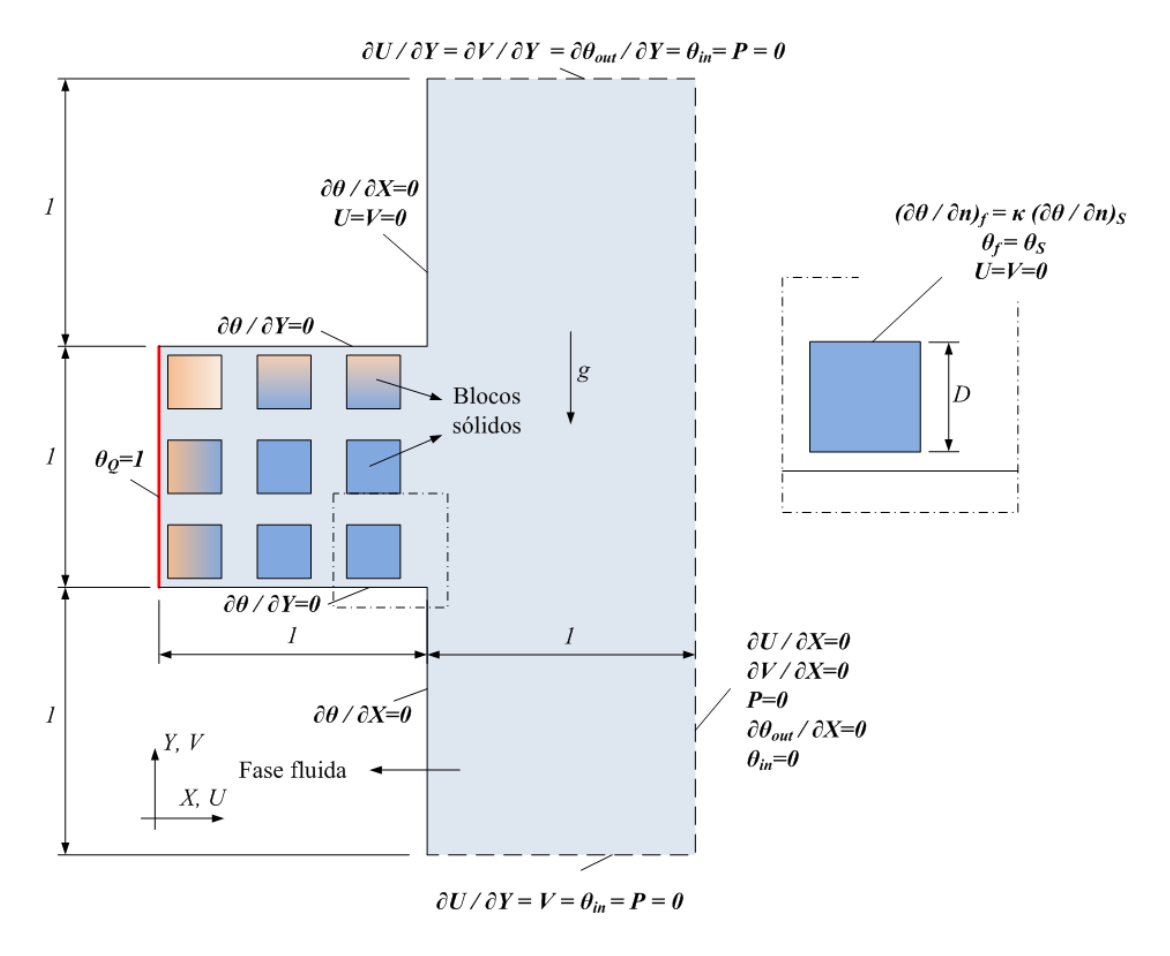

<span id="page-43-0"></span>**Figura 11 – Representação esquemática da cavidade aberta quadrada com o domínio heterogêneo e condições de contorno; detalhe do bloco sólido à direita.**

A parede vertical interna à cavidade é mantida isotérmica e sob a temperatura constante e igual a

$$
\theta_{\mathcal{Q}} = 1 \tag{3.23}
$$

A energia térmica que é transferida ao fluido provém dessa parede vertical. O fluido à temperatura ambiente retira calor da parede aquecida, tem sua massa específica diminuída e movimenta-se em direção contrária à gravidade devido à força de empuxo.

As demais paredes são adiabáticas, ou seja, o fluido não perde nem recebe calor nessas posições. Matematicamente, isso equivale a

$$
\frac{\partial \theta}{\partial Y} = 0 \tag{3.24}
$$

$$
\frac{\partial \theta}{\partial X} = 0 \tag{3.25}
$$

Nas aberturas horizontais, ao sul e ao norte da cavidade, são aplicadas as condições (CHAN e TIEN, 1985)

$$
\frac{\partial U}{\partial Y} = \frac{\partial V}{\partial Y} = 0\tag{3.26}
$$

$$
\frac{\partial \theta_{out}}{\partial Y} = \theta_{in} = 0 \tag{3.27}
$$

$$
P = 0 \tag{3.28}
$$

Na abertura vertical, são aplicadas condições de contorno análogas às das aberturas horizontais (CHAN e TIEN, 1985)

$$
\frac{\partial U}{\partial X} = V = 0 \tag{3.29}
$$

$$
\theta_{in} = 0 \tag{3.30}
$$

$$
P = 0 \tag{3.31}
$$

Na interface sólido-fluido, as temperaturas de ambas as fases devem ser as mesmas, conforme equação (3.32). Ainda, um balanço de energia numa seção infinitesimal da superfície do sólido indica que os fluxos de calor por condução no fluido e no sólido devem ser iguais, o que é representado pela equação (3.33).

$$
\theta_f = \theta_s \tag{3.32}
$$

$$
\left. \frac{\partial \theta}{\partial n} \right|_{f} = \kappa \left. \frac{\partial \theta}{\partial n} \right|_{S} \tag{3.33}
$$

Em todas as paredes e nos blocos sólidos foi aplicada a condição de não deslizamento, equação (3.34) .

$$
U = V = 0 \tag{3.34}
$$

### **3.5 Função linha de corrente**

No decorrer do trabalho, será utilizado o conceito de linhas de corrente para a visualização do escoamento. As linhas de corrente são linhas tangentes ao vetor velocidade em qualquer ponto do domínio, e permitem a visualização da trajetória do escoamento para um problema em regime permanente. A função linha de corrente na forma adimensional é definida matematicamente pela equação (3.35).

$$
\psi = \psi_{i,j} = \psi_{i,j-1} + \int_{Y_{j-1}}^{Y_j} U dY = \psi_{i-1,j} + \int_{X_{i-1}}^{X_i} -V dX
$$
 (3.35)

sendo *i* e *j* as posições dos nós da malha nas direções x e y, respectivamente.

• Resumo do capítulo:

Neste capítulo foram apresentadas as equações governantes do problema da convecção natural, simplificadas pelas hipóteses discutidas e adimensionalizadas utilizando-se parâmetros sugeridos na literatura. Foram enumeradas ainda as condições de contorno utilizadas, também respaldadas na literatura. Foi exposto que os parâmetros físicos adimensionais de interesse são o número de Prandtl, o número de Rayleigh, a razão de condutividade térmica sólido-fluido e a razão de capacidade térmica sólido-fluido. A [Tabela 1](#page-45-0) e apresenta um resumo das equações governantes adimensionalizadas.

<span id="page-45-0"></span>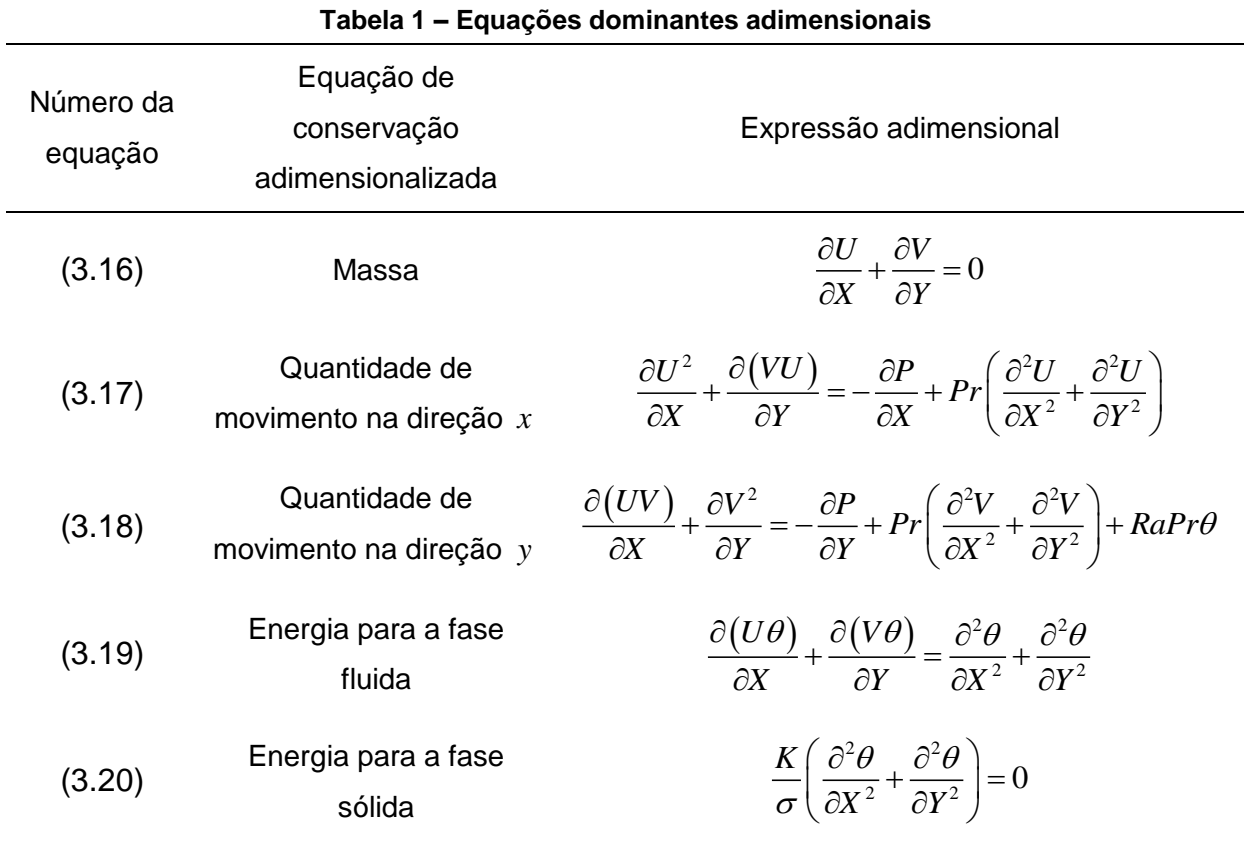

# **4 MODELAGEM NUMÉRICA**

EQUATION CHAPTER (NEXT) SECTION 1

Nesse capítulo será apresentado o tratamento numérico das equações de balanço, seção [3.2,](#page-38-0) a forma de discretização do domínio e algumas particularidades como esquema de interpolação e métodos de acoplamento pressão-velocidade.

O método numérico para discretização das equações governantes empregado pelo programa DFC é o Método dos Volumes Finitos (MVF) (PATANKAR, 1980). Nesse método, o domínio físico é dividido em diversos volumes de controle adjacentes. As grandezas escalares, como temperatura e pressão, são avaliadas no centro de cada um deles, enquanto que as grandezas vetoriais são avaliadas nas faces. Como forma de solução, as equações de transporte são integradas em cada volume de controle, formando um sistema algébrico de equações lineares que pode ser resolvido com o auxílio computacional.

As equações de transporte para um volume de controle diferencial, de forma geral, podem ser escritas como

$$
\nabla \cdot (\rho \phi \vec{V}) = \nabla \cdot (\Gamma_{\varphi} \nabla \varphi) + S_{\varphi}
$$
\n(4.1)

Na equação (4.1) em que cada termo possui o seguinte significado físico:

 $(\rho \phi)$ *t*  $\frac{\partial(\rho\phi)}{\partial} \rightarrow$  $\partial$ Taxa temporal de acúmulo da propriedade física associada à variável  $\,\varphi$  ;  $\nabla\!\cdot\!\big(\rho\phi\vec{V}\big)\,\rightarrow$  Transporte convectivo da propriedade física associada à variável  $\,\phi$  ;  $\nabla\!\cdot\!\big(\Gamma_{_\varphi}\!\nabla\varphi\big)\!\rightarrow\!$  Transporte difusivo da propriedade física associada à variável  $\,\varphi$  ;  $S_{_{\rho}}\ \rightarrow$  Termo fonte, que contém o que ainda não foi representado das equações de transporte.

onde  $\varphi$  pode representar uma variável escalar ou vetorial,  $\Gamma_{\varphi}$  é o coeficiente de difusão associado a essa variável.

Para o escoamento de fluidos newtonianos, incompressíveis e de viscosidade constante, o coeficiente de difusão  $\Gamma$  e o termo fonte  $S_{\scriptscriptstyle \phi}$  são definidos na [Tabela 2.](#page-47-0)

<span id="page-47-0"></span>

| Equação          | $\phi$           | $\Gamma_{\phi}$ | $S_{\phi}$                                                       |
|------------------|------------------|-----------------|------------------------------------------------------------------|
| Continuidade     | 1                | 0               | ი                                                                |
| Quantidade de    |                  |                 | $\partial p$                                                     |
| movimento em $x$ | $\boldsymbol{u}$ | $\mu$           | $\partial x$                                                     |
| Quantidade de    |                  |                 |                                                                  |
| Movimento em $y$ | $\mathcal V$     | $\mu$           | $-\frac{\partial p}{\partial y} + \rho g \beta (T - T_{\infty})$ |
| Energia para a   |                  | $k_f$           |                                                                  |
| fase fluida      | $\overline{T}$   | $c_{p_f}$       | ი                                                                |
| Energia para a   |                  | $k_{\rm s}$     |                                                                  |
| fase sólida      | T                | $c_{p_s}$       |                                                                  |
|                  |                  |                 |                                                                  |

Tabela 2. Valores de  $\Gamma_{_{\bm{\varphi}}}$  e  $S_{_{\bm{\varphi}}}$  para a variável  $\bm{\varphi}$  .

Após a integração da equação (4.1) em um volume de controle, obtém-se (PATANKAR, 1980):

$$
\frac{(\rho\varphi)^{n+1} - (\rho\varphi)^n}{\Delta t} \Delta V + \sum_f A_f J_f \square \vec{n}_f = S_\varphi \Delta V \tag{4.2}
$$

onde *J* representa o fluxo total da variável pela face *f* , definido na equação (4.3) ,  $A_f$  é a área da face  $f$  e  $\vec{n}_f$  seu vetor normal e unitário.

$$
J_f = \left(\rho \phi \vec{V} - \Gamma_{\varphi} \vec{\nabla} \varphi\right) \tag{4.3}
$$

A equação (4.2) representa, portanto, a equação integrada geral que é efetivamente resolvida pelo programa DFC para cada volume de controle.

Conforme apresentado na [Tabela 2,](#page-47-0) as equações de conservação de quantidade de movimento dependem do gradiente de pressão em determinado ponto do escoamento. Entretanto, não há equação explícita para o cálculo da pressão, o que torna necessário um método de solução conjunta dos campos de pressão e velocidade, denominado método de acoplamento pressão-velocidade. Basicamente, o cálculo da pressão é realizado por sucessivas correções de forma que as equações da quantidade de movimento satisfaçam o balanço de massa. O programa DFC utiliza o método SIMPLEST.(PATANKAR, 1980)

Para expressar o valor da variável  $\varphi$  nas faces e nos centros de cada volume de controle, é utilizada uma função de interpolação. O programa DFC utiliza o esquema híbrido para os termos convectivos, uma combinação dos métodos de diferença centrada e *Upwind*. (PATANKAR, 1981).

A convergência da solução é monitorada pelo critério de controle de resíduos de Spalding (1994), em que a soma dos valores absolutos dos resíduos locais entre duas iterações sucessivas deve ser menor que um determinado valor, normalmente da ordem de  $10^{-5}$  ou  $10^{-6}$ , para que a solução seja considerada convergida. No presente trabalho adotou-se o valor  $10^{-6}$  para a soma dos resíduos absolutos de cada variável ( *U* , *V* , *P* , *q* ).

O APÊNDICE C apresenta o código do arquivo de entrada para o programa DFC, denominado q1, onde foram realizadas as implementações numéricas para o presente estudo.

# **5 VALIDAÇÃO DO CÓDIGO DO PROGRAMA DFC**

Nesse capítulo será realizada a etapa de validação necessária para verificar as rotinas numéricas implementadas no programa DFC, em especial para o cálculo do número de Nusselt, da função linha de corrente e da vazão volumétrica adimensional de entrada de fluido na cavidade aberta, definida na seção [5.3.](#page-52-0) Não será a intenção nessa etapa do trabalho discutir os fenômenos físicos que ocorrem em cada caso estudado. Apenas será realizada a comparação dos resultados encontrados no presente trabalho com soluções de referência na literatura, e discutidos alguns aspectos de teste de sensibilidade de malha.

### **5.1 Cavidade Fechada sem Blocos**

O problema da convecção natural em uma cavidade quadrada fechada aquecida lateralmente é um problema clássico da literatura. Normalmente, ele é utilizado como uma forma de validação das rotinas numéricas desenvolvidas para a solução da convecção natural em cavidades.

A [Figura 12](#page-49-0) apresenta a geometria da cavidade quadrada fechada e as condições de contorno adimensionais. A única substância presente no interior da cavidade é o fluido em escoamento. Conforme mostrado, a cavidade possui dimensões unitárias. A origem das coordenadas adimensionais *X* e *Y* está situada no canto esquerdo inferior da geometria. A cavidade é delimitada por quatro paredes, duas paredes verticais termicamente ativas e duas paredes horizontais adiabáticas.

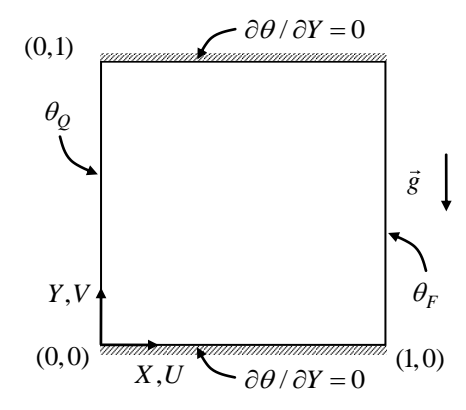

<span id="page-49-0"></span>**Figura 12. Cavidade fechada horizontal. Geometria e condições de contorno.**

O estudo da convecção natural na cavidade quadrada fechada sem blocos foi feito tomando-se como base o trabalho de Hortmann *et al* (1990), considerado pela literatura uma solução de referência para esse problema. Esses pesquisadores apresentaram um procedimento *multigrid* para a investigação numérica. Esse método consiste em utilizar os campos de velocidade, temperatura e pressão obtidos em malhas imediatamente mais grossas como campos de inicialização das iterações. Após aplicado o multigrid, a malha é refinada sucessivamente até obterem-se resultados abaixo de um erro admissível.

Hortmann *et al.* (1990) apresentam resultados para *Nu<sup>m</sup>* , *Numáx* (número de Nusselt local máximo na parede aquecida),  $Y_{Nu \max}$  (posição em *Y* de  $Nu_{m{\acute{\a}} x}$ ),  $V_{m{\acute{\a}} x}$ (componentes vertical máxima da velocidade no plano  $Y = 0.5$ ) e  $U_{\text{max}}$  (componentes horizontal máxima da velocidade no plano  $X = 0.5$ ). No APÊNDICE A são mostrados os resultados encontrados para essas variáveis por essa solução de referência e pela presente solução para  $Ra = 10^5$  e  $Ra = 10^6$ , Pr = 1.

A [Tabela 3](#page-50-0) apresenta uma comparação do número de Nusselt na parede aquecida entre a solução de Hortmann *et al* (1990) e do presente trabalho. Apenas os valores de *Nu<sup>m</sup>* são mostrados, por esse ser o principal parâmetro de análise da transferência de calor por convecção natural.

<span id="page-50-0"></span>

| Ra              | malha        | Hortmann et<br>al. (1990) | [presente] | $EP$ [%] |
|-----------------|--------------|---------------------------|------------|----------|
|                 | 40×40        | 4,617                     | 4,624      | 0,152    |
| 10 <sup>5</sup> | 80×80        | 4,545                     | 4,552      | 0,154    |
|                 | 160×160      | 4,528                     | 4,522      | 0,133    |
|                 | 320×320      | 4,523                     | 4,525      | 0,044    |
|                 |              |                           |            |          |
|                 | $40\times40$ | 9,422                     | 9,416      | 0,064    |
| 10 <sup>6</sup> | 80×80        | 8,977                     | 8,960      | 0,189    |
|                 | 160×160      | 8,863                     | 8,864      | 0,011    |
|                 | 320×320      | 8,835                     | 8,836      | 0,011    |

**Tabela 3 – Comparação de**  *Nu<sup>m</sup>* **para refino de malha computacional**

Na [Tabela 3,](#page-50-0) EP representa o erro percentual entre a solução do presente trabalho e a solução de referência de Hortmann *et al.* (1990), e é definido pela equação (5.1).

$$
EP_i = \left| \frac{\Theta_{ref} - \Theta}{\Theta_{ref}} \right| \times 100 \tag{5.1}
$$

onde *⊕* representa o resultado de interesse e o subscrito *ref* está relacionado à solução de referência.

Os baixos valores de EP, abaixo de 0,2%, apresentados na [Tabela 3](#page-50-0) levam à conclusão de que a modelagem do problema realizada no programa DFC é válida.

Outro ponto importante na comparação dos resultados entre a presente solução e a adotada como referência é a validação da metodologia adimensional utilizada nas simulações realizadas em todo este trabalho.

Hortmann *et al* (1990) consideraram a geometria do problema e as propriedades do fluido de forma dimensional. Logo, utilizando o mesmo fluido, o número de Rayleigh do escoamento só pode ser alterado pela alteração das dimensões da cavidade. No presente trabalho optou-se pela variação das propriedades do fluido, calculados em função dos parâmetros adimensionais *Ra* e Pr desejados, mantendo-se a geometria com dimensões unitárias. Isso facilitou a modelagem da geometria e a definição da malha numérica de todas as cavidades investigadas.

### **5.2 Cavidade Fechada Heterogênea**

O modelo microscópico do meio heterogêneo foi verificado levando-se em consideração o problema clássico da cavidade horizontal quadrada e fechada com a presença de um bloco sólido, fixo, rígido e condutivo centralizado em seu interior. A geometria do problema e as condições de contorno adimensionais são mostradas na [Figura 13.](#page-52-1)

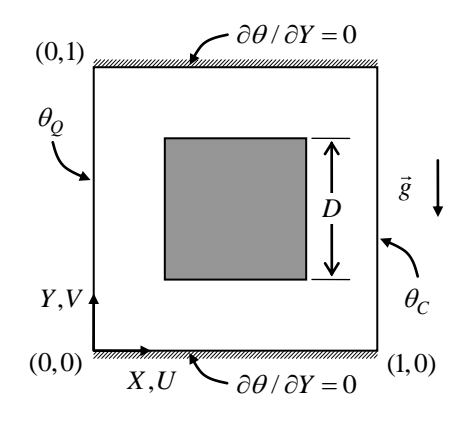

<span id="page-52-1"></span>**Figura 13. Cavidade fechada horizontal heterogênea, com a presença de um bloco em seu interior.**

A malha utilizada na cavidade é uniforme com 320×320 volumes de controle. A [Tabela 4](#page-52-2) mostra os resultados obtidos no programa DFC para *Nu<sup>m</sup>* e as soluções de referência encontradas na literatura.

|                        | choonnadas na mcratara para a cavidado quadrada o rochada com um bioco. |          |                         |                          |                       |                                 |                             |                          |                            |
|------------------------|-------------------------------------------------------------------------|----------|-------------------------|--------------------------|-----------------------|---------------------------------|-----------------------------|--------------------------|----------------------------|
| Ra                     | D                                                                       | $\kappa$ | Zhao et<br>al<br>(2007) | Das e<br>Reddy<br>(2006) | Lee e<br>Ha<br>(2005) | <b>Bhave</b><br>et al<br>(2006) | Merrikh<br>e Lage<br>(2005) | House<br>et al<br>(1990) | [presente]*<br>$Pr = 0,71$ |
| 10 <sup>5</sup>        |                                                                         | 0,2      | 4,554                   | 4,621                    | 4,631                 | 4,645                           | 4,605                       | 4,624                    | 4,625                      |
|                        | 0,5                                                                     | 5        | 4,062                   | 4,308                    | 4,308                 | 4,338                           | 4,280                       | 4,324                    | 4,320                      |
| 10 <sup>6</sup><br>0,9 |                                                                         | 0,2      | $\blacksquare$          | ۰                        |                       | 2,326                           | 2,352                       | 2,402                    | 2,417                      |
|                        |                                                                         | 5        | ۰                       | $\blacksquare$           |                       | ٠                               | ۰                           | 3,868                    | 3,811                      |

<span id="page-52-2"></span>**Tabela 4. Resultados de**  *Nu<sup>m</sup>* **obtidos pela presente solução e por soluções de referência encontradas na literatura para a cavidade quadrada e fechada com um bloco.**

**Nota: \*** Malha 320×320

Pela comparação dos dados apresentados na [Tabela 4,](#page-52-2) conclui-se que o código implementado neste trabalho para a solução da convecção natural em meio heterogêneo sob a abordagem microscópica é válido. Os erros percentuais ficam menores que 1%.

### <span id="page-52-0"></span>**5.3 Cavidade Aberta Homogênea**

Até o presente momento, foi validada a convecção natural numa cavidade fechada com a presença de blocos ou não. Para a simulação da convecção natural na cavidade aberta com blocos, ainda é necessária a validação das condições de contorno utilizadas nas aberturas do domínio, e um estudo das dimensões necessárias do ambiente externo à cavidade para que o problema seja bem representado.

Com esse propósito, será estudada a convecção natural numa cavidade aberta homogênea, tomando-se como base o trabalho de Chan e Tien (1985). A [Figura 14](#page-53-0) apresenta a geometria do problema e as condições de contorno adimensionais utilizadas.

Assim como nas demais cavidades estudadas até aqui, a cavidade quadrada aberta apresenta dimensões unitárias. As dimensões totais do domínio numérico são  $3L \times 5H$ , em que  $L = H = 1$ . A gravidade é aplicada no sentido  $-Y$ . A parede interna vertical da cavidade é mantida isotérmica à  $\,\theta_{\varrho}\!=\!1.$  Na [Figura 14](#page-53-0) as linhas tracejadas representam aberturas por onde o fluido pode entrar ou sair do domínio de solução.

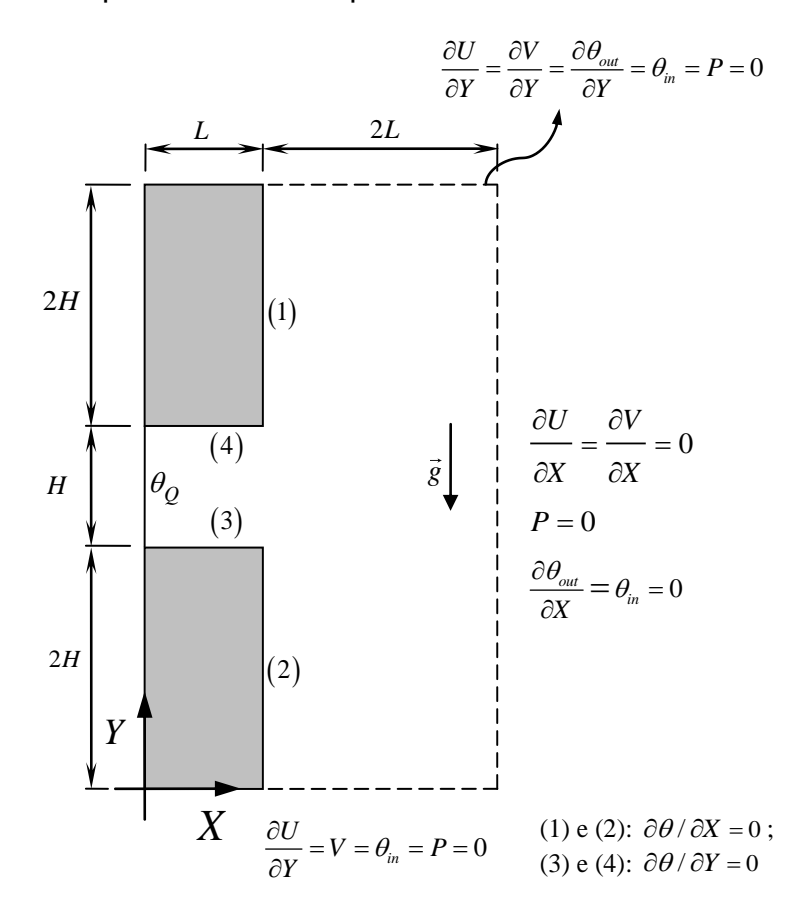

<span id="page-53-0"></span>**Figura 14. Geometria e condições de contorno para a cavidade aberta sem blocos**

Para a solução desse problema, foi realizado um estudo de malha para  $Ra = 10^3$  a  $Ra = 10^9$ . A malha utilizada é não uniforme, seguindo o modelo de distribuição potencial, formulado na equação (5.2)

$$
\frac{x(q)}{E} = \left[\frac{q-1}{VC-3}\right]^r\tag{5.2}
$$

onde, para a direção *x* , *x q* é a coordenada do nó da posição *q* , *VC* é o número de volumes de controle e *E* é a extensão do domínio em que a malha é aplicada. O expoente *r* determina o grau de distribuição da malha.

No interior da cavidade, as malhas utilizadas variam de  $20 \times 20$  a  $80 \times 80$ volumes de controle. O expoente *r* foi mantido igual a 1,6. Na parte externa da cavidade, também se utilizaram malhas não uniformes, com  $r = 1, 7$ . A [Figura 15](#page-54-0) ilustra a malha usada para a convecção natural na cavidade aberta homogênea.

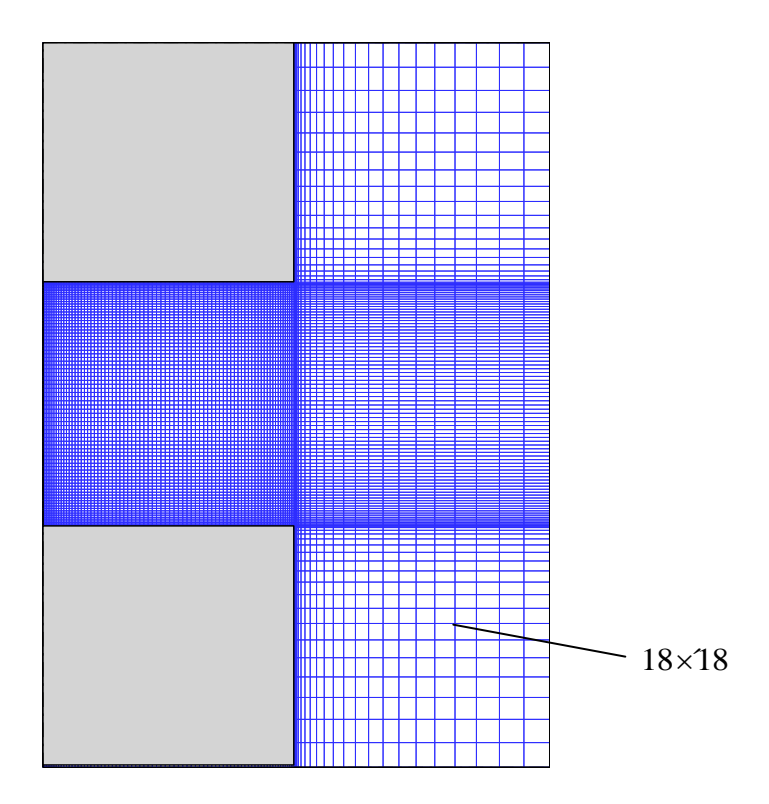

<span id="page-54-0"></span>Figura 15 – Exemplo de malha utilizada para a simulação da cavidade aberta ( $80\times 80$  no **interior da cavidade)**

A [Tabela 5](#page-55-0) e a [Tabela 6](#page-55-1) apresentam o teste de sensibilidade de malha realizados considerando os valores de número de Nusselt e vazão adimensional na entrada da cavidade, respectivamente. A vazão adimensional na entrada é calculada com o auxílio da equação (5.3) (CHAN e TIEN, 1985).

$$
\dot{m} = -\int_{X=1}^{U} U dY
$$
  
onde 
$$
\begin{cases} U = U_{X=1} \text{ se } U_{X=1} < 0 \\ U = 0 \text{ se } U_{X=1} \ge 0 \end{cases}
$$
 (5.3)

**Tabela 5 – Teste de sensibilidade de malha - Número de Nusselt, cavidade aberta limpa**

<span id="page-55-0"></span>

| Ra              | 20×20   | $EP$ [%] | 40×40   | $EP$ [%] | 60×60   | $EP$ [%] | 80×80   |
|-----------------|---------|----------|---------|----------|---------|----------|---------|
| 10 <sup>3</sup> | 1,0720  | 1,7078   | 1,0540  | 0,3236   | 1,0506  | 0,076    | 1,0514  |
| 10 <sup>4</sup> | 3,4294  | 0,6250   | 3.4081  | 0.0587   | 3,4061  | 0,050    | 3,4078  |
| 10 <sup>5</sup> | 7.7256  | 0,2569   | 7,7058  | 0,0571   | 7,7014  | 0,013    | 7,7004  |
| 10 <sup>6</sup> | 15,0120 | 0,2076   | 14,9809 | 0,1440   | 15,0025 | 0,013    | 15,0045 |
| 10 <sup>7</sup> | 28,0954 | 0,3207   | 28,0056 | 0.2631   | 27,9321 | 0,036    | 27,9221 |
| 10 <sup>8</sup> | 51,3025 | 0.0499   | 51,2769 | 0,0133   | 51,2701 | 0,231    | 51,1521 |
| 10 <sup>9</sup> | 94,9650 | 1,2895   | 93,7560 | 0,3884   | 93,3933 | 0,244    | 93,1658 |
|                 |         |          |         |          |         |          |         |

<span id="page-55-1"></span>**Tabela 6 – Teste de sensibilidade de malha - vazão adimensional – cavidade aberta limpa**

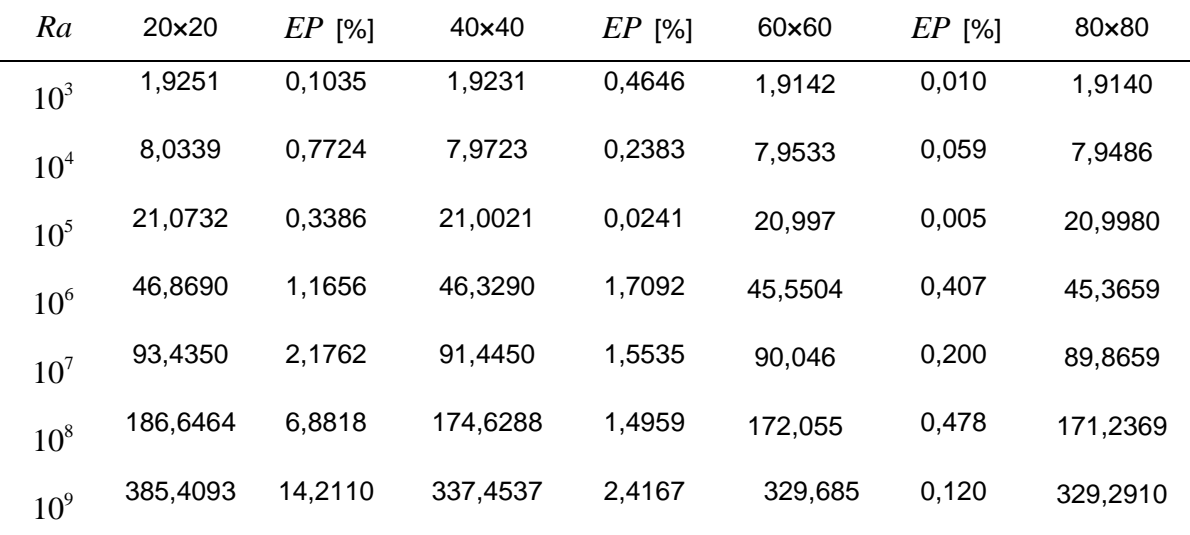

Na [Tabela 5](#page-55-0) e na [Tabela 6,](#page-55-1) os erros percentuais são calculados entre as malhas, e não mais em relação a uma solução de referência, conforme equação

$$
EP = \frac{\left|\Theta_{malhagossa} - \Theta_{malhafina}\right|}{\Theta_{malhafina}} \times 100\tag{5.4}
$$

Na simulação da cavidade aberta sem blocos foi utilzado o critério de erro admissível de 0,5% entre as malhas para Número de Nusselt e vazão adimensional. Por esse critério, observa-se que a malha 60×60 é adequada.

Pelos resultados apresentados na [Tabela 5](#page-55-0) e na [Tabela 6,](#page-55-1) percebem-se baixos erros percentuais, em especial para os valores de número de Nusselt.

A [Tabela 7](#page-56-0) apresenta os resultados encontrados para  $Nu_m$  e *in* pela solução de referência de Chan e Tien (1985) e pelo presente trabalho. A análise dos valores dos erros percentuais permite concluir que as condições de contorno implementadas no programa DFC para a convecção natural na cavidade aberta estão corretas.

|                 | (1965) para a cavidade quadrada, aberta e nomogenea. |            |      |                       |            |      |  |  |  |  |
|-----------------|------------------------------------------------------|------------|------|-----------------------|------------|------|--|--|--|--|
|                 |                                                      | $Nu_{m}$   |      |                       | m          |      |  |  |  |  |
| Ra              | Chan e Tien<br>(1985)                                | [presente] | EP   | Chan e Tien<br>(1985) | [presente] | EP   |  |  |  |  |
| 10 <sup>4</sup> | 3.41                                                 | 3,406      | 0,12 | 8,02                  | 7,953      | 0,84 |  |  |  |  |
| 10 <sup>5</sup> | 7.69                                                 | 7,701      | 0,14 | 21,1                  | 20,997     | 0,49 |  |  |  |  |
| 10 <sup>6</sup> | 15,0                                                 | 15,003     | 0,02 | 47,3                  | 45,550     | 3,70 |  |  |  |  |

<span id="page-56-0"></span>**Tabela 7. Resultados de**  *Nu<sup>m</sup>* **e**  *m* **obtidos pelo programa PHOENICS-CFD e por Chan e Tien (1985) para a cavidade quadrada, aberta e homogênea.**

**Nota**: \*Valores obtidos com malhas 80×80 não-uniformes (interior da cavidade), eq. (5.2).

# **5.3.1 Escolha das dimensões do domínio computacional para a cavidade aberta**

A escolha das dimensões do domínio computacional interfere no grau de influência que as condições de contorno especificadas nas fronteiras abertas exercem sobre o escoamento e sobre a intensidade da transferência de calor no interior da cavidade e nas regiões próximas à abertura.

Com o objetivo de minimizar essa influência, Chan e Tien (1985) realizaram um estudo de qual seria uma dimensão apropriada do domínio para o estudo numérico da cavidade aberta quadrada, sem a necessidade de um custo computacional elevado. Pelas suas conclusões, um domínio de dimensões  $3L \times 5H$  é suficiente (ver [Figura 14\)](#page-53-0).

No presente trabalho questionou-se a possibilidade de redução dessas dimensões com o fim de reduzir o tempo de simulação. Como forma de verificação, as soluções obtidas com os domínios  $3L \times 5H$  e  $2L \times 3H$  para determinados números de Rayleigh foram comparadas, tanto pelo critério quantitativo da avaliação do número de Nusselt e da vazão adimensional de entrada na cavidade, quanto pelo critério qualitativo da visualização das isotermas e linhas de corrente.

A [Tabela 8](#page-57-0) apresenta os resultados de  $Nu_m$  e  $\dot{m}$  encontrados para  $Ra = 10^5$  a  $Ra = 10<sup>8</sup>$ , e indica que a redução do domínio computacional não causou alterações significativas nos valores de número de Nusselt médio e de vazão adimensional de entrada na cavidade.

|                 |                  |                | - - - |                |                  |       |
|-----------------|------------------|----------------|-------|----------------|------------------|-------|
|                 |                  | $Nu_{m}$       |       |                | $\boldsymbol{m}$ |       |
| Ra              | Domínio          | Domínio        |       | Domínio        | Domínio          |       |
|                 | $3L \times 5H^*$ | $2L \times 3H$ | EP    | $3L \times 5H$ | $2L \times 3H$   | EP    |
| 10 <sup>3</sup> | 1.051            | 1.052          | 0.10% | 1.914          | 1.925            | 0,57% |
| 10 <sup>6</sup> | 15,003           | 15,011         | 0,05% | 45,550         | 45,451           | 0,22% |
| $10^8$          | 51,270           | 51,301         | 0,06% | 172,055        | 171,326          | 0,42% |
| 10 <sup>9</sup> | 93,393           | 93,454         | 0,07% | 329,491        | 328,038          | 0,44% |
|                 |                  |                |       |                |                  |       |

<span id="page-57-0"></span>Tabela 8. Resultados de  $\mathit{Nu}_m$  e  $\dot{M}$  obtidos para os domínios  $2L{\times}3H$  e  $3L{\times}5H$  , meio **homogêneo.**

**Nota:** \*Valores obtidos com malhas 80×80 não-uniformes (interior da cavidade), eq. (5.2).

A [Figura 16](#page-58-0) apresenta os campos de temperatura e de linha de corrente para  $Ra = 10^3$  e  $10^8$ . Para facilitar a comparação e enfocar a cavidade e suas proximidades, nas figuras referentes ao domínio  $3L \times 5H$  apenas a região

correspondente ao domínio  $2L \times 3H$  é mostrada. Pode-se observar pelas imagens que as configurações das isotermas e linhas de corrente sofreram alterações também pequenas. Para  $Ra = 10<sup>3</sup>$ , elas são praticamente imperceptíveis. Para  $Ra = 10<sup>8</sup>$ , as mudanças são mais visíveis nas linhas de corrente: no domínio estendido, o fluido penetra a cavidade com maior inclinação na região próxima ao vértice inferior da abertura, promovendo uma recirculação mais intensa na parede inferior da cavidade. Há também pequenas mudanças no topo do domínio reduzido. Entretanto, as mudanças são sutis. Espera-se ainda que para a cavidade com blocos elas sejam atenuadas. A escolha do domínio  $2L \times 3H$  é, portanto, bastante razoável.

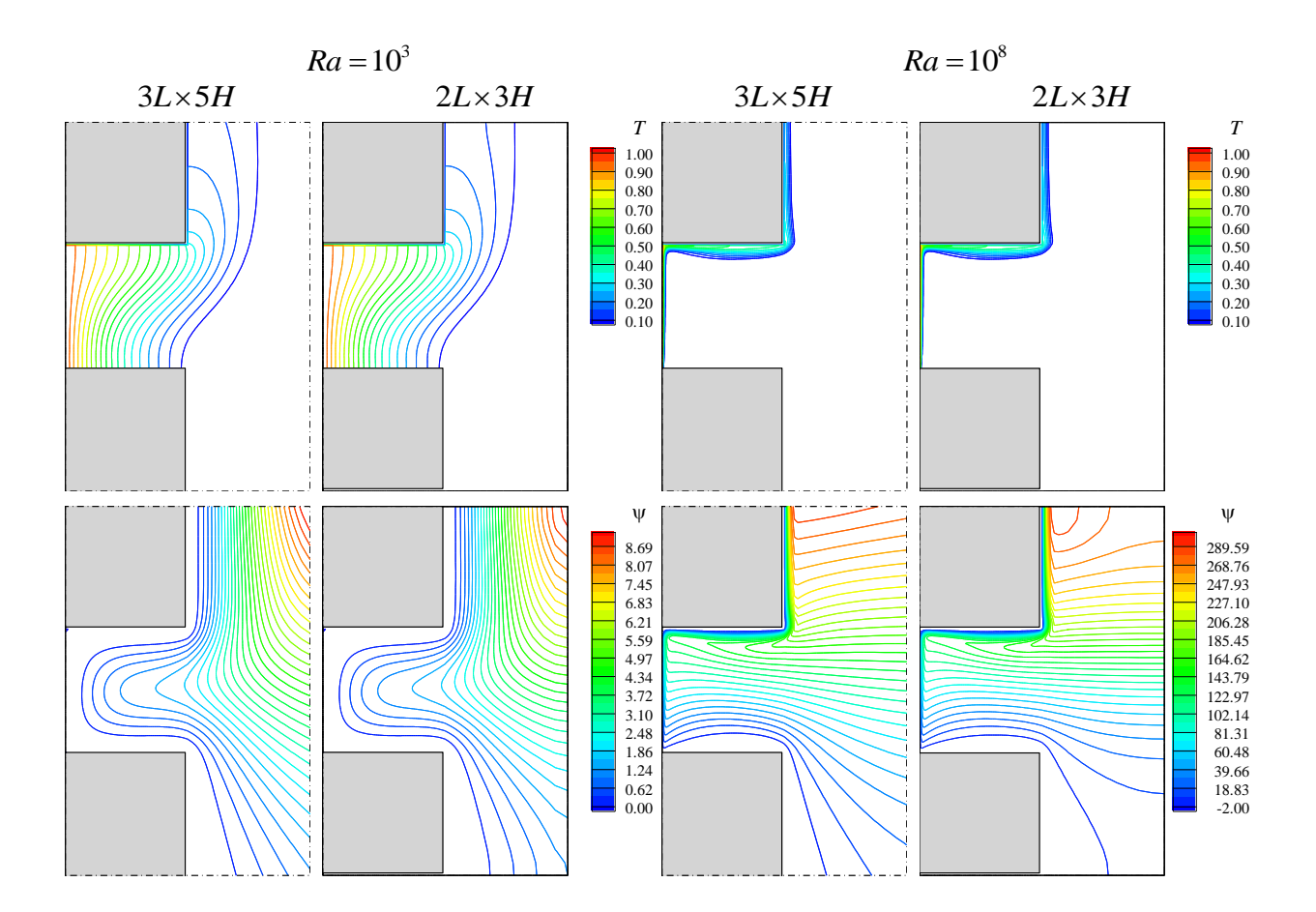

<span id="page-58-0"></span>Figura 16 – Isotermas (acima) e linhas de corrente (abaixo) para os domínios  $3L \times 5H$  e  $2L \times 3H$  ,  $Ra = 10^3$  e  $Ra = 10^8$ . Obs: Apenas a região correspondente ao domínio  $2L \times 3H$  é **mostrada.**

Neste capítulo foram realizadas as etapas de validação do código numérico implementado no programa DFC de forma satisfatória, obtendo-se erros abaixo do admissível com o refino da malha e soluções num prazo razoável, normalmente abaixo de 24 horas de processamento computacional.

Foi verificada a necessidade de refino da malha nas regiões de alto gradiente térmico e de velocidade, o que ocorre para altos valores de número de Rayleigh na região da parede aquecida. Ficou determinado uma dimensão de  $2L \times 3H$  para a cavidade aberta , a qual será utilizada para a solução no meio heterogêneo, apresentada no próximo capítulo.

# **6 CAVIDADE ABERTA COM BLOCOS**

Neste capítulo será abordada a convecção natural na cavidade aberta com blocos. Na seção [6.1](#page-60-0) é realizada uma discussão sobre as malhas numéricas utilizadas para as simulações. Na seção [6.2](#page-68-0) são apresentados os resultados obtidos e é feita uma análise dos efeitos que a variação dos parâmetros físicos número de Rayleigh, razão de condutividade térmica sólido-fluido e do parâmetro geométrico número de blocos causa na transferência de calor no interior da cavidade.

<span id="page-60-1"></span>Na [Tabela 9](#page-60-1) são apresentados as faixas dos parâmetros do problema em estudo. Ao todo, serão realizadas 80 simulações.

| Parâmetro do<br>problema | Faixa de estudo                   |
|--------------------------|-----------------------------------|
| Ra                       | $10^5$ , $10^6$ , $10^7$ e $10^8$ |
| Pr                       |                                   |
| Ø                        | 0,64                              |
| $\kappa$                 | $0,1, 1, 10 \in 100$              |
|                          | 9, 16, 36, 64 e 144               |

**Tabela 9 – Valores dos parâmetros a serem estudados**

Na [Tabela 9,](#page-60-1)  $\phi$  representa a porosidade do meio, definida na equação (6.1). A porosidade é calculada pela razão entre a área interna da cavidade que é preenchida pelo fluido e a área total da cavidade. Quanto maior a porosidade do meio, maior a facilidade de movimentação do fluido na cavidade.

$$
\phi = \frac{A_f}{A_f + A_S} \tag{6.1}
$$

### <span id="page-60-0"></span>**6.1 Teste de malha e malhas utilizadas**

Nesta seção serão apresentados os testes que foram realizados para a determinação das malhas adequadas segundo critérios de erro e de tempo de simulação. Foi considerado como erro máximo admissível entre dois níveis de malha o valor de 1,5% para número de Nusselt e vazão volumétrica adimensional. Malhas que acarretassem num tempo de simulação maior que 48 horas foram descartadas.

A intenção inicial no trabalho era utilizar apenas malhas uniformes para a realização das simulações, independentemente do número de Rayleigh do escoamento. Entretanto, para  $Ra = 10^7$  e  $Ra = 10^8$ , devido à alta resolução de malha necessária para a correta solução da camada limite térmica, e conseqüentemente a correta determinação do número de Nusselt na parede aquecida, constatou-se que o tempo de simulação tornou-se elevado, inviabilizando a obtenção de soluções em um prazo razoável. No esforço de diminuir o custo computacional, para esses valores de número de Rayleigh foi utilizada uma malha-base 181×181 refinada nas regiões de maiores gradientes térmico e de velocidade.

### **6.1.1 Teste de malha para**  $Ra = 10^5$  **e**  $Ra = 10^6$

Para  $Ra = 10^5$  e  $Ra = 10^6$  foram utilizadas malhas uniformes no interior da cavidade. A estratégia adotada foi realizar o teste apenas para  $Ra = 10^6$ ,  $\kappa = 10$  e  $N$ =144. A malha tida como adequada seria utilizada nos demais casos de  $Ra = 10^5$ e  $Ra = 10^6$ . A [Tabela 10](#page-62-0) apresenta os resultados encontrados no teste de malha.

| Ra              | Quantidade em  |         |          |         | Malhas e erros percentuais |         |          |         |
|-----------------|----------------|---------|----------|---------|----------------------------|---------|----------|---------|
|                 | estudo         | 120×120 | $EP$ [%] | 180×180 | EP[%]                      | 240×240 | $EP$ [%] | 300×300 |
| 10 <sup>6</sup> | $Nu_{m}$       | 3,0234  | 4,97%    | 2,8803  | 2,03%                      | 2,8219  | 1.18     | 2,789   |
|                 | $\bullet$<br>m | 5.9614  | 6.66%    | 5,5892  | 2,62%                      | 5.4427  | 0.44     | 5.419   |

<span id="page-62-0"></span>Tabela 10. Teste de malha para a cavidade aberta heterogênea,  $\,Ra\!=\!10^6$ . Resultados de  $\,Nu_{_{m}}$ **e**  $\dot{M}$  encontrados para as malhas uniformes (  $N$  =  $144$  e  $\kappa$  =  $10$  ).

Conforme mostrado na [Tabela 10,](#page-62-0) a malha 240×240 se mostra suficiente, uma vez que os erros apresentados são menores que 1,5%.

Como forma de ilustração das malhas utilizadas, a [Figura 17](#page-62-1) mostra uma malha uniforme 120×120, com 121 nós em cada direção. No exterior da cavidade, regiões (2) e (3) da figura, foi utilizada uma malha não uniforme, seguindo o padrão de distribuição potencial, definido na (5.2), com 21 nós em cada direção.

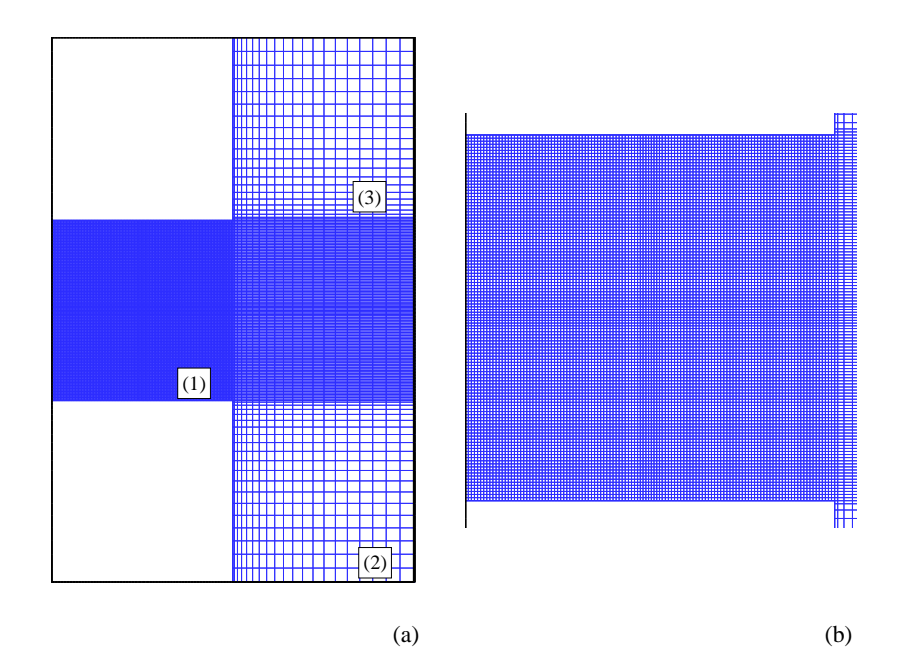

<span id="page-62-1"></span>Figura 17 - Exemplo de malha: uniforme no interior da cavidade e  $20\times 20$  não-uniforme com  $n$  =  $1,6\,$  no exterior (região 2 e 3). (a): domínio completo; (b): detalhe da cavidade

### **6.1.2 Teste de malha para**  $Ra = 10^7$  **e**  $Ra = 10^8$

De forma diferente dos casos  $Ra = 10^5$  e  $Ra = 10^6$ , as malhas utilizadas no interior da cavidade para  $Ra = 10^7$  e  $Ra = 10^8$  não são uniformes em toda sua extensão. Os altos gradientes de temperatura e velocidade perto da parede aquecida tornaram necessária uma maior densidade de nós nessa região.

A escolha das malhas uniformes e não uniformes usadas no interior das cavidades foi baseada em testes realizados para  $Ra = 10<sup>8</sup>$ , número de blocos igual a 144 e razão de condutividade térmica sólido-fluido igual a 10. A [Figura 18](#page-63-0) ilustra a malha utilizada para a realização dos testes, com indicação das regiões de refinamento.

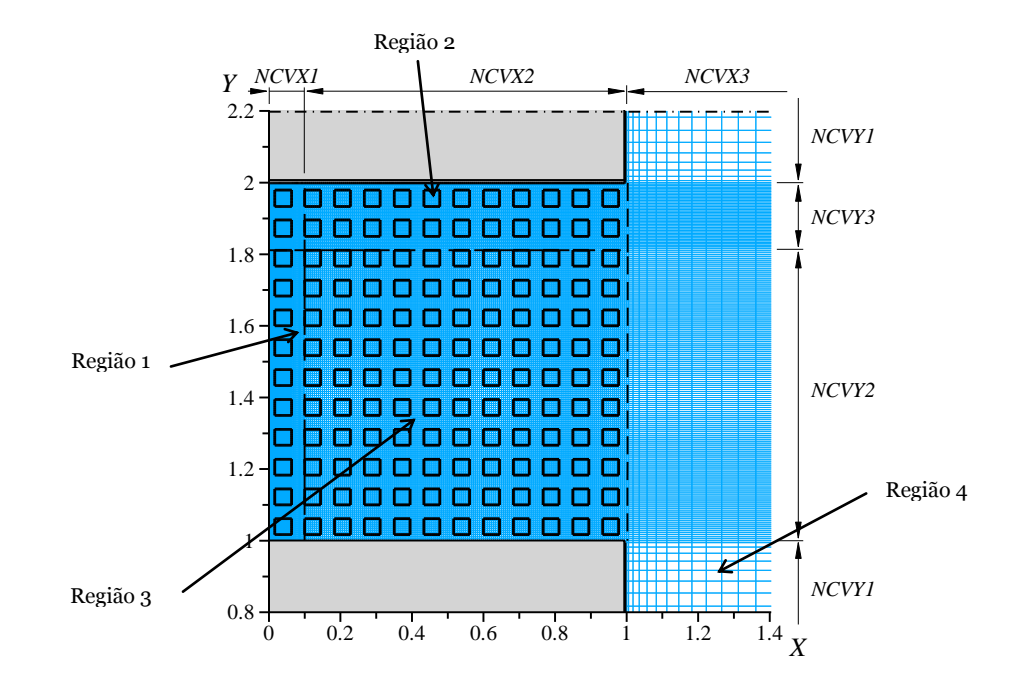

<span id="page-63-0"></span>**Figura 18 – Distribuição da malha na cavidade aberta quadrada e nas redondezas, mostrandose as diferentes regiões de refinamento e a alta concentração de pontos nas regiões 1 e 3 –** *Ra=10<sup>7</sup> e Ra=10<sup>8</sup>*

Primeiramente, foi realizado um teste para a malha uniforme base da região 3, [Figura 18.](#page-63-0) Após escolhida a malha base, foi realizado um teste para a escolha da malha da região 1, onde há o desenvolvimento da camada-limite térmica. Os testes foram se sucedendo dessa forma. O procedimento consistiu na escolha da malha por região, uma por vez, adotando-se a seguinte ordem: 3-1-2-4.

A discussão de refino de malha nesta seção será feita com base no conceito de densidade de malha, definido aqui como a razão entre o número de volumes de controle em dada direção e a extensão em que esses volumes de controle estão sendo aplicados, equação (6.2). Entende-se, por exemplo, que uma malha 240×240 volumes no interior da cavidade corresponda a  $\omega = 240$ , onde foi adotado  $E = 1$ . Para a região 3, E assume o valor próximo a 0,1 na direção X. Para que haja nessa região a mesma densidade de malha, devem haver 24 volumes de controle.

$$
\omega = \frac{VC}{E} \tag{6.2}
$$

onde, para uma dada direção *x* , *VC* é o número de volumes de controle e *E* é a extensão do domínio em que a malha é aplicada.

A variável densidade de malha pode ser associada a malhas não uniformes, com distribuição potencial como a utilizada no presente trabalho, assumindo valores variáveis em função da posição da malha.

Com base na experiência adquirida na simulação dos casos  $Ra = 10^5$  e  $Ra = 10<sup>6</sup>$ , optou-se por começar os testes de sensibilidade de malha usando-se um grau de refino na região 1 equivalente a 300×300 volumes de controle na cavidade. Ou seja,  $E = 0.1$ ,  $VC = 30$  e  $\omega = 300$ . Ainda, optou-se por utilizar uma malha não uniforme, com  $r = 1,8$ . A região 2 possui mesmo refino que a região 3 no início dos testes. A região 4 foi deixada com 23 volumes de controle e  $r = 1, 6$ .

Essa concepção de teste de malha adotada causa certas complicações. Dividir a cavidade em regiões torna difícil estabelecer um valor de erro admissível para cada uma delas. O refino da malha na região 3, por exemplo, não deve causar mudanças acentuadas nos valores de número de Nusselt, ao contrário do refino na região 1. Como padronização, definiu-se o erro admissível de 1,5% entre as malhas para  $Nu_m$  e *m* em todas as regiões investigadas, seguindo o que foi utilizado até aqui. Apesar de esse ser considerado um erro alto, o tempo de simulação necessário para malhas mais finas tornaria impraticável o estudo presente, atingindo mais de 5 dias ininterruptos de simulação.

A [Tabela 11](#page-65-0) mostra o teste de malha realizado para a região 3, malha base para toda a cavidade, a partir da qual as malhas das demais regiões são refinadas. Devido ao valor alto do erro para *m* , excepcionalmente nesse caso foi adotada a malha mais fina,  $\omega = 180$ .

| Quantidade em  |               |         | Malhas e erros percentuais |                                 |                |
|----------------|---------------|---------|----------------------------|---------------------------------|----------------|
| estudo         | $\omega$ = 60 | EP      | $\omega$ =120              | EP                              | $\omega$ = 180 |
| $Nu_{m}$       | 38.3977       |         |                            | 0,8854% 38,0607 0,6677% 37,8083 |                |
| $\mathfrak{m}$ | 94.8685       | 3.3374% | 91.8046                    | 1.4586%                         | 90.4848        |
|                |               |         |                            |                                 |                |

<span id="page-65-0"></span>**Tabela 11 – Teste de sensibilidade de malha para a região 3, [Figura 18.](#page-63-0)**

Determinada a malha para a região 3, partiu-se para a definição da malha na região 1. A [Tabela 12](#page-65-1) apresenta os resultados encontrados. A malha apropriada é  $\omega$ =360 para a região 1.

| apela 12 – Teste de Selisibilidade de Illalija para a l'egiau 1. Figura 10 |                |                            |                |                 |                |  |  |  |
|----------------------------------------------------------------------------|----------------|----------------------------|----------------|-----------------|----------------|--|--|--|
| Quantidade em                                                              |                | Malhas e erros percentuais |                |                 |                |  |  |  |
| estudo                                                                     | $\omega = 300$ | EP                         | $\omega = 360$ | EP              | $\omega$ = 480 |  |  |  |
| $Nu_{m}$                                                                   | 37,1591        | 1,5664% 36,586             |                | 0,7299% 36,7180 |                |  |  |  |
| $\boldsymbol{m}$                                                           | 90.4848        | 0,4437% 90,8880            |                | 0.2901%         | 90.6252        |  |  |  |

<span id="page-65-1"></span>**Tabela 12 – Teste de sensibilidade de malha para a região 1, [Figura 18.](#page-63-0)**

Dando continuidade ao teste de malha, foi realizado o estudo de refino para a região 2. O tamanho dessa região em *Y* é igual a 20% da altura da cavidade. A [Tabela 13](#page-66-0) apresenta os resultados encontrados para o número de Nusselt e vazão volumétrica adimensional. Os resultados indicam a malha  $\omega$  = 240 para a região 2.

| Quantidade em |                | Malhas e erros percentuais |                                 |         |                |  |  |  |
|---------------|----------------|----------------------------|---------------------------------|---------|----------------|--|--|--|
| estudo        | $\omega$ = 180 | EP                         | $\omega = 240$                  | EP      | $\omega = 360$ |  |  |  |
| $Nu_{m}$      | 36,586         |                            | 0,3094% 36,4731 0,1308% 36,4255 |         |                |  |  |  |
| m             | 90.888         | 2.0037%                    | 89,1026                         | 0,6391% | 88.5368        |  |  |  |

<span id="page-66-0"></span>**Tabela 13 – Teste de sensibilidade de malha para a região 2, [Figura 18.](#page-63-0)**

Foram realizados ainda testes de sensibilidade de malha para a região 4. Entretanto, os resultados mostraram que o refino nessa região causa um pequeno ganho na precisão dos resultados, na ordem de 0,01% para  $Nu_m$  e *m*. A malha escolhida para essa região foi a mesma realizada nesses testes anteriores, 23 volumes de controle, com  $r = 1, 6$ .

Algumas conclusões podem ser feitas pelo teste de sensibilidade de malha realizado. Conforme o esperado, a região 2 possui a maior influência no cálculo do número de Nusselt Médio, e foi necessária uma malha extremamente refinada para um resultado mais preciso. O refino da malha nas regiões 2 e 3, por sua vez, causa alterações mais significativas nos valores da vazão adimensional de entrada na cavidade.

A [Tabela 14](#page-67-0) apresenta a malha escolhida após a realização dos testes para  $Ra = 10^8$ .

<span id="page-67-0"></span>

| Região | Densidade de<br>malha, $\omega$ | Direção de<br>aplicação da<br>malha | Extensão de<br>aplicação da<br>malha $E$ | Fator de refino, r<br>(eq. (5.2)) |  |  |  |  |
|--------|---------------------------------|-------------------------------------|------------------------------------------|-----------------------------------|--|--|--|--|
| 1      | 360                             | X                                   | 0,1                                      | 1,8                               |  |  |  |  |
| 2      | 240                             | Y                                   | 0,2                                      | 1                                 |  |  |  |  |
| 3      | 180                             | $X \in Y$                           | 0,9                                      | 1                                 |  |  |  |  |
| 4      | 23                              | $X \in Y$                           | 1                                        | 1,6                               |  |  |  |  |

**Tabela 14 – Refino da malha escolhida para**  $\textit{Ra} = 10^8$  .

A [Tabela 15](#page-67-1) mostra uma comparação entre a malha apresentada na [Tabela](#page-67-0)  [14](#page-67-0) e uma malha 300×300 uniforme utilizada no interior da cavidade. A malha utilizada no ambiente externo à cavidade é a mesma. Pela comparação dos valores de *Nu<sup>m</sup>* e *m* , observa-se que a malha adotada apresenta resultados nitidamente melhores que a malha 300×300 uniforme.

| $Nu_{m}$ | Malha 300×300 | EP     | Malha adotada<br>(Tabela 14) |
|----------|---------------|--------|------------------------------|
| $Nu_{m}$ | 38,3977       | 5,2768 | 36,4731                      |
| m        | 94,8685       | 6,4711 | 89,1026                      |

<span id="page-67-1"></span>**Tabela 15 – Teste de sensibilidade de malha para**  $\textit{Ra} = 10^8$  **,**  $\textit{N} = 144$  **<b>e**  $\textit{\textbf{k}} = 10$  .

**Nota: a malha adotada está descrita na [Tabela 14.](#page-67-0)**

Em todo o domínio numérico, cada célula da malha deve conter somente fase sólida ou somente fase fluida. Com a modificação do número de blocos, a malha sofreu alterações para se adaptar à geometria. Essa adaptação foi realizada de forma que as malhas dos diversos números de blocos fossem equivalentes.

#### <span id="page-68-0"></span>**6.2 Resultados e Discussões**

Nesta seção será investigada a convecção natural na cavidade aberta heterogênea. O efeito da variação dos parâmetros adimensionais número de Rayleigh, razão de condutividade térmica sólido-fluido e número de blocos serão avaliados qualitativamente pela observação das linhas de corrente e isotermas obtidas para cada caso, e quantitativamente pela comparação dos valores de número de Nusselt e vazão volumétrica adimensional na entrada da cavidade.

A [Figura 19](#page-71-0) e a [Figura 20](#page-71-1) apresentam isotermas e linhas de corrente obtidas para alguns casos, dando uma boa visão geral do problema. Apenas a região da cavidade e suas proximidades são mostradas. Por essas figuras percebe-se que o parâmetro geométrico número de blocos e os parâmetros físicos número de Rayleigh e razão de condutividade térmica sólido-fluido exercem um efeito significativo no escoamento e, consequentemente, na intensidade da transferência de calor no interior da cavidade.

A [Figura 19](#page-71-0) ilustra as linhas de corrente obtidas para  $Ra = 10^6$  e  $Ra = 10^7$ ,  $\kappa = 0,1, 1 \text{ e } 10$  e  $N = 9 \text{ e } 36$ . Focando no caso  $Ra = 10^6$ ,  $\kappa = 1$  e  $N = 9$  podem ser feitas algumas considerações iniciais sobre o escoamento. Dependendo da distribuição dos blocos na cavidade, há formação de canais preferenciais de entrada do fluido. Nesse caso, o canal é delimitado pelas duas primeiras linhas de blocos. Assim que o fluido entra em contato com a parede aquecida, é impulsionado pela corrente advinda do canto esquerdo inferior da cavidade em direção à parede horizontal superior. Da mesma forma que na entrada, onde , há a formação de um canal preferencial na saída da cavidade.. O fluido sobe e penetra no último canal formado pelas linhas de blocos. Antes de encontrar o último bloco, ocorre uma bifurcação do fluxo. O fluido então sai da cavidade.

Quando o número de Rayleigh aumenta para  $Ra = 10^7$ , considerando ainda  $\kappa$ =1 e  $N$ =9, são percebidas mudanças significativas no escoamento. O canal preferencial para entrada do fluido e seu deslocamento até a parede aquecida continua sendo a primeira linha de blocos. Entretanto, ele tende a permanecer adjacente à parede aquecida até o seu topo. Isso indica uma maior vazão de fluido na extremidade aquecida da cavidade, e consequentemente uma intensificação das

trocas térmicas. Espera-se, portanto, um aumento do número de Nusselt para essa configuração de parâmetros.

Voltando ao caso  $Ra = 10^6$  e  $\kappa = 1$ , quando aumentamos o número de blocos para  $N = 36$ , o fluido que entra na cavidade tende a se concentrar na sua maioria entre os canais formados pela primeira, segunda e terceira linha de blocos. O fluido praticamente não se movimenta na parede aquecida, ele sobe a cavidade entre a primeira coluna de blocos. Isso se deve à restrição imposta pela pequena distância entre a parede vertical e o bloco. No caminho para a saída, o fluido escoa preferencialmente pela canal formado pela última linha de blocos, e forma uma pluma mais fina que no caso  $N = 9$ .

A [Figura 20](#page-71-1) mostra as isotermas dos casos discutidos até o momento. De maneira geral, quando o número de Rayleigh é elevado de  $Ra = 10^6$  para  $Ra = 10^7$ , devido ao aumento na intensidade do efeito convectivo, as isotermas tendem a serem comprimidas em direção à parede aquecida e à parede horizontal superior, aumentando a região da cavidade sujeita à temperatura ambiente. A camada-limite térmica na parede aquecida fica mais delgada e definida.

Observem-se agora as isotermas para  $Ra = 10^6$  e  $\kappa = 1$ , onde o efeito da presença dos blocos na distribuição de temperatura deve refletir apenas a influência de obstrução do escoamento (MERRICK e LAJE, 2005). O aumento do número de blocos para  $N = 36$  intensifica o efeito condutivo no interior da cavidade, devido à maior obstrução ao escoamento, promovendo o padrão de distribuição vertical das isotermas. Para  $Ra = 10<sup>7</sup>$ , o efeito convectivo causado pelo desenvolvimento da camada-limite térmica na parede aquecida predomina. Excluindo a região da camada-limite, as isotermas apresentam um padrão de distribuição mais próximo do horizontal.

O efeito da razão de condutividade térmica sólido-fluido,  $\kappa$ , também é ilustrado na [Figura 19](#page-71-0) e na [Figura 20.](#page-71-1) Em geral é possível observar mudanças significativas no padrão de distribuição de isotermas e linhas de corrente com a variação de  $\kappa$ . Quanto menor o valor desse parâmetro, maiores os gradientes térmicos no interior dos blocos, e quanto maior seu valor, maiores os gradientes térmicos no fluido.

No APÊNDICE B são tabelados os resultados encontrados de número de Nusselt e de vazão adimensional de entrada na cavidade para todos os casos simulados.

Nas próximas seções desse capítulo serão investigados mais a fundo os efeitos que a variação do número de Rayleigh, do número de blocos e da razão de condutividade térmica sólido-fluido causam isoladamente na intensidade das trocas térmicas e na distribuição de isotermas e de linhas de corrente.

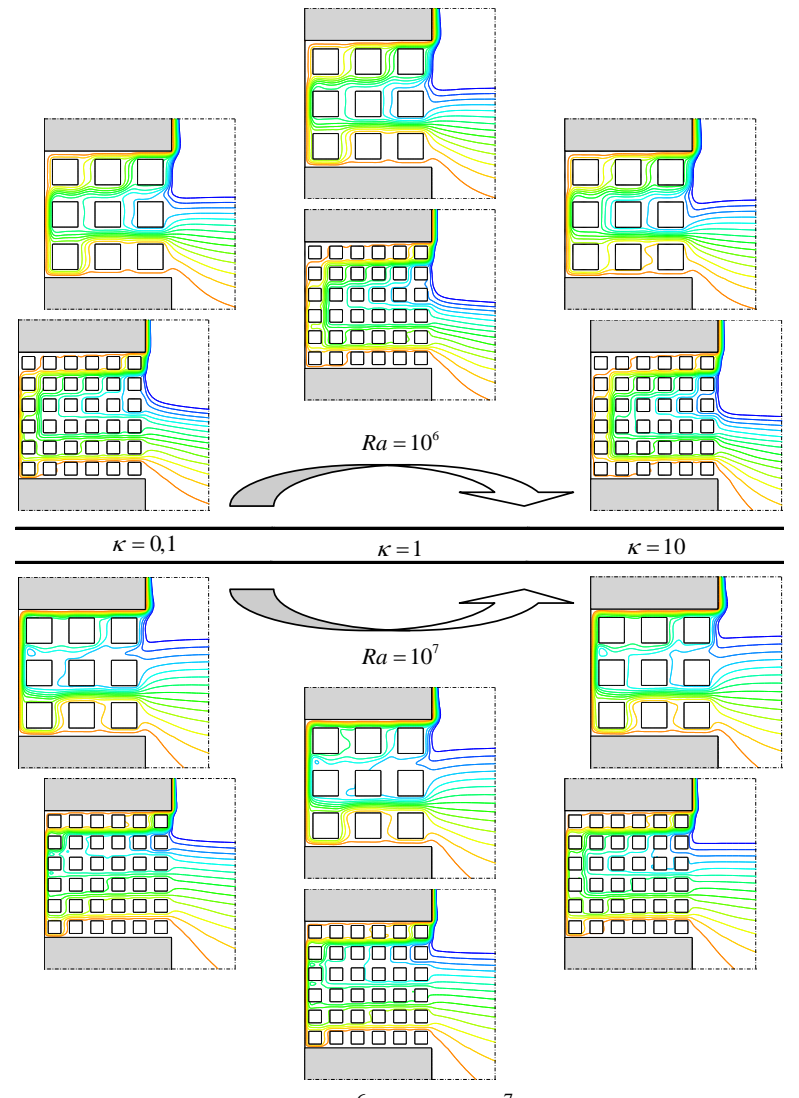

<span id="page-71-0"></span>**Figura 19. Isotermas para**  $Ra = 10^6$  **e**  $Ra = 10^7$ ,  $N = 9$  **e**  $N = 36$ . Apenas a **região próxima da cavidade é mostrada.**

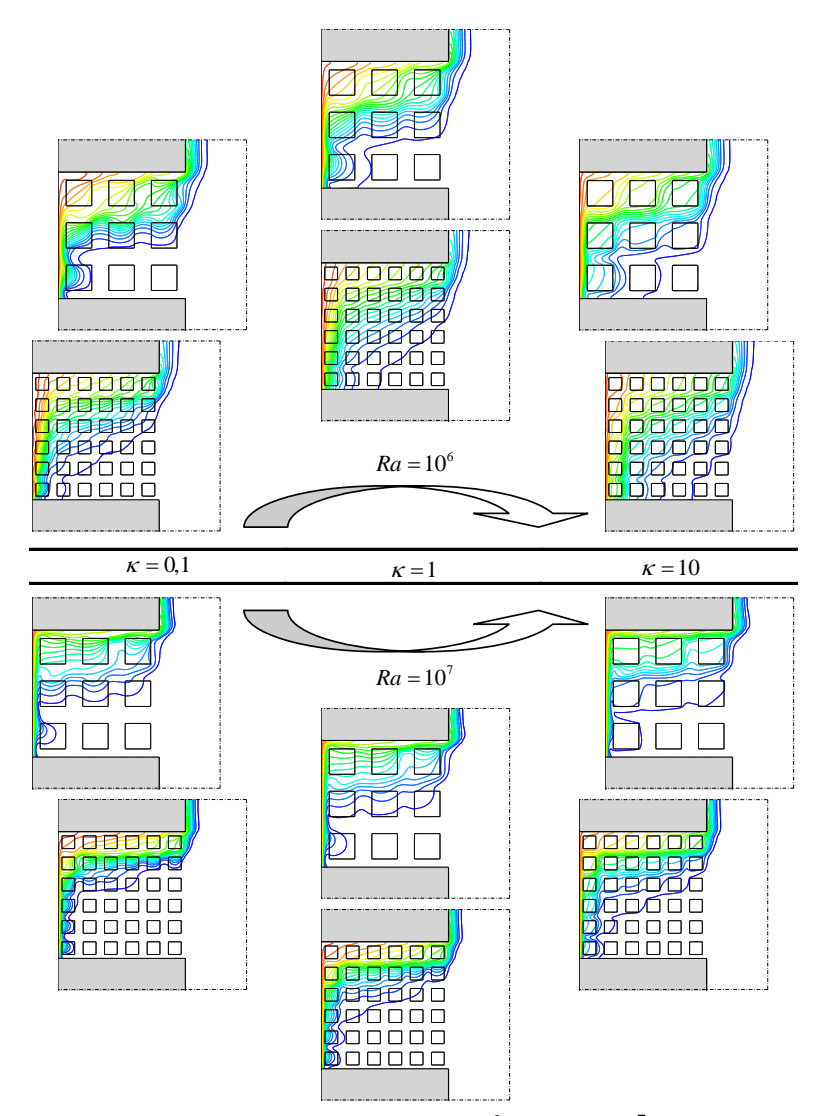

<span id="page-71-1"></span>**Figura 20. Linhas de corrente para**  $Ra = 10^6$  **e**  $Ra = 10^7$ ,  $N = 9$  **e**  $N = 36$ . **Apenas a região próxima da cavidade é mostrada.**
#### **6.2.1 Efeito da variação do número de Rayleigh**

Conforme discutido na conceituação do problema, o número de Rayleigh está associado à intensidade do fenômeno da convecção natural. Quanto maior o valor desse parâmetro, maiores as velocidades do fluido no escoamento e maior a quantidade de energia transportada, o que se traduz em aumento do número de Nusselt médio e aumento do valor absoluto da vazão adimensional na entrada da cavidade.

Nesta seção, o efeito do aumento do número de Rayleigh será primeiramente investigado utilizando-se os dados de *Nu<sup>m</sup>* e *m* calculados para cada caso. Posteriormente, serão avaliados os campos de temperatura e linhas de corrente obtidos.

A [Figura 21](#page-73-0) apresenta gráficos de variação do número de Nusselt médio em função do número de Rayleigh para todos os valores de *k* e *N*. Como regra geral, pode-se observar que o número de Nusselt aumenta consideravelmente com o aumento do número de Rayleigh. Essa dependência se aproxima da linearidade em escala logarítmica.

Para  $Ra = 10^5$ , os valores de  $Nu_m$  ficam bem abaixo dos obtidos para a cavidade aberta homogênea, independente dos valores de  $\kappa$  e de  $N$ . Isso mostra que para esse caso os blocos influenciam significativamente a transferência de calor no interior da cavidade. Para  $Ra = 10<sup>8</sup>$ , por outro lado, os valores de número de Nusselt se aproximam dos obtidos para a cavidade homogênea, indicando que com o aumento do efeito convectivo, os blocos perdem em parte a capacidade de reduzir as taxas de transferência de calor na parede aquecida. Entretanto, isso não acontece para *N* = 144. A razão disso está na interferência da camada-limite térmica pela primeira coluna de blocos. Essa discussão será aprofundada na seção [6.2.2](#page-78-0) – [Efeito da variação do número de blocos.](#page-78-0)

Ainda na [Figura 21](#page-73-0) estão sendo mostrados os valores de *Nu<sup>m</sup>* para a cavidade fechada. Esses valores foram retirados de De Lai *et al* (2009). Pelos gráficos observa-se que os valores de *Nu<sup>m</sup>* são sempre maiores na cavidade aberta que na cavidade fechada, exceto para alguns casos em que  $Ra = 10<sup>5</sup>$  e os valores de e *N* são elevados.

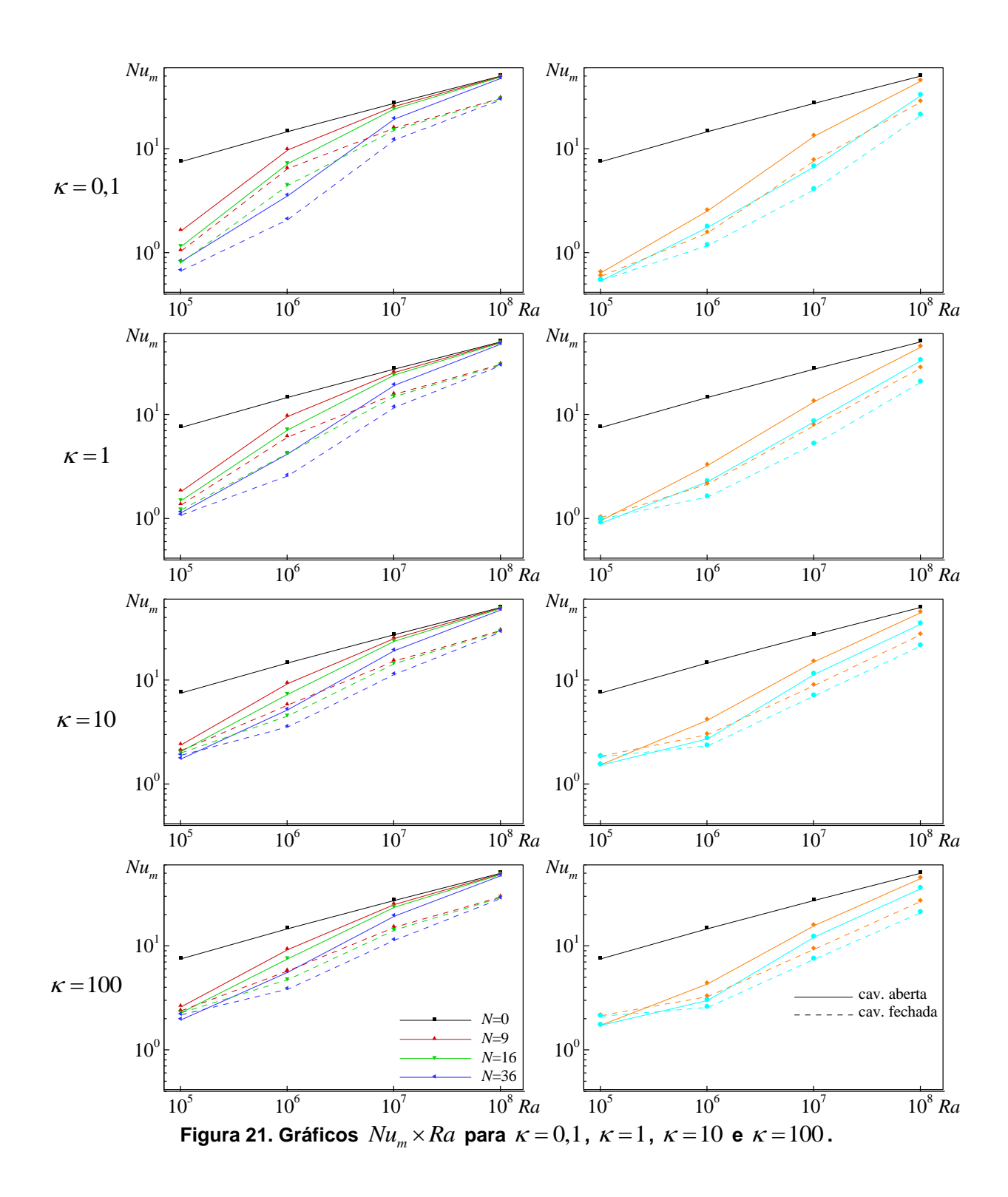

<span id="page-73-0"></span>Por sua vez, a vazão adimensional de entrada na cavidade em função da do número de Rayleigh é mostrada nos gráficos da [Figura 22.](#page-74-0) O comportamento das curvas é similar ao encontrado para o número de Nusselt. Com o aumento *Ra* , *m* cresce de maneira próxima à linear numa escala logarítmica. E da mesma forma, para baixos valores de Ra, m possui valores bem abaixo dos calculados para a

cavidade aberta homogênea. Para altos valores de *Ra* , *m* se aproxima dos obtidos na cavidade aberta.

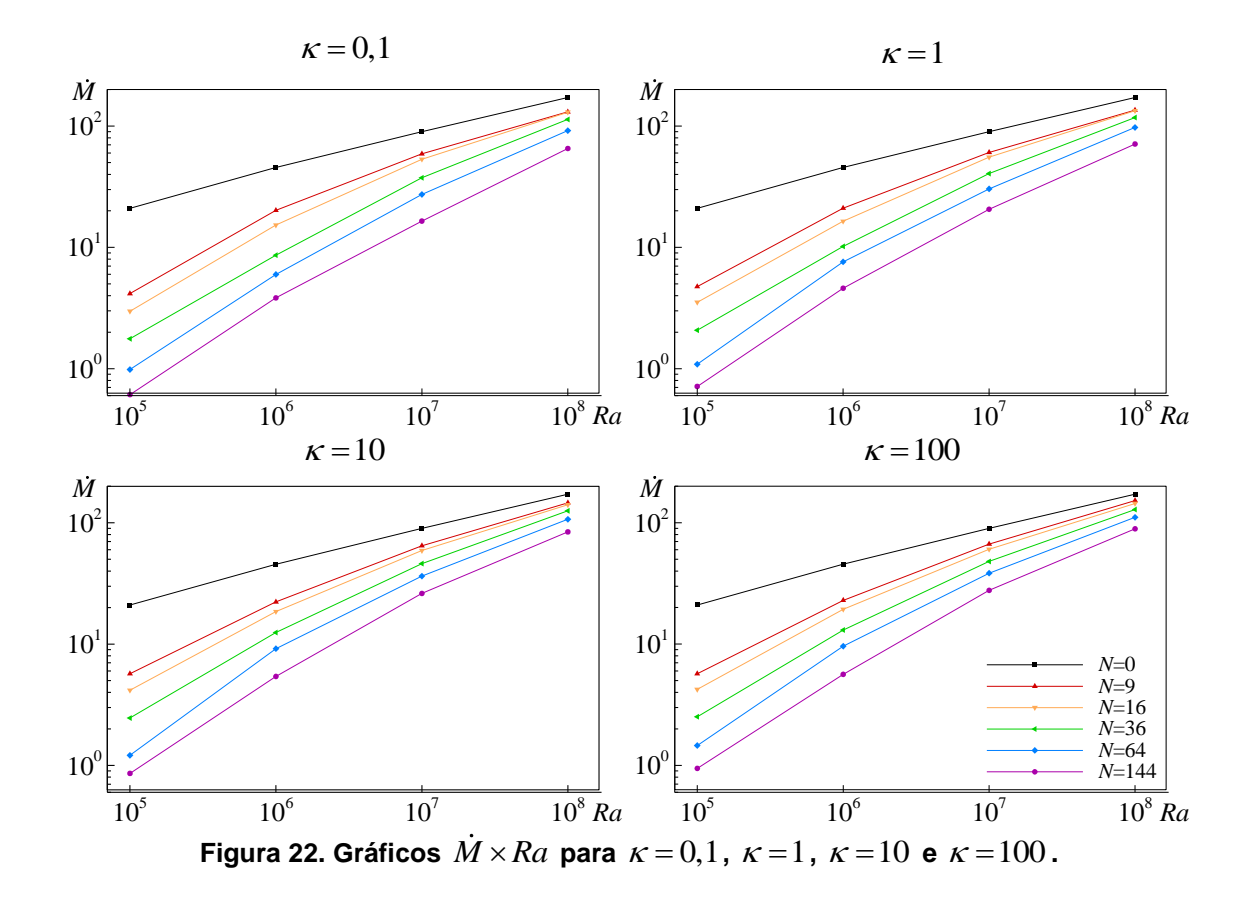

<span id="page-74-0"></span>A [Figura 23](#page-75-0) mostra as isotermas e linhas de corrente para  $Ra = 10^5$  a  $Ra = 10^8$ ,  $\kappa$ =1 e  $N$ =36, onde é possível verificar a influência que a variação do número de Rayleigh causa nas isolinhas. Conforme Ra aumenta, as isotermas tendem a se deslocar em direção à parede aquecida e ao topo da cavidade, caracterizando o fenômeno da estratificação térmica horizontal. Como consequência da concentração de isotermas próximo à parede quente, o gradiente de temperatura  $\partial \mathscr{H}_{\partial X}$  $\partial \theta$  $\chi$  nessa região é intensificado e uma maior parte do domínio fica submetida à temperatura ambiente.

Ainda na [Figura 23,](#page-75-0) observa-se que as linhas de corrente tendem a horizontalizar-se com o aumento de *Ra* . O fluido provém de uma região maior do domínio, consegue chegar com maior facilidade na parede aquecida, estando

aparentemente menos sujeito ao efeito de obstrução causado pelos blocos, aquecese, sobe com maior velocidade e forma um jato na saída da cavidade.

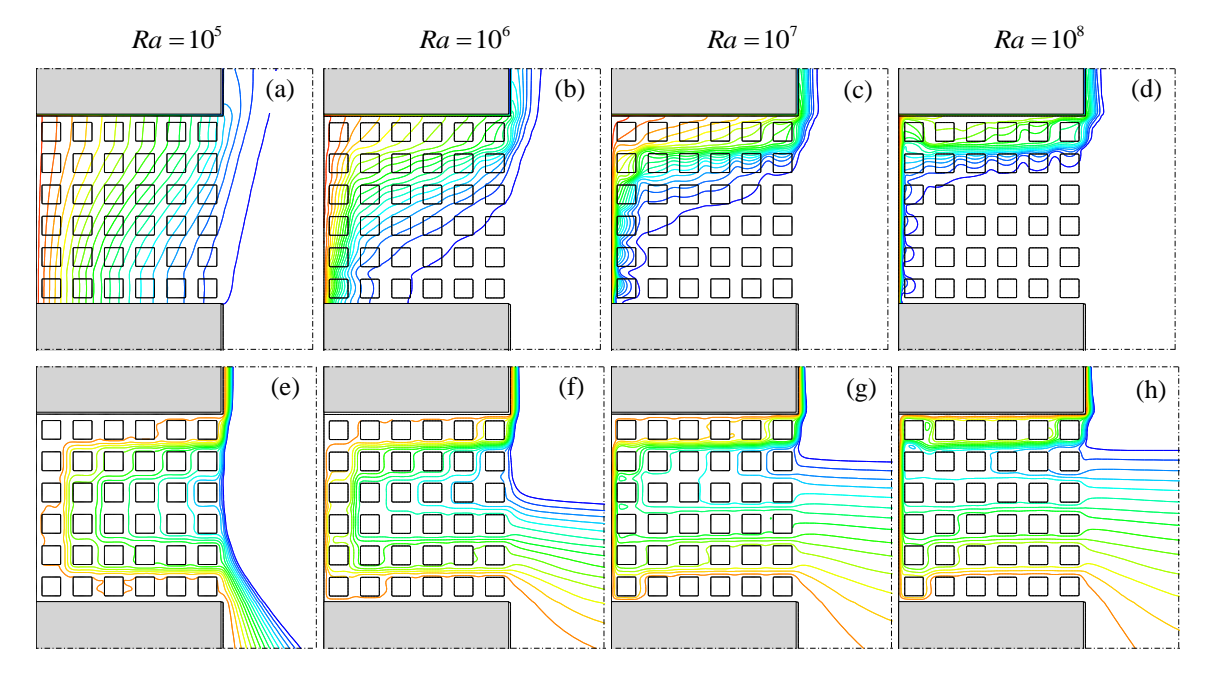

<span id="page-75-0"></span>Figura 23.  $\kappa = 1$ ,  $N = 36$  (a), (b), (c) e (d): isotermas; (e), (f), (g) e (h): linhas de corrente.

É importante observar ainda os efeitos que a variação do número de Rayleigh causa nos perfis de velocidade e de temperatura na entrada da cavidade, [Figura 24](#page-77-0) Com o aumento do número de Rayleigh o valor de  $U_{_M}$  (componente máxima em  $X$ da velocidade adimensional na linha  $X = 1$ ) cresce significativamente, o que indica um jato mais intenso na saída da cavidade. Outra observação pertinente é que a região de entrada do fluido aumenta, tomando uma porção cada vez maior da abertura, para todos os valores de *N* . Nessa porção, o perfil de velocidade tende a linearizar-se e tornar-se uniforme, em especial para  $N = 0$ .

Quanto ao perfil de temperatura, observa-se que o aumento do número de Rayleigh implica em geral uma maior região da abertura submetida à temperatura ambiente. O valor máximo da temperatura adimensional,  $\theta_{_M}$ , sofre influências diversas. Para  $N=0$  e  $N=9$ ,  $\theta_M$  parece alterar-se pouco com a elevação do parâmetro. Para  $N = 16$ , há um aumento significativo na passagem para  $Ra = 10<sup>7</sup>$ . O

mesmo ocorre para  $N=144$ . Em geral, nos demais casos, o valor de  $\theta_M$  sofre pequeno aumento com o incremento no número de Rayleigh.

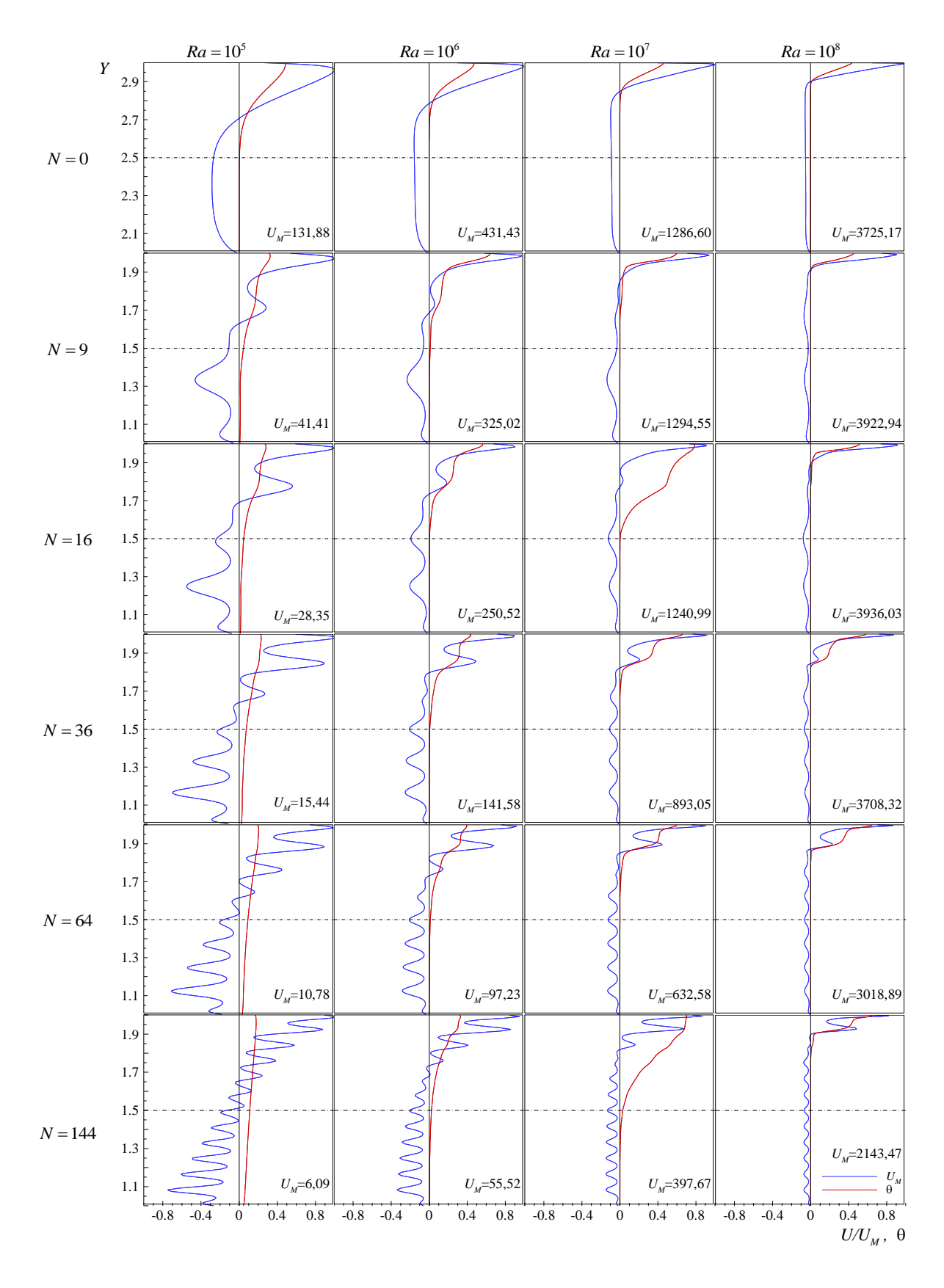

<span id="page-77-0"></span>**Figura 24 – Perfis de velocidade e temperatura na entrada da cavidade para**  1

#### <span id="page-78-0"></span>**6.2.2 Efeito da variação do número de blocos**

Nesta seção será investigado o efeito que o aumento do número de blocos causa isoladamente no escoamento e nos valores de  $\;Nu_{_{m}}\;$ e  $\;\dot{m}$  .

A [Figura 25](#page-79-0) apresenta o gráfico da variação de *Nu<sup>m</sup>* em função de *N* para todos os valores de Ra e k . Observa-se que o aumento do número de blocos promove uma atenuação da convecção no interior da cavidade e, consequentemente, da quantidade de calor transportada para o meio externo, para todos os valores de Ra. Entretanto, essa atenuação não ocorre de forma linear com aumento no número de blocos na cavidade. Para números de Rayleigh elevados, a intensidade da transferência de calor não é muito afetada até um determinado número de blocos. A partir de então, a queda do valor do número de Nusselt é mais pronunciada. Para  $Ra = 10^8$ , por exemplo, o número de Nusselt permanece praticamente estável até  $N = 64$ .

A [Figura 26](#page-79-1) apresenta a variação de *m* em função de *Ra* . Conforme mostrado, o comportamento das curvas é similar, reforçando a conclusão de que a intensidade do fluxo de calor que deixa a cavidade não é tão afetada até determinado número de blocos, em especial para números de Rayleigh elevados. Para  $Ra = 10^7$ , por exemplo, a queda brusca de  $\dot{m}$  só ocorre quando se atinge  $N = 36$ .

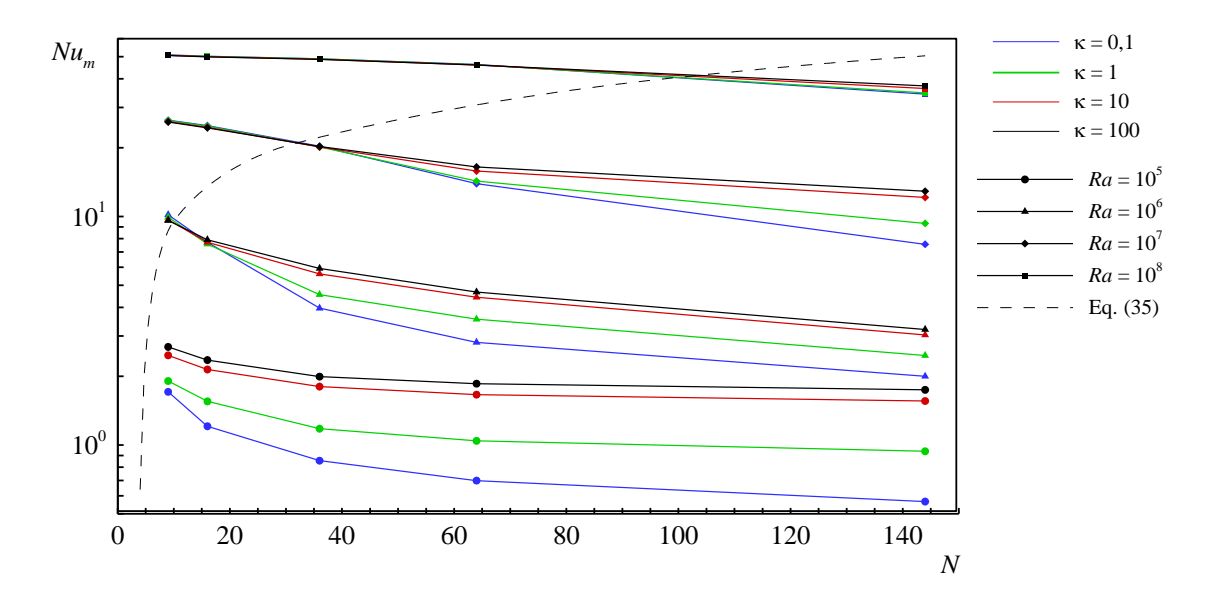

<span id="page-79-0"></span>Figura 25. Número de Nusselt médio como função do número de blocos para  $\kappa = 0,1$  a  $\kappa = 100$  **e**  $Ra = 10^5$  **a**  $Ra = 10^8$ .

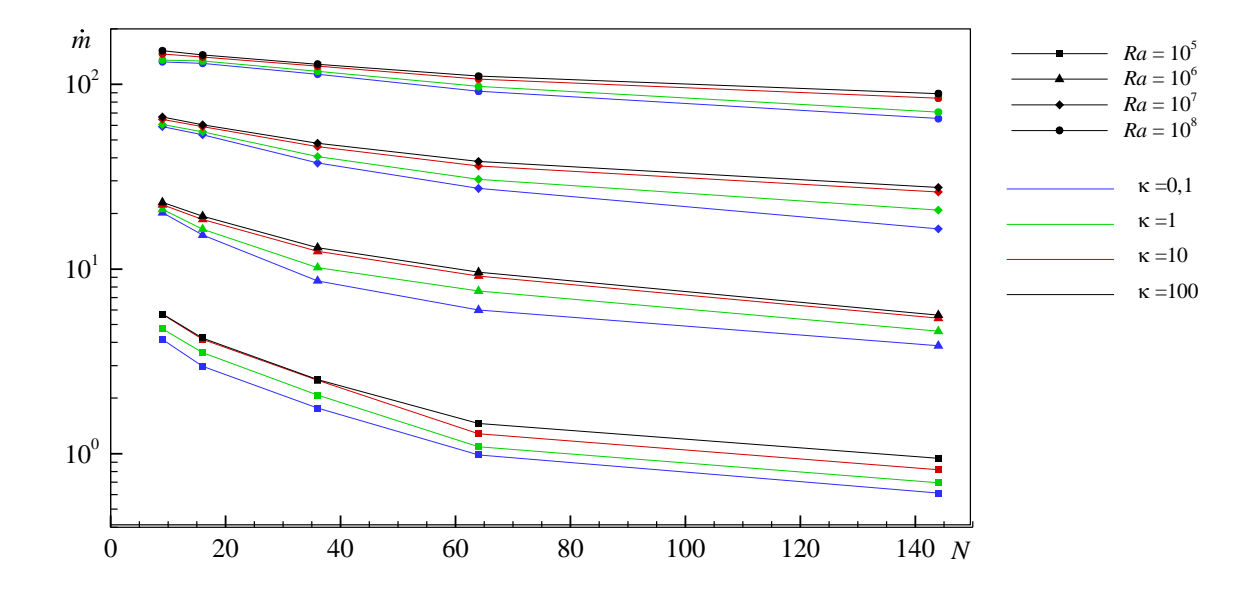

<span id="page-79-1"></span>Figura 26. Vazão volumétrica adimensional como função do número de blocos para  $\kappa = 0,1$  a  $\kappa = 100$  **e**  $Ra = 10^5$  **a**  $Ra = 10^8$ .

A causa dessa queda não gradual dos valores de Nusselt e de vazão está relacionada à interferência da camada limite térmica pela fase sólida e do deslocamento do caminho principal do escoamento do topo da cavidade para regiões mais próximas do centro.

A [Figura 27](#page-82-0) apresenta as isotermas e linhas de corrente para  $Ra = 10<sup>7</sup>$  e  $\kappa = 0,1$ , onde é possível observar esses fenômenos. Para  $N = 9$ , a camada limite térmica ainda não está em contato com os blocos, quase todo o fluido que entra na cavidade escoa entre a parede aquecida e a primeira coluna de blocos. Para  $N = 36$ , percebe-se a ocorrência do deslocamento no topo e uma pequena interferência na camada limite térmica pela fase sólida. O calor está sendo extraído de uma parcela menor da parede quente e uma maior quantidade de fluido escoa entre as colunas de blocos, estando submetido a temperaturas mais baixas. Ainda, a quantidade de blocos dificulta a entrada do fluido na cavidade. Devido a esses fatores, o número de Nusselt e a vazão adimensional caem de forma moderada. Quando *N* aumenta para 144 , observa-se que pouco fluido está em contato com a parede quente, o escoamento está deslocado em direção ao centro da cavidade e uma maior região da cavidade está aquecida. Devido a isso, os valores do número de Nusselt e da vazão adimensional caem de forma mais acentuada.

Uma expressão analítica para prever a interferência da camada limite térmica pelos blocos pode ser obtida pela comparação da sua escala estimada em problemas de paredes planas verticais aquecidas ou resfriadas e o seu efeito sobre o fluido em convecção natural (Merrick e Lage, 2005). De acordo com Bejan (1995), para fluidos com Pr ≥1, a camada-limite está confinada ao espaço compreendido entre duas paredes isotérmicas quando  $Ra^{-1/4} = S^*$ , onde  $S^*$  representa a distância adimensional entre as duas paredes. Para um única parede isotérmica,  $Ra^{-1/4} = S^* / 2$ é uma escala mais apropriada. A distância adimensional entre a parede isotérmica da cavidade e a primeira coluna de blocos pode ser avaliada por  $S\!=\!\!\left(1\!-\!\phi^{1\!/\!2}\right)\!/\!\left(2N^{1\!/\!2}\right)$ . É esperado que a camada limite seja interferida pela fase sólida

quando  $S < S^*$ , ou quando  $(1-\phi^{1/2})^2$  $\left(1-\phi^{1/2}\right)^2$   $P_{\alpha}^{1/2}$ 16  $N > \frac{(1 - \phi^{1/2})^2}{16}Ra$  $\Rightarrow$   $\frac{(-1)^n}{2!}Ra^{1/2}$ . Para o presente estudo,  $\phi = 0.64$ .

Logo, a interferência irá ocorrer se a quantidade de blocos no interior da cavidade for

$$
N_{\min} = 0,01Ra^{1/2} \tag{6.3}
$$

A [Tabela 16](#page-81-0) mostra os valores de *Nmín* esperados para os números de Rayleigh investigados.

| Ra              | $N_{\rm min}$ |
|-----------------|---------------|
| 10 <sup>5</sup> | 3             |
| 10 <sup>6</sup> | 10            |
| 10 <sup>7</sup> | 32            |
| $10^8$          | 100           |

<span id="page-81-0"></span>**Tabela 16. Valores de**  *Nmín* **esperados para os números de Rayleigh investigados**

Conforme é observado na [Figura 25,](#page-79-0) a equação (6.3) prediz de forma satisfatória a interferência da camada limite térmica: os valores obtidos para *Nu<sup>m</sup>* caem mais acentuadamente à direita da curva.

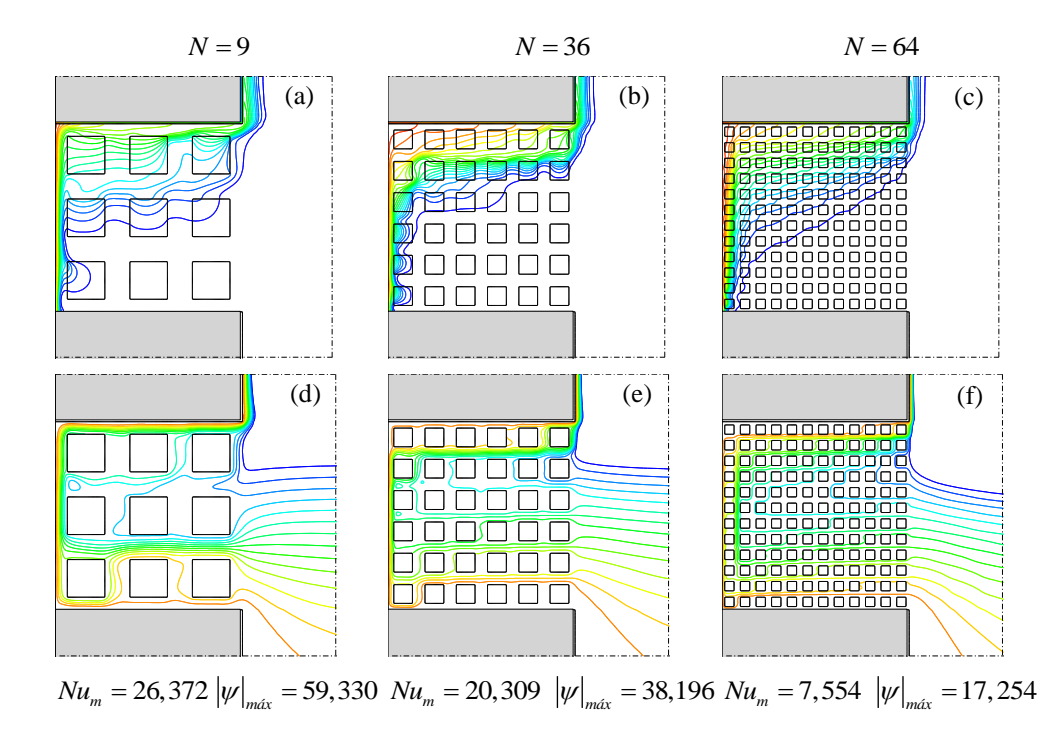

<span id="page-82-0"></span>Figura 27.  ${\it Ra} = {\rm 10}^7,\; K = {\rm 0,1.}$  (a), (b) e (c): campos de temperatura; (d), (e) e (f): linhas de **corrente.**

A variação do número de blocos causa alterações significativas também nos perfis de velocidade e de temperatura na entrada da cavidade. A [Figura 24](#page-77-0) mostra que, em geral, o aumento de *N* causa diminuição no valor de *U <sup>M</sup>* , ou seja, o fluido deixa a cavidade com velocidades cada vez menores. Como esperado, o perfil de velocidade se torna mais sinuoso quanto maior a quantidade de blocos na cavidade.

Nota-se ainda que a velocidade máxima de entrada do fluido também é afetada pelo número de blocos. Para números de Rayleigh menores,  $Ra = 10^5$  e  $Ra = 10^6$ , o efeito é mais significativo. Para esses casos, a velocidade máxima de entrada cresce com o aumento de *N* .

Quanto ao perfil de temperatura, observa-se que o aumento do número de blocos tende a uniformizá-lo em valores em torno de 0,1 para baixo *Ra* . Para *Ra* alto, em linhas gerais, há uma pequena diminuição da região da abertura sujeita à temperatura ambiente, tendência de formação de ondulações do perfil na saída do fluido e pouca alteração no valor de  $\,\theta_{_{\!M}}$  , temperatura máxima do fluido na abertura.

#### **6.2.3 Efeito da variação da razão de condutividade térmica sólido-fluido**

O efeito que a variação da razão de condutividade exerce sobre as trocas de calor não é tão simples de entender quanto aquele causado pela variação do número de Rayleigh ou do número de blocos.

Pela [Figura 25,](#page-79-0) observa-se que na maioria dos casos o acréscimo no valor de  $\kappa$  intensifica consideravelmente o valor de  $Nu_m$ , que pode até ultrapassar o calculado em casos de mesmo *Ra* e menor *N* . Porém, esse acréscimo não ocorre para  $Ra = 10^6$  a  $Ra = 10^8$  até determinado número de blocos. E, contrário ao que se esperava, ocorre uma atenuação do fluxo de calor através da cavidade quando  $\kappa$ aumenta no caso  $Ra = 10^6$  e  $N = 9$ . Pela [Figura 26,](#page-79-1) observa-se que o acréscimo no valor de  $\kappa$  causa ainda uma elevação da vazão de fluido adimensional que adentra a cavidade. Essa alta não é tão significativa quanto à que ocorre com o valor de *Nu<sup>m</sup>* ; entretanto, ocorre para todos os números de Rayleigh estudados e praticamente todas as configurações de blocos.

A [Figura 25](#page-79-0) mostra que a influência da razão de condutividade-térmica sólidofluido é maior quando a camada limite térmica está em contato com os blocos. A [Figura 28](#page-84-0) apresenta um caso-exemplo. Conforme  $\kappa$  aumenta, a superfície direita dos blocos da primeira coluna fica submetida a temperaturas maiores, formando uma nova camada limite térmica nessa região. O fenômeno pode ser entendido como se houvesse uma redução do tamanho da cavidade, com a parede aquecida mais próxima da abertura. As linhas de corrente mostram que é justamente entre as duas primeiras colunas de blocos que se encontra o caminho preferencial de subida do fluido. Com o aumento de temperatura nessa região, uma maior quantidade de calor pode ser transportada para o meio externo. Daí a justificativa do aumento de  $Nu_m$  e  $\dot{m}$ .

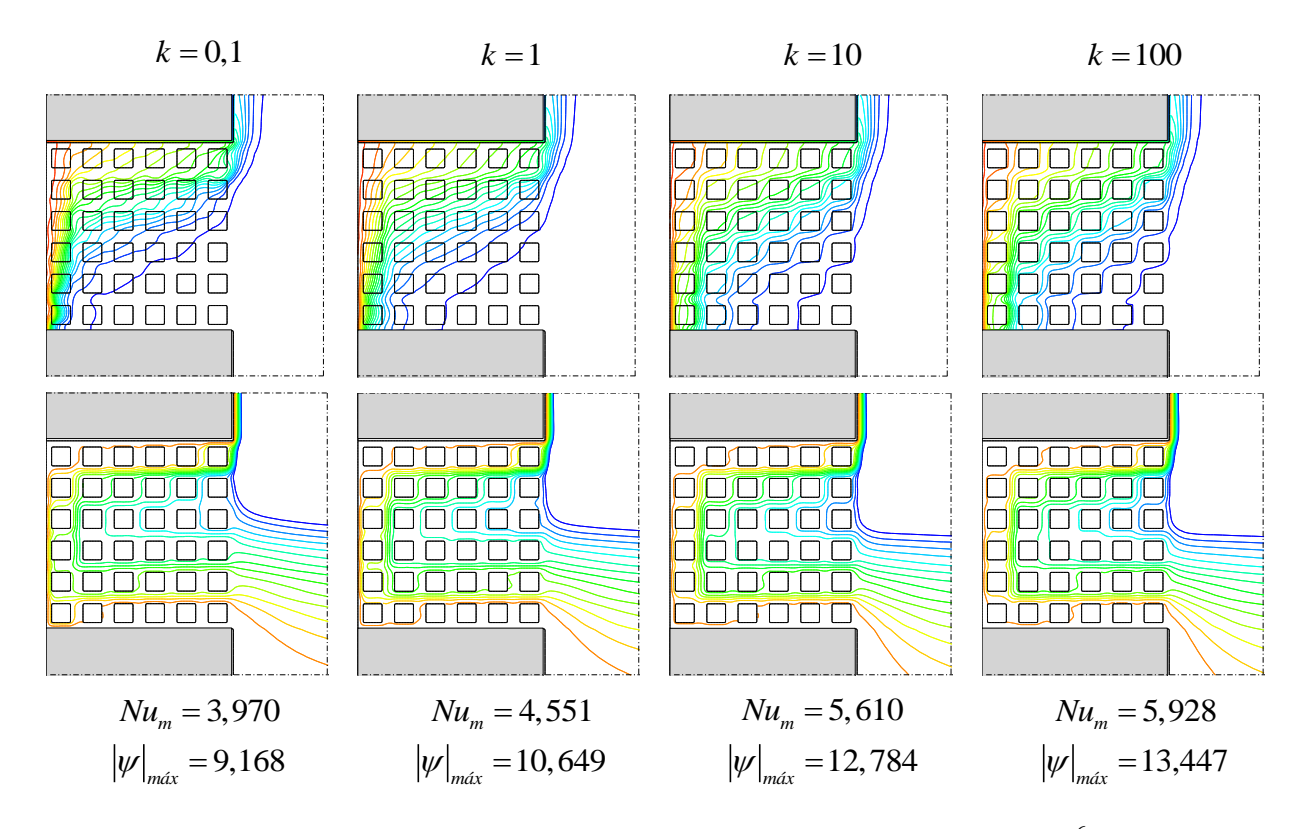

<span id="page-84-0"></span>Figura 28. Isotermas (acima) e linhas de corrente (abaixo) obtidas para  $\,Ra=10^6\,$  e  $\,N$   $=$   $36$  .

Por outro lado, caso a camada-limite térmica não esteja em contato com a fase sólida, o aumento de  $\kappa$  pode atenuar a quantidade de calor transportada ao ambiente. A [Figura 29](#page-85-0) apresenta um caso em que isso ocorre,  $Ra = 10^7$ ,  $N = 9$  e  $\kappa = 0,1$  a  $\kappa = 100$ . Conforme mostrado, o aumento de  $\kappa$  causa uma pequena diminuição de *Nu<sup>m</sup>* e um aumento de *m* . Isso pode ser explicado pela intensificação do fluxo de calor por condução vertical que ocorre do topo em direção à parte inferior da cavidade (BHAVE *et al, 2006*).

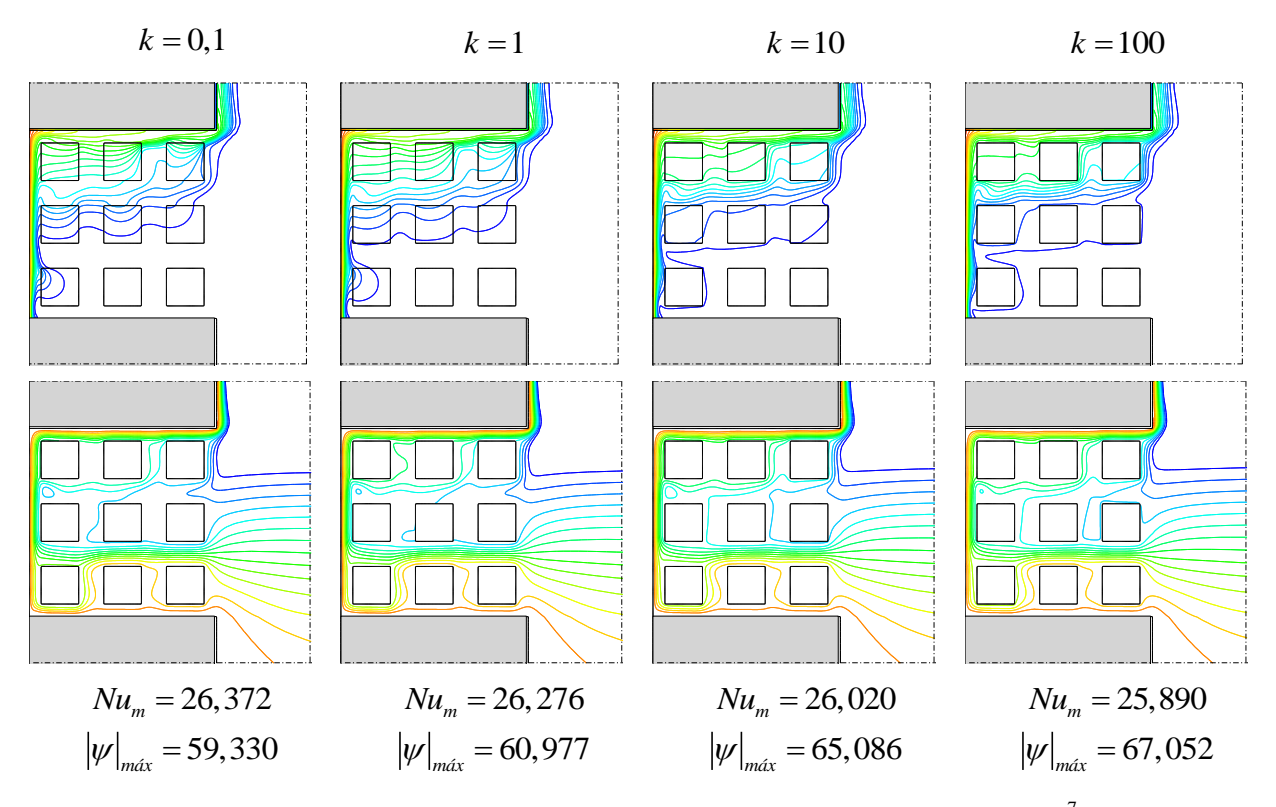

<span id="page-85-0"></span>Figura 29. Isotermas (acima) e linhas de corrente (abaixo) obtidas para  $\left Ra=10^7\right$  e  $\left.N=9\right.$ 

## **6.2.4 Análise do número de Nusselt local na parede aquecida para a convecção natural na cavidade aberta**

Nesta secção será discutida a variação do número de Nusselt local na parede aquecida, em função da coordenada *Y* .

A [Figura 30](#page-86-0) apresenta gráficos de número de Nusselt local em função de *Y* na parede aquecida para  $\kappa = 0,1$ .

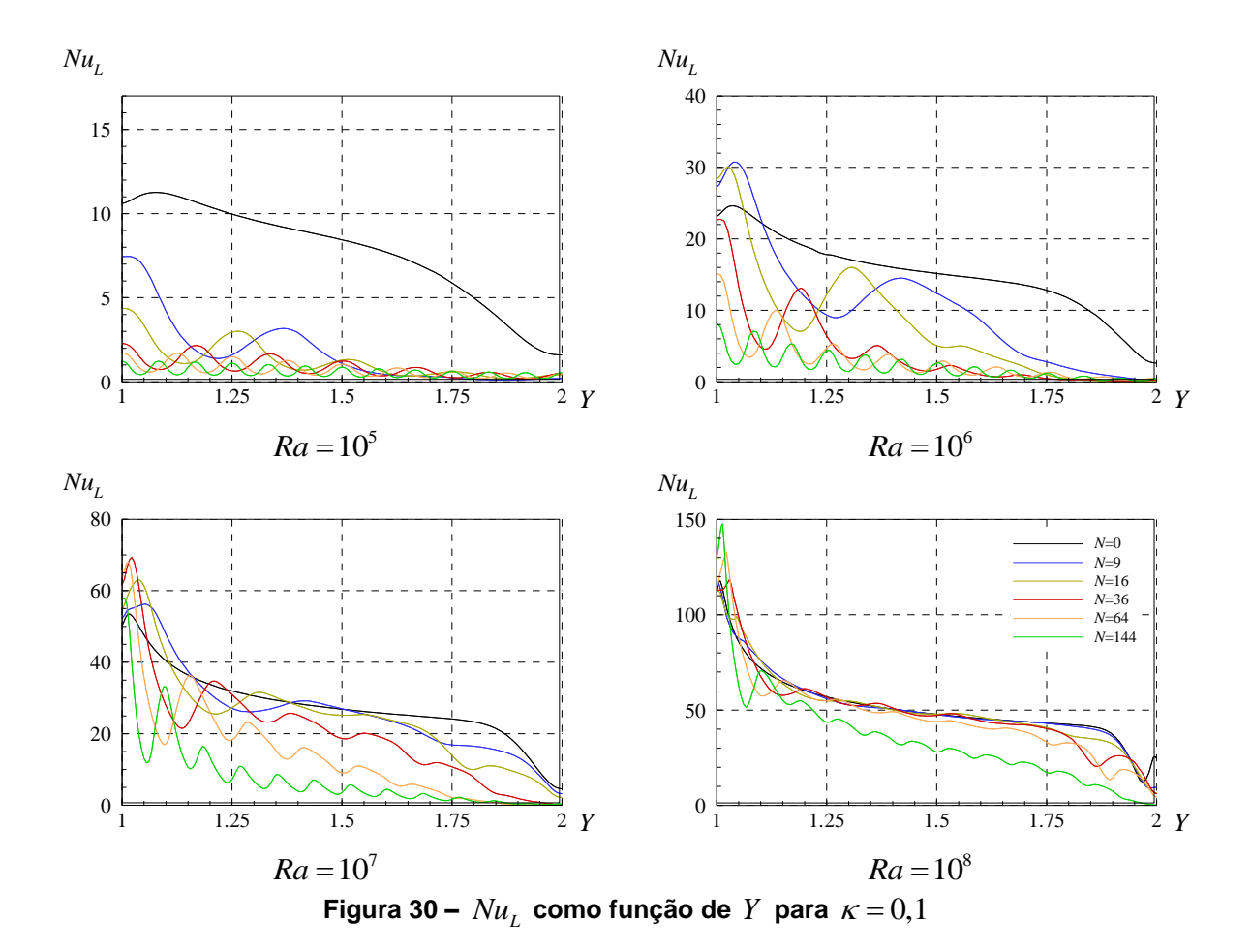

<span id="page-86-0"></span>Na [Figura 30,](#page-86-0) observe-se inicialmente o caso  $Ra = 10<sup>5</sup>$ . Conforme discutido, para esse valor de *Ra* a camada-limite térmica está em contato com os blocos para qualquer *N* investigado. Como consequência, o valor do número de Nusselt local fica bem abaixo do encontrado para a cavidade aberta sem blocos em toda a extensão da parede aquecida. Para os valores de  $N=9$  e  $N=16$  são observados picos de *Nu<sup>L</sup>* logo na parte inferior da cavidade. Conforme *Y* aumenta, o valor de número de Nusselt decai de forma sinuosa, de acordo com a distribuição de blocos e atinge valores próximos a 1 já na metade da cavidade. Para  $N > 16$ , os picos não são mais observados no início da parede aquecida. A função  $Nu_{L} = f(Y)$  toma forma senoidal, a amplitude e o valor médio da função tendem a diminuir. Daí a queda brusca nos valores de *Nu<sup>m</sup>* conforme é aumentado o valor de *N* .

Para o caso  $Ra = 10^8$ , observam-se algumas diferenças na função  $\mathit{Nu}_L = f\left(Y\right)$ . Nota-se que apenas a curva  $\,N$  = 144 está deslocada. As demais curvas praticamente se sobrepõem para todo *Y* . Isso é claramente consequência da interferência da camada-limite térmica pelos blocos, que ocorre para  $N > 100$ . A curva  $N = 144$  é a única ainda que apresenta uma maior sinuosidade. Esse comportamento explica a pequena variação de  $Nu_m$  entre os casos  $N = 9$  a  $N = 64$  e a queda brusca de  $Nu_m$  para  $N=144$ . Assim como no caso  $Ra=10^5$ , são observados picos de  $Nu_{L}$  para baixos valores de Y, aproximadamente em  $Y=1,05$ . Entretanto, esses picos são maiores quanto maior a quantidade de blocos na cavidade.

A [Figura 31](#page-88-0) mostra, para  $Ra = 10^7$  e  $\kappa = 0,1$  e 10, gráficos de  $Nu_L$ ,  $V$  e  $\theta$  como função de Y. Os dados de velocidade e temperatura são mostrados para  $X = 0.01$ . A princípio, espera-se que os valores de *Nu<sup>L</sup>* estejam relacionados de alguma forma às curvas  $V = f\left( Y \right) \big|_{X = 0,01}$  e  $\left. \theta = f\left( Y \right) \right|_{X = 0,01}.$  A relação entre o número de Nusselt e a temperatura próximo à parede aquecida é clara, pela própria definição desse parâmetro, equação (2.13): quanto maior o gradiente térmico, maior o número de Nusselt. Com relação à velocidade do escoamento, é coerente que quanto maior o seu valor próximo à parede aquecida, maior o número de Nusselt, uma vez que o coeficiente de transferência de calor por convecção é intensificado.

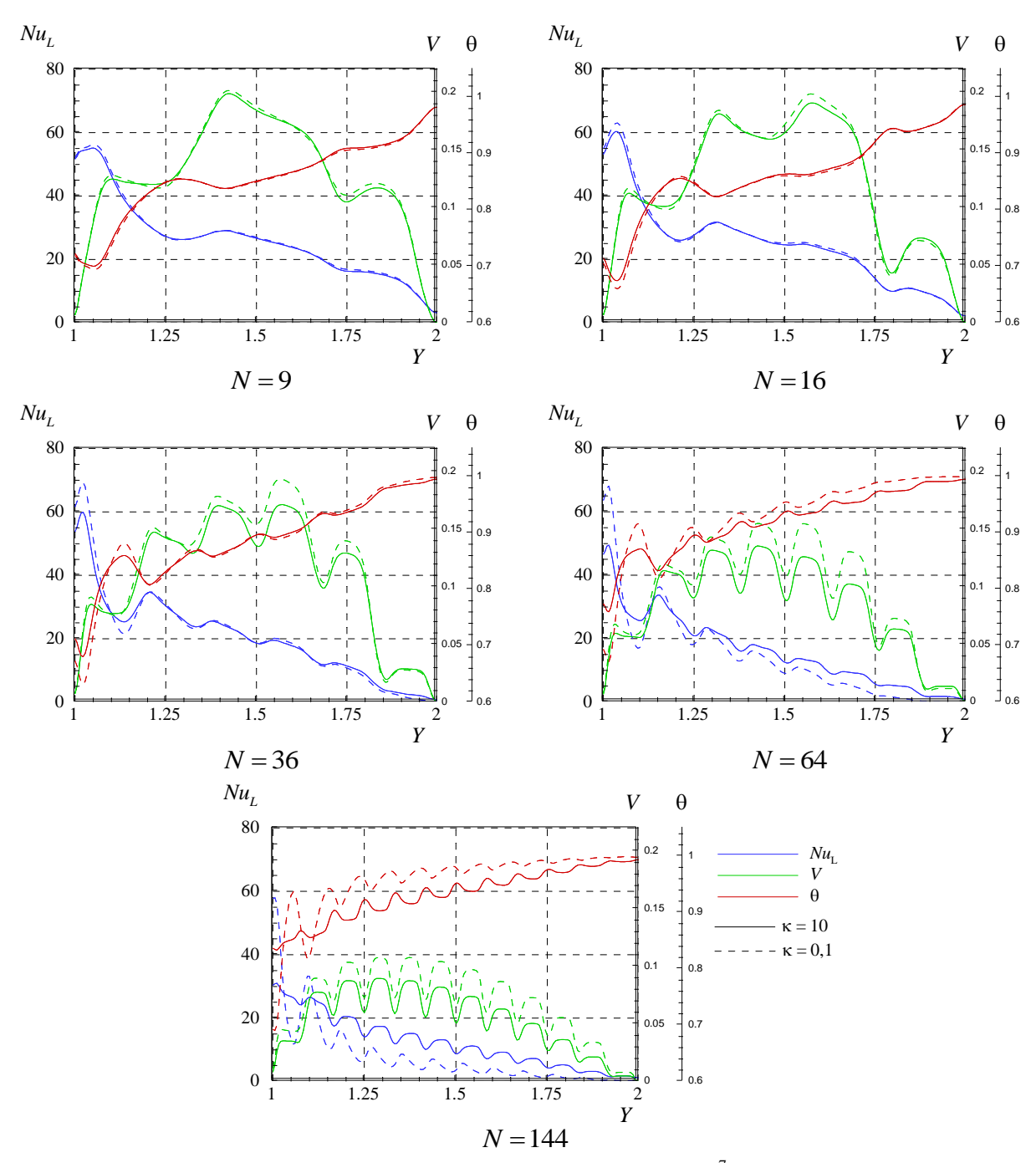

<span id="page-88-0"></span>Figura 31 –  $Nu_L$ ,  $V$  e  $\theta$  como função de  $Y$  para  $Ra = 10^7$ ,  $\kappa = 0,1$  e  $\kappa = 10$ 

Conforme mostrado até aqui, a intensidade do fluxo de calor que atravessa a cavidade depende fortemente de a camada-limite térmica estar ou não em contato com os blocos sólidos, de forma que se torna interessante analisar com maior

cuidado o comportamento do escoamento nessa região e a influência dos diversos parâmetros do problema.

Para número de Rayleigh  $10^7$ , tem-se que  $N_{\text{min}} = 32$ . Logo, para  $N = 9$  e  $N = 16$ teoricamente não há interferência pelos blocos. Para facilitar a visualização dos fenômenos que ocorrem na camada-limite, observe-se o caso  $N=9$ . Conforme esperado, fica clara a relação entre as funções  $\mathit{Nu}_L(Y)$ ,  $\mathit{V}(Y)$  e  $\theta(Y)$ . No primeiro quarto da parede aquecida, o máximo de *Nu<sup>L</sup>* ocorre justamente na mesma posição do máximo de *V* . Entre o primeiro bloco e a parede aquecida, há uma tendência de estabilização da velocidade. Isso é consequência da incompressibilidade do fluido e da lei de conservação da massa nesse espaço. Nessa região a temperatura do fluido cresce e consequentemente os valores de  $\,Nu_{_L}\,$  caem drasticamente. Na altura entre o primeiro e o segundo bloco, o fluido entra em contato com o fluido mais frio vindo do ambiente. A temperatura sofre uma pequena redução logo antes de  $Y = 1,5$ , e a componente vertical da velocidade adimensional passa de valores próximos de 0,1 para 0,2. Mas uma vez, o máximo da função  $\mathit{Nu}_L\left(Y\right)$  ocorre no máximo da função  $V(Y)$ . A partir de então, os fenômenos começam a se repetir. Na região compreendida entre o bloco central e o bloco superior, a velocidade tende a baixar, juntamente com o número de Nusselt local.

O caso  $N=16$  também representa um caso de não interferência da camadalimite térmica. O comportamento das curvas é muito similar ao encontrado em  $N = 9$ , exceto pelo aumento de sinuosidade devido à maior quantidade de blocos na cavidade.

Observe-se agora o caso  $N = 64$ , em que a camada-limite térmica está em contato com os blocos. É fácil perceber que as curvas  $Nu_{L}(Y)$  e  $V(Y)$  estão bem abaixo das respectivas curvas do caso  $N = 9$ . Por sua vez, a curva  $\theta(Y)$  sofreu uma elevação. Conclui-se então que, em geral, as velocidades do escoamento diminuíram e a temperatura do fluido aumentou com o aumento de blocos. Conforme esperado, o número de Nusselt local sofreu uma queda significativa em toda a

extensão da parede aquecida, o que acarreta um número de Nusselt médio menor. Mais uma vez os picos de  $\,Nu_{_L}\,$ ocorrem nos máximos da função  $\,V\big(Y\big) .$ 

Ainda analisando o caso  $N = 64$ , observa-se que o aumento da razão de condutividade térmica sólido-fluido altera de forma significativa as curvas  $Nu_{_L}(Y),$  $V(Y)$  e  $\theta(Y)$ , o que não havia acontecido no caso  $N=9$ . Tanto a velocidade do escoamento quanto a temperatura do fluido diminuíram em  $X = 0.01$ . Devido a essas variações, observa-se que a curva  $\mathit{Nu}_L(\mathit{Y})$  sofre uma ligeira elevação. A elevação então de *Nu<sup>m</sup>* ocorre mesmo com uma menor vazão entre a parede aquecida e a primeira coluna de blocos, o que aparenta ser contraditório. Esse fenômeno é explicado pelas maiores temperaturas na superfície lateral direita dos blocos da primeira coluna, onde é formada uma outra camada-limite térmica. Isso pode ser observado pelas linhas de corrente e isotermas apresentadas na [Figura 32.](#page-90-0)

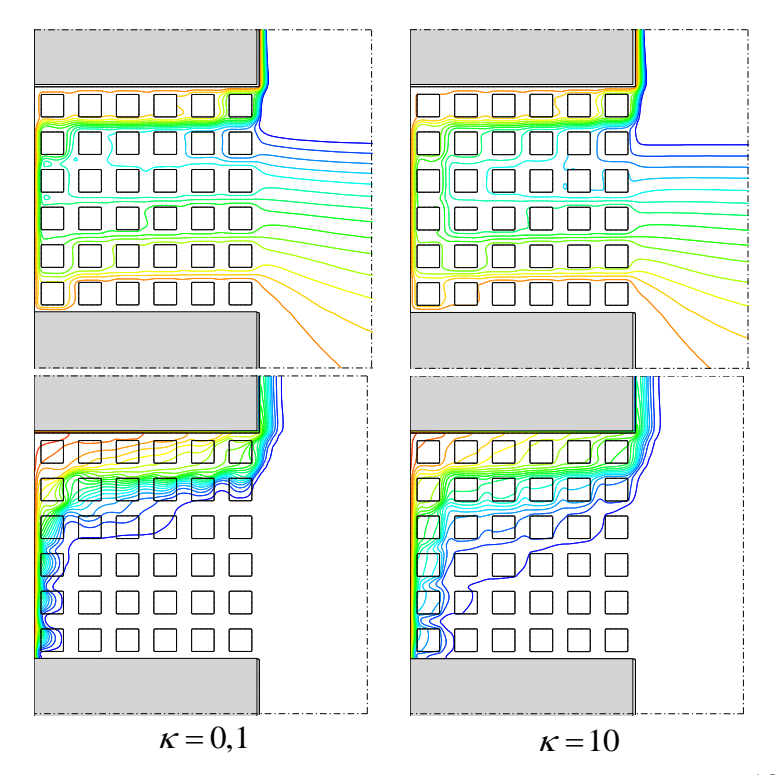

<span id="page-90-0"></span>**Figura 32 – Linhas de corrente (acima) e isotermas (abaixo) para**  $\textit{Ra} = 10^7$  **e**  $\textit{N} = 64$ **.** 

### **6.2.5 Correlações para número de Nusselt de Nusselt médio e vazão adimensional de entrada de fluido na cavidade**

Nessa seção serão apresentados os resultados do ajuste de curvas para os dados de número de Nusselt médio e vazão volumétrica adimensional em função dos parâmetros razão de condutividade térmica sólido-fluido e número de blocos para cada número de Rayleigh estudado.

As funções de aproximação possuem a forma das equações (6.4) e (6.5) para os resultados de  $Nu_m$  e  $\dot{m}$ , respectivamente. Os valores dos parâmetros  $a, b, c,$  $\alpha$  ,  $\beta$  e  $\gamma$  são expostos na [Tabela 17](#page-91-0) e na [Tabela 18.](#page-91-1)

$$
Nu_{aj} = a\kappa^b N^c \tag{6.4}
$$

$$
\dot{m}_{aj} = \alpha \kappa^{\beta} N^{\gamma} \tag{6.5}
$$

<span id="page-91-0"></span>**Tabela 17 – Parâmetros de ajuste de curvas para**  *Nu<sup>m</sup>*

| Ra              | a       |        | $\mathcal{C}$ |
|-----------------|---------|--------|---------------|
| $10^{5}$        | 3,0132  | 0,1259 | $-0,2485$     |
| $10^{6}$        | 28,0828 | 0,0451 | $-0,5037$     |
| 10 <sup>7</sup> | 61,9013 | 0,0230 | $-0,3613$     |
| $10^{8}$        | 70,4158 | 0,0020 | $-0,1237$     |

<span id="page-91-1"></span>**Tabela 18 – Parâmetros de ajuste de curvas para**  *m*

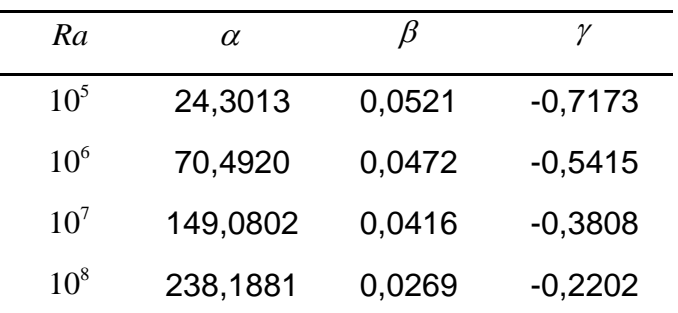

As correlações mostradas apresentam erros em geral menores que 20% em relação aos obtidos nas simulações. Optou-se por realizar o ajuste de curva para cada número de Rayleigh separadamente para manter os erros baixos. Caso fosse utilizada uma função com a forma  $\varphi = aRa^bN^c\kappa^d$ , os erros ultrapassariam o valor 70% em várias configurações de parâmetros.

### **7 CONCLUSÃO**

A transferência de calor em meios porosos vista sob a óptica microscópica torna imperativa a simplificação da geometria da matriz sólida, com o fim de reduzir o custo computacional de sua modelagem e de resolução das equações de balanço em todo o domínio investigado. No presente trabalho, a geometria da cavidade aberta porosa foi representada por uma única forma geométrica, o quadrado, tanto para a cavidade quanto para os blocos. Além de desonerar a solução numérica, essa simplificação facilita a visualização e o entendimento físico da transferência de calor na cavidade.

A análise da convecção natural na cavidade aberta heterogênea se restringiu à influência que os parâmetros número de Rayleigh, razão de condutividade térmica sólido-fluido e número de blocos causam na transferência de calor. A porosidade foi mantida invariável, e igual a 64%. Várias hipóteses foram discutidas e utilizadas para a simplificação da modelagem física do problema.

A presença dos blocos afeta a transferência de calor de duas formas: por pura obstrução ao movimento, reduzindo o escoamento em direção à parede aquecida, e por interferência no desenvolvimento da camada-limite térmica. Esta última mostrou representar um papel determinante na convecção natural. Apenas quando há a interferência observam-se reduções significativas nos valores de número de Nusselt e vazão adimensional de entrada do fluido, e uma maior influência da variação da razão de condutividade térmica sólido-fluido.

A interferência provoca a mudança do canal preferencial de escoamento em direção ao centro da cavidade, onde as temperaturas são menores, prejudicando sobremaneira a capacidade do fluido de extrair calor da cavidade. Isso é nitidamente observado pela tendência de estratificação vertical das isotermas em casos de interferência. A análise pontual dos valores de número de Nusselt local na parede aquecida e do comportamento da temperatura e da componente vertical da velocidade ao longo da parede aquecida reforça a importância da interferência pela fase sólida. O aumento do número de blocos implica temperaturas maiores e velocidades menores no espaço compreendido entre a parede aquecida e a primeira coluna de blocos. Como consequência, o número de Nusselt médio é reduzido significativamente.

A razão de condutividade térmica sólido-fluido possui efeitos opostos dependendo de a camada-limite estar sob interferência ou não. Se a interferência ocorre, o aumento da razão de condutividade causa uma intensificação da transferência de calor significativa, refletindo num maior número de Nusselt e numa maior vazão volumétrica. A alta condutividade do sólido transfere as altas temperaturas para as regiões mais centrais da cavidade, possibilitando a formação de novas camadas-limite térmicas e consequentemente um aumento do efeito convectivo no interior da cavidade. Entretanto, caso não haja interferência, o aumento da razão de condutividade térmica causa aumento da condução vertical de calor para a parte inferior da cavidade, o que acaba por prejudicar a extração de calor para o meio.

#### **REFERÊNCIAS BIBLIOGRÁFICAS**

- Bejan, A., *Convection heat transfer*, John Wiley & Sons Inc, U.S.A., 1995.
- Bejan, A., Lage, J. L., The Prandtl number effect on the transition in natural convection along a vertical surface, *Journal Heat Transfer*, Vol. 112, 1990, p. 787- 790.
- Bernard, H., Les tourbillons cellulaires dans une nappe liquide transportant de la chaleur par convection em régime permanent, *Annales de Chimie et de Physique*, Vol. 23, p. 62-144, 1901.
- Bhave, P., Narasimhan, A., Rees, D. A. S., Natural convection heat transfer enhancement using adiabatic block: optimal block size and Prandtl number effect, *International Journal of Heat and Mass Transfer*, Vol. 49, pp. 3807-3818, 2006.
- Braga, E. J., de Lemos, M. J. S., Heat transfer in enclosures having a fixed amount of solid material simulated with heterogeneous and homogeneous models. *International Journal of Heat and Mass Transfer*, Vol. 48, p. 4748-4765, 2005.
- Fortuna, A. O.. Técnicas computacionais para dinâmica dos fluidos. Ed. USP, São Paulo, 2000.
- Hortmann, M., Peric, M., Scheuerer G., Finite volume multigrid prediction of laminar natural convection: benchmark solutions, *International Journal of Numerical Methods Fluids*, Vol. 11, p. 189-207, 1990.
- House, J. M., Beckermann, C., Smith T. F., Effect of a centered conducting body on natural convection heat transfer in an enclosure. *Numerical Heat Transfer*, Part A, vol. 18, pp. 213-225, 1990.
- Incropera, F. W.; DeWitt, D. P., Fundamentos de transferência de calor e de massa, Ed. LTC, Rio de Janeiro, 2008.
- Lage, J. L.; Bejan, A.. The Ra–Pr domain of laminar natural convection in an enclosure heated from the side. *Numerical Heat Transfer*, Part A vol. 19, pp. 21- 41, 1991.
- Lanza, R., Langer, R. Vacanti, J., Principles of Tissue Engineering, Academic Press, 2a edição, USA, 2009.
- Lee, J. R., Ha, M. Y., A numerical study of natural convection in a horizontal enclosure with a conducting body, *International Journal of Heat and Mass Transfer*, Vol. 48, p. 3308-3318, 2005.
- Merrikh, A. A., Lage, J. L., Natural convection in an enclosure with disconnected and conducting solid blocks, *International Journal of Heat and Mass Transfer*, Vol. 48, p. 1361-1372, 2005.
- Merrikh, A. A.; Lage, J. L.; Mohamad, A. A.. Natural Convection in Nonhomogeneous Heat-Generating Media: Comparison of Continuum and Porous-Continuum Models. *Journal Porous Media*, vol. 8, pp. 149-163, 2005.
- Merrikh, A. A.; Mohamad, A. A.. Blockage effects in natural convection in differentially heated enclosure. *Journal Enhanced Heat Transfer*, vol. 8, pp. 55-74, 2001.
- Nield, D. A., Bejan, A., Convection in porous media. Second ed., Springer-Verlag. New York, U.S.A., 1998.
- Ostrach, S., Natural convection in enclosures. Journal of Heat Transfer, Vol. 110, p. 1175-1190, 1988.
- Oztop, H. F., Al-Salem,K., Varol, Y., Pop, L., Natural convection heat transfer in a partially opened cavity filled withporous media, *International Journal of Heat and Mass Transfer*, Vol. 54, p. 2253-2261, 2011
- Patankar, S. V.. A calculation procedure for two-dimensional elliptic situations. Numerical Heat Transfer, vol. 4, pp. 409-425, 1981.
- Patankar, S. V.. Numerical heat transfer and fluid flow. Hemisphere Publishing, New York, 1980.
- Prakash, M., Kedare, S. B., Nayak, J. K., Numerical study of natural convection loss from open cavities, *International Journal of Thermal Sciences*, Vol. 51, p. 23-30, 2012.
- Spalding, D. B.. The PHOENICS encyclopedia. CHAM Ltda. London, UK, 1994.
- Vafai, K., *Handbook of Porous Media*, CRC Press, Taylor and Francis Group, LLC, NW, USA, 2005.
- Vafai, K., Applications in Biological Systems and Biotechnology, CRC Press, Taylor and Francis Group, LLC, NW, USA, 2011.
- Yedder, R. B., Erchiqui, F. Numerical study of natural convection loss from open cavities, *International Journal of Heat and Mass Transfer*, Vol 52 p. 5712-5718, 2009.

## **APÊNDICE A – CAVIDADE FECHADA SEM BLOCOS**

A validação da solução da convecção natural numa cavidade aberta foi em parte realizada utilizando-se a solução de referência de Hortmann *et al* (1990). Hortmann *et al* (1990) apresentam resultados para *Nu<sup>m</sup>* , *Numáx* (número de Nusselt local máximo na parede aquecida),  $Y_{_{Nu{\rm max}}}$  (posição em  $Y$  de  $Nu_{_{m{\acute\alpha}}},\;V_{_{m{\acute\alpha}}},\;$ (componentes vertical máxima da velocidade no plano  $Y=0,5$ ),  $X_{V_{\text{max}}}$  (posição em *X* de  $V_{\text{max}}$ ),  $U_{\text{max}}$  (componentes horizontal máxima da velocidade no plano  $X = 0.5$ ) e *Y<sup>U</sup>* max (posição em *Y* de *Umáx* ).

Neste apêndice são mostrados os resultados encontrados para essas variáveis por essa solução de referência e pela presente solução para  $Ra = 10<sup>5</sup>$  e  $Ra = 10^6$ , Pr = 1.

|                                                  | $Ra = 10^5$<br>$Ra = 10^6$ |             |              |        |            |                 |         |
|--------------------------------------------------|----------------------------|-------------|--------------|--------|------------|-----------------|---------|
| Variável                                         | Malha                      | Hortmann et |              |        | Hortmann   |                 |         |
|                                                  |                            | [presente]  | al<br>(1990) | EP     | [presente] | et al<br>(1990) | EP      |
|                                                  | 10×10                      | 35,0420     | 33,4980      | 4,609% | 84,1727    | 63,3419         | 32,886% |
|                                                  | 20×20                      | 35,5870     | 34,5813      | 2,908% | 66,0173    | 63,2168         | 4,430%  |
| $U_{\rm \it max}$                                | 40×40                      | 35,1475     | 34,7396      | 1,174% | 66,4349    | 65,3710         | 1,627%  |
|                                                  | 80×80                      | 34,9249     | 34,7398      | 0,533% | 65,4158    | 64,9944         | 0,648%  |
|                                                  | 160×160                    | 34,7795     | 34,7398      | 0,114% | 64,9462    | 64,8659         | 0,124%  |
|                                                  | 10×10                      | 0,8500      | 0,8500       | 0,000% | 0,9500     | 0,9500          | 0,000%  |
|                                                  | 20×20                      | 0,8750      | 0,8750       | 0,000% | 0,8750     | 0,8625          | 1,449%  |
| $Y_{U \max}$                                     | 40×40                      | 0,8625      | 0,8625       | 0,000% | 0,8625     | 0,8615          | 0,116%  |
|                                                  | 80×80                      | 0,8563      | 0,8531       | 0,367% | 0,8563     | 0,8563          | 0,000%  |
|                                                  | 160×160                    | 0,8531      | 0,8531       | 0,001% | 0,8531     | 0,8531          | 0,001%  |
|                                                  | 10×10                      | 75,9637     | 74,7740      | 1,591% | 194,1790   | 194,5320        | 0,181%  |
|                                                  | 20×20                      | 67,5850     | 66,4046      | 1,778% | 241,3256   | 223,4120        | 8,018%  |
| $V_{m\acute{a}x}$                                | 40×40                      | 69,2907     | 68,8438      | 0,649% | 224,3901   | 223,4120        | 0,438%  |
|                                                  | 80×80                      | 68,7510     | 68,6465      | 0,152% | 218,5421   | 218,3120        | 0,105%  |
|                                                  | 160×160                    | 68,6925     | 68,6465      | 0,067% | 220,0138   | 219,8610        | 0,069%  |
|                                                  | 10×10                      | 0,0500      | 0,0500       | 0,000% | 0,0500     | 0,0500          | 0,000%  |
|                                                  | 20×20                      | 0,0750      | 0,0750       | 0,000% | 0,0250     | 0,0375          | 33,333% |
| $X_{\scriptscriptstyle V\!\text{-}\mathrm{max}}$ | 40×40                      | 0,0625      | 0,0625       | 0,000% | 0,0375     | 0,0375          | 0,000%  |
|                                                  | 80×80                      | 0,0688      | 0,0656       | 4,770% | 0,0313     | 0,0313          | 0,000%  |
|                                                  | 160×160                    | 0,0656      | 0,0656       | 0,008% | 0,0406     | 0,0406          | 0,012%  |
|                                                  | 10×10                      | 9,3323      | 9,3456       | 0,143% | 11,5486    | 12,3510         | 6,496%  |
|                                                  | 20×20                      | 9,1707      | 9,1349       | 0,391% | 20,6283    | 20,9000         | 1,300%  |
| $Nu_{\rm{m\'ax}}$                                | 40×40                      | 8,1879      | 8,1507       | 0,456% | 20,9448    | 20,9000         | 0,214%  |
|                                                  | 80×80                      | 7,8262      | 7,7468       | 1,025% | 18,7678    | 18,6380         | 0,697%  |
|                                                  | 160×160                    | 7,7445      | 7,7468       | 0,030% | 17,8413    | 17,8100         | 0,176%  |
|                                                  | 10×10                      | 0,9500      | 0,9500       | 0,000% | 0,9500     | 0,9500          | 0,000%  |
|                                                  | 20×20                      | 0,9750      | 0,9750       | 0,000% | 0,9750     | 0,9875          | 1,266%  |
| $Y_{_{Nu\max}}$                                  | 40×40                      | 0,9375      | 0,9375       | 0,000% | 0,9875     | 0,9875          | 0,000%  |
|                                                  | 80×80                      | 0,9188      | 0,9225       | 0,410% | 0,9688     | 0,9685          | 0,029%  |
|                                                  | 160×160                    | 0,9219      | 0,9225       | 0,071% | 0,9656     | 0,9656          | 0,001%  |
|                                                  | 10×10                      | 5,4873      | 5,5077       | 0,371% | 8,2780     | 8,4610          | 2,162%  |
|                                                  | 20×20                      | 4,9061      | 4,9000       | 0,124% | 10,5089    | 9,4217          | 11,540% |
| $Nu_{m}$                                         | 40×40                      | 4,6143      | 4,6165       | 0,048% | 9,3465     | 8,4217          | 10,981% |
|                                                  | 80×80                      | 4,5407      | 4,5275       | 0,292% | 8,9745     | 8,9772          | 0,030%  |
|                                                  | 160×160                    | 4,5253      | 4,5275       | 0,049% | 8,8569     | 8,8630          | 0,069%  |

**Tabela Apêndice A – Validação de resultados – Hortmann** *et al* **(1990)**

# **APÊNDICE B – RESULTADOS PARA A CAVIDADE ABERTA COM BLOCOS**

Neste apêndice são apresentados os resultados adimensionais número de Nusselt médio e vazão volumétrica de entrada do fluido para a cavidade aberta heterogênea. A discussão da malha utilizada foi realizada na seção [6.1.](#page-60-0) Ao todo, são mostrados 80 casos para  $Ra = 10^5$  a  $Ra = 10^8$ ,  $\kappa = 0.1$  a  $\kappa = 100$  e  $N = 9$  a  $N = 144$ .

| Ra              | $\boldsymbol{N}$ | $\kappa$ |        |        |        |
|-----------------|------------------|----------|--------|--------|--------|
|                 |                  | 0,1      | 1      | 10     | 100    |
| 10 <sup>5</sup> | 9                | 1,668    | 1,873  | 2,426  | 2,623  |
|                 | 16               | 1,177    | 1,523  | 2,100  | 2,305  |
|                 | 36               | 0,843    | 1,170  | 1,788  | 1,957  |
|                 | 64               | 0,659    | 0,981  | 1,562  | 1,768  |
|                 | 144              | 0,553    | 0,926  | 1,536  | 1,717  |
|                 | 9                | 9,985    | 9,825  | 9,480  | 9,436  |
|                 | 16               | 7,369    | 7,306  | 7,482  | 7,698  |
| 10 <sup>6</sup> | 36               | 3,621    | 4,283  | 5,312  | 5,722  |
|                 | 64               | 2,591    | 3,326  | 4,223  | 4,426  |
|                 | 144              | 1,801    | 2,318  | 2,789  | 3,059  |
|                 | 9                | 26,120   | 26,030 | 25,783 | 25,654 |
|                 | 16               | 24,668   | 24,559 | 24,272 | 24,142 |
| 10 <sup>7</sup> | 36               | 19,730   | 19,587 | 19,655 | 19,770 |
|                 | 64               | 13,542   | 13,897 | 15,364 | 16,021 |
|                 | 144              | 7,267    | 8,972  | 11,651 | 12,402 |
|                 | 9                | 50,875   | 50,812 | 50,661 | 50,581 |
| 10 <sup>8</sup> | 16               | 50,158   | 50,097 | 49,964 | 49,886 |
|                 | 36               | 48,784   | 48,728 | 48,590 | 48,504 |
|                 | 64               | 45,936   | 45,841 | 45,703 | 45,650 |
|                 | 144              | 33,425   | 33,824 | 35,484 | 36,473 |

**Tabela 1 Apêndice B – Resultados de**  *Nu<sup>m</sup>* **obtidos para a cavidade aberta heterogênea**

| Ra              | $\boldsymbol{N}$ | $\kappa$ |         |         |         |
|-----------------|------------------|----------|---------|---------|---------|
|                 |                  | 0,1      | 1       | 10      | 100     |
| 10 <sup>5</sup> | 9                | 4,157    | 18,317  | 5,684   | 5,702   |
|                 | 16               | 2,974    | 14,459  | 4,161   | 4,229   |
|                 | 36               | 1,756    | 8,297   | 2,497   | 2,517   |
|                 | 64               | 0,984    | 5,825   | 1,281   | 1,731   |
|                 | 144              | 0,604    | 3,836   | 0,817   | 0,944   |
|                 | 9                | 20,185   | 21,036  | 22,256  | 22,957  |
|                 | 16               | 15,269   | 16,429  | 18,546  | 19,352  |
| 10 <sup>6</sup> | 36               | 8,623    | 10,185  | 12,456  | 13,055  |
|                 | 64               | 5,987    | 7,594   | 9,165   | 9,603   |
|                 | 144              | 3,836    | 4,604   | 5,410   | 5,627   |
|                 | 9                | 59,021   | 60,690  | 64,712  | 66,666  |
|                 | 16               | 53,304   | 55,438  | 59,107  | 60,450  |
| 10 <sup>7</sup> | 36               | 37,481   | 40,599  | 46,045  | 47,944  |
|                 | 64               | 27,306   | 30,575  | 36,190  | 38,235  |
|                 | 144              | 16,879   | 20,851  | 26,117  | 27,636  |
| 10 <sup>8</sup> | 9                | 132,568  | 135,434 | 146,123 | 152,183 |
|                 | 16               | 130,119  | 133,809 | 140,811 | 144,339 |
|                 | 36               | 113,515  | 117,683 | 125,464 | 128,584 |
|                 | 64               | 91,735   | 97,341  | 106,936 | 110,829 |
|                 | 144              | 65,297   | 70,719  | 84,144  | 89,103  |

**Tabela 2 Apêndice B Resultados de**  *m* **obtidos para a cavidade aberta heterogênea**

## **APÊNDICE C – CÓDIGO DO PROGRAMA: ARQUIVO Q1**

Este Apêndice apresenta o código numérico de entrada para o programa Phoenics-CFD, denominado Q1. Esse arquivo armazena as informações necessárias para a solução do problema, como informações de malha, de parâmetros de relaxação, de número de iterações, de declaração de variáveis, de cálculos de variáveis implementadas pelo usuário, de definição da geometria, entre outros.

TALK=T;RUN( 1, 1)

```
************************************************************
  Q1 created by VDI menu, Version 3.6, Date 01/12/05
CPVNAM=VDI;SPPNAM=Core
************************************************************
 Echo DISPLAY / USE settings
************************************************************
IRUNN = 1; LIBREF = 0
************************************************************
 Group 1. Run Title
TEXT(No title has been set for this run. )
************************************************************
 Group 2. Transience
STEADY = T
************************************************************
 Groups 3, 4, 5 Grid Information
   * Overall number of cells, RSET(M,NX,NY,NZ,tolerance)
RSET(M,174,1,172)
   ************************************************************
 Group 6. Body-Fitted coordinates
************************************************************
 Group 7. Variables: STOREd,SOLVEd,NAMEd
ONFPHS = T
```

```
 * Non-default variable names
NAME(146) =TEM1 ; NAME(147) =NM
NAME(148) =DEN1 ; NAME(149) =NL
NAME(150) = KOND * Solved variables list
SOLVE(P1 ,U1 ,W1 ,TEM1)
  * Stored variables list
STORE(KOND,NL ,DEN1,NM )
  * Additional solver options
SOLUTN(P1 ,Y,Y,Y,N,N,Y)
SOLUTN(TEM1,Y,Y,Y,N,N,Y)
```
\*\*\*\*\*\*\*\*\*\*\*\*\*\*\*\*\*\*\*\*\*\*\*\*\*\*\*\*\*\*\*\*\*\*\*\*\*\*\*\*\*\*\*\*\*\*\*\*\*\*\*\*\*\*\*\*\*\*\*\*

 Echo InForm settings for Group 7 \*Inform7Begin

 \*VELOCIDADES ADIMENSIONAIS (STORED OF UADM IS ((U1\*1\*CP1\*RHO1)/KOND)) (STORED OF WADM IS ((W1\*1\*CP1\*RHO1)/KOND))

 \*Inform7End \*\*\*\*\*\*\*\*\*\*\*\*\*\*\*\*\*\*\*\*\*\*\*\*\*\*\*\*\*\*\*\*\*\*\*\*\*\*\*\*\*\*\*\*\*\*\*\*\*\*\*\*\*\*\*\*\*\*\*\*

Group 8. Terms & Devices

 $ISOLX = 0$ ; $ISOLY = 0$ ; $ISOLZ = 0$ \*\*\*\*\*\*\*\*\*\*\*\*\*\*\*\*\*\*\*\*\*\*\*\*\*\*\*\*\*\*\*\*\*\*\*\*\*\*\*\*\*\*\*\*\*\*\*\*\*\*\*\*\*\*\*\*\*\*\*\*

Group 9. Properties

PRESS0 = 1.000000E+05 ;TEMP0 = 2.730000E+02

 \* Domain material is: 0 Air at 20 deg C, 1 atm, treated as i SETPRPS(1, 0)  $RHO1 = 1.000000E+00$ ENUL = 1.000000E-04  $CP1 = 1.000000E+00$  $ENUT = 0.000000E+00$  $DVO1DT = 1.000000E+00$ 

PRNDTL(TEM1) = -1.000000E-04

\*\*\*\*\*\*\*\*\*\*\*\*\*\*\*\*\*\*\*\*\*\*\*\*\*\*\*\*\*\*\*\*\*\*\*\*\*\*\*\*\*\*\*\*\*\*\*\*\*\*\*\*\*\*\*\*\*\*\*\* Group 10.Inter-Phase Transfer Processes \*\*\*\*\*\*\*\*\*\*\*\*\*\*\*\*\*\*\*\*\*\*\*\*\*\*\*\*\*\*\*\*\*\*\*\*\*\*\*\*\*\*\*\*\*\*\*\*\*\*\*\*\*\*\*\*\*\*\*\* Group 11.Initialise Var/Porosity Fields No PATCHes used for this Group  $INIADD = F$ \*\*\*\*\*\*\*\*\*\*\*\*\*\*\*\*\*\*\*\*\*\*\*\*\*\*\*\*\*\*\*\*\*\*\*\*\*\*\*\*\*\*\*\*\*\*\*\*\*\*\*\*\*\*\*\*\*\*\*\* Group 12. Convection and diffusion adjustments No PATCHes used for this Group \*\*\*\*\*\*\*\*\*\*\*\*\*\*\*\*\*\*\*\*\*\*\*\*\*\*\*\*\*\*\*\*\*\*\*\*\*\*\*\*\*\*\*\*\*\*\*\*\*\*\*\*\*\*\*\*\*\*\*\* Group 13. Boundary & Special Sources PATCH (BUOYANCY,PHASEM,0,0,0,0,0,0,1,1) COVAL (BUOYANCY,U1 , FIXFLU , GRND3 ) COVAL (BUOYANCY, W1, FIXFLU, GRND3) BUOYA = 0.000000E+00 ; BUOYB = 0.000000E+00 BUOYC =-1.000000E+00  $EGWF = T$ \*\*\*\*\*\*\*\*\*\*\*\*\*\*\*\*\*\*\*\*\*\*\*\*\*\*\*\*\*\*\*\*\*\*\*\*\*\*\*\*\*\*\*\*\*\*\*\*\*\*\*\*\*\*\*\*\*\*\*\* Echo InForm settings for Group 13 \*Inform13Begin REAL(TH, TC, NX1, NZ1, NZ2) NX1=152; NZ1=22; NZ2=128  $TC=0$ ;  $TH=1$ PATCH (RESTO,VOLUME,(NX1+1),NX,1,1,1,NZ,1,1) PATCH (CAV,VOLUME,1,NX1,1,1,(NZ1+1),(NZ1+NZ2),1,1) PATCH (RESTO1,VOLUME,(NX1+1),NX,1,1,1,NZ1,1,1) PATCH (RESTO2,VOLUME,(NX1+1),NX,1,1,(NZ1+1),(NZ1+NZ2),1,1)

PATCH (RESTO3,VOLUME,(NX1+1),NX,1,1,(NZ1+NZ2+1),NZ,1,1)

\*VAZOES

(stored of LC AT CAV is UADM\*DZW with if(ZG.EQ.ZG[&&23])) (stored of LC AT CAV is LC[&&-1]+UADM\*DZW with if(ZG.NE.ZG[&&23])) (stored of LC AT RESTO1 is -WLC\*DXU with if(XG.EQ.XG[153&&])) (stored of LC AT RESTO1 is LC[-1&&]-WLC\*DXU with if(XG.NE.XG[153&&]\$ )) (stored of LC AT RESTO2 is LC[-1&&]-WLC\*DXU) (stored of LC AT RESTO3 is LC[&&-1]+UADM\*DZW) (stored of LCMI AT CAV is LC) (stored of LCMI AT RESTO is 0)

.AND.ZG.NE.ZG[&&150])) (STORED OF WLC AT CAV IS WADM/2 WITH IF(ZG.EQ.ZG[&&23])) (STORED OF WLC AT CAV IS WADM[&&-1]/2 WITH IF(ZG.EQ.ZG[&&150])) (STORED OF UADM AT RESTO IS UADM[-1&&] WITH IF(XG.EQ.XG[NX&&]))

IF(ZG.NE.ZG[&&1\$ ].AND.ZG.NE.ZG[&&NZ])) (STORED OF WLC AT RESTO IS WADM WITH IF(ZG.EQ.ZG[&&1])) (STORED OF WLC AT RESTO IS WADM[&&-1] WITH IF(ZG.EQ.ZG[&&NZ])) (STORED OF WLC AT CAV IS (WADM+WADM[&&-1])/2 WITH IF(ZG.NE.ZG[&&23]\$

(STORED OF WLC AT RESTO IS (WADM+WADM[&&-1])/2 WITH

(STORED OF NM AT CAV IS SUM(ND[1&&])/NX1)

\*LINHAS DE CORRENTE

(STORED OF NMIN IS 10^6 WITH IF(XG.NE.XG[1&&]))

\*NUSSELT

(STORED OF NL AT CAV IS (TH-TEM1[1&&])\*(2/DXU) WITH IF(XG.EQ.XG[1&&\$ ]))

(STORED OF ND AT CAV IS NL\*DZW WITH IF(XG.EQ.XG[1&&]))

(STORED OF NMIN AT CAV IS NL WITH IF(XG.EQ.XG[1&&]))

(STORED OF VAZ AT CAV IS (UADM\*DZW) WITH IF(XG.EQ.XG[152&&])) (STORED OF VAZE AT CAV IS VAZ WITH IF((XG.EQ.XG[152&&]).AND.(VAZ<=0\$ )))

(STORED OF VAZS AT CAV IS VAZ WITH IF(ABS(VAZE)<=2.0E-10.AND.XG.EQ.\$ XG[152&&]))

(STORED OF VAZS AT CAV IS 0 WITH IF(ABS(VAZE)>=2.0E-10))

(STORED OF VTE AT CAV IS SUM(VAZE[152&&])/152)

(STORED OF VTS AT CAV IS SUM(VAZS[152&&])/152)

(STORED OF VT AT CAV IS SUM(VAZ[152&&])/152)

\*Inform13End

\*\*\*\*\*\*\*\*\*\*\*\*\*\*\*\*\*\*\*\*\*\*\*\*\*\*\*\*\*\*\*\*\*\*\*\*\*\*\*\*\*\*\*\*\*\*\*\*\*\*\*\*\*\*\*\*\*\*\*\*

Group 14. Downstream Pressure For PARAB

\*\*\*\*\*\*\*\*\*\*\*\*\*\*\*\*\*\*\*\*\*\*\*\*\*\*\*\*\*\*\*\*\*\*\*\*\*\*\*\*\*\*\*\*\*\*\*\*\*\*\*\*\*\*\*\*\*\*\*\*

Group 15. Terminate Sweeps

LSWEEP = 1000000

RESFAC = 1.000000E-03

\*\*\*\*\*\*\*\*\*\*\*\*\*\*\*\*\*\*\*\*\*\*\*\*\*\*\*\*\*\*\*\*\*\*\*\*\*\*\*\*\*\*\*\*\*\*\*\*\*\*\*\*\*\*\*\*\*\*\*\*

 Group 16. Terminate Iterations LITER  $(P1) = 50$ ; LITER  $(TEM1) = 50$ 

\*\*\*\*\*\*\*\*\*\*\*\*\*\*\*\*\*\*\*\*\*\*\*\*\*\*\*\*\*\*\*\*\*\*\*\*\*\*\*\*\*\*\*\*\*\*\*\*\*\*\*\*\*\*\*\*\*\*\*\*

Group 17. Relaxation

RELAX(P1 ,LINRLX, 5.000000E-02)

RELAX(U1 ,LINRLX, 5.000000E-02)

RELAX(W1 ,LINRLX, 5.000000E-02)

RELAX(TEM1,LINRLX, 5.000000E-02)

\*\*\*\*\*\*\*\*\*\*\*\*\*\*\*\*\*\*\*\*\*\*\*\*\*\*\*\*\*\*\*\*\*\*\*\*\*\*\*\*\*\*\*\*\*\*\*\*\*\*\*\*\*\*\*\*\*\*\*\*

Group 18. Limits

 $VARMAX(U1) = 1.000000E+06$ ;  $VARMIN(U1) = -1.000000E+06$ VARMAX(W1 ) = 1.000000E+06 ;VARMIN(W1 ) =-1.000000E+06 \*\*\*\*\*\*\*\*\*\*\*\*\*\*\*\*\*\*\*\*\*\*\*\*\*\*\*\*\*\*\*\*\*\*\*\*\*\*\*\*\*\*\*\*\*\*\*\*\*\*\*\*\*\*\*\*\*\*\*\*

```
 Group 19. EARTH Calls To GROUND Station
USEGRD = T ;USEGRX = T
ASAP = T
```

```
PARSOL = T
CONWIZ = T
************************************************************
 Group 20. Preliminary Printout
FCHO = T************************************************************
 Group 21. Print-out of Variables
************************************************************
 Group 22. Monitor Print-Out
IXMON = 71;IYMON = 1;IZMON = 86NPRMON = 100000
NPRMNT = 1TSTSWP = -1************************************************************
 Group 23.Field Print-Out & Plot Control
NPRINT = 100000
ISWPRF = 1:ISWPRL = 100000 No PATCHes used for this Group
************************************************************
```
Group 24. Dumps For Restarts

GVIEW(P,0.000000E+00,-1.000000E+00,0.000000E+00) GVIEW(UP,0.000000E+00,0.000000E+00,1.000000E+00)

> DOM, SIZE, 2.000000E+00, 1.000000E+00, 3.000000E+00 > DOM, MONIT, 3.375000E-01, 5.000000E-01, 1.495830E+00 > DOM, SCALE, 1.000000E+00, 1.000000E+00, 1.000000E+00 > DOM, SNAPSIZE, 1.000000E-02 > GRID, RSET\_X\_1, 34, 1.300000E+00 > GRID, RSET\_X\_2, 28, 1.200000E+00 > GRID, RSET\_X\_3, 16, 1.000000E+00 > GRID, RSET\_X\_4, 24, 1.000000E+00 > GRID, RSET\_X\_5, 16, 1.000000E+00 > GRID, RSET\_X\_6, 24, 1.000000E+00
- > GRID, RSET\_X\_7, 10, 1.000000E+00 > GRID, RSET\_X\_8, 22, 1.680002E+00 > GRID, RSET\_Z\_1, 22,-1.680002E+00 > GRID, RSET\_Z\_2, 12, 1.000000E+00 > GRID, RSET\_Z\_3, 24, 1.000000E+00 > GRID, RSET\_Z\_4, 16, 1.000000E+00 > GRID, RSET\_Z\_5, 24, 1.000000E+00 > GRID, RSET\_Z\_6, 16, 1.000000E+00 > GRID, RSET\_Z\_7, 24, 1.000000E+00 > GRID, RSET\_Z\_8, 12, 1.000000E+00
- > GRID, RSET\_Z\_9, 22, 1.680002E+00
- > OBJ, NAME, ESQ
- > OBJ, POSITION, 0.000000E+00, 0.000000E+00, 1.000000E+00
- > OBJ, SIZE, 0.000000E+00, 1.000000E+00, 1.000000E+00
- > OBJ, GEOMETRY, cube13
- > OBJ, ROTATION24, 1
- > OBJ, TYPE, PLATE
- > OBJ, SURF\_TEMP, 0.000000E+00, 1.000000E+00
- > OBJ, NAME, CIMA
- > OBJ, POSITION, 0.000000E+00, 0.000000E+00, 2.000000E+00
- > OBJ, SIZE, 1.000000E+00, 1.000000E+00, 1.000000E+00
- > OBJ, GEOMETRY, cube14
- $>$  OBJ, ROTATION24, 1
- > OBJ, TYPE, BLOCKAGE
- > OBJ, COLOR-MODE, DEFAULT2
- > OBJ, MATERIAL, 198,Solid with smooth-wall friction
- > OBJ, NAME, BAIXO
- > OBJ, POSITION, 0.000000E+00, 0.000000E+00, 0.000000E+00
- > OBJ, SIZE, 1.000000E+00, 1.000000E+00, 1.000000E+00
- > OBJ, GEOMETRY, cube14
- $>$  OBJ, ROTATION24, 1
- > OBJ, TYPE, BLOCKAGE
- > OBJ, MATERIAL, 198,Solid with smooth-wall friction
- > OBJ, NAME, OP\_LADO
- > OBJ, POSITION, 2.000000E+00, 0.000000E+00, 0.000000E+00
- > OBJ, SIZE, 0.000000E+00, 1.000000E+00, 3.000000E+00
- > OBJ, GEOMETRY, cube12t
- > OBJ, ROTATION24, 1
- > OBJ, TYPE, OUTLET
- > OBJ, PRESSURE, 0.000000E+00
- > OBJ, TEMPERATURE, 0.000000E+00
- > OBJ, COEFFICIENT, 1.000000E+03
- > OBJ, VELOCITY, GRND1 , GRND1 , GRND1
- > OBJ, NAME, OP\_BAIXO
- > OBJ, POSITION, 1.000000E+00, 0.000000E+00, 0.000000E+00
- > OBJ, SIZE, 1.000000E+00, 1.000000E+00, 0.000000E+00
- > OBJ, GEOMETRY, cube12t
- $>$  OBJ, ROTATION24, 1
- > OBJ, TYPE, OUTLET
- > OBJ, PRESSURE, 0.000000E+00
- > OBJ, TEMPERATURE, 0.000000E+00
- > OBJ, COEFFICIENT, 1.000000E+03
- > OBJ, VELOCITY, GRND1 , GRND1 , GRND1
- > OBJ, NAME, OP\_CIMA
- > OBJ, POSITION, 1.000000E+00, 0.000000E+00, 3.000000E+00
- > OBJ, SIZE, 1.000000E+00, 1.000000E+00, 0.000000E+00
- > OBJ, GEOMETRY, cube12t
- $>$  OBJ, ROTATION24, 1
- > OBJ, TYPE, OUTLET
- > OBJ, PRESSURE, 0.000000E+00
- > OBJ, TEMPERATURE, 0.000000E+00
- > OBJ, COEFFICIENT, 1.000000E+03
- > OBJ, VELOCITY, GRND1 , GRND1 , GRND1
- > OBJ, NAME, BLOCO
- > OBJ, POSITION, 6.666666E-02, 0.000000E+00, 1.066667E+00
- > OBJ, SIZE, 2.000000E-01, 1.000000E+00, 2.000000E-01
- > OBJ, GEOMETRY, cube14
- $>$  OBJ, ROTATION24, 1
- > OBJ, TYPE, BLOCKAGE
- > OBJ, MATERIAL, 156,LOYOLA Ks=0.00001
- > OBJ, NAME, B8
- > OBJ, POSITION, 4.000000E-01, 0.000000E+00, 1.066667E+00
- > OBJ, SIZE, 2.000000E-01, 1.000000E+00, 2.000000E-01
- > OBJ, GEOMETRY, cube14
- $>$  OBJ. ROTATION24. 1
- > OBJ, TYPE, BLOCKAGE
- > OBJ, MATERIAL, 156,LOYOLA Ks=0.00001
- > OBJ, NAME, B9
- > OBJ, POSITION, 7.333333E-01, 0.000000E+00, 1.066667E+00
- > OBJ, SIZE, 2.000000E-01, 1.000000E+00, 2.000000E-01
- > OBJ, GEOMETRY, cube14
- > OBJ, ROTATION24, 1
- > OBJ, TYPE, BLOCKAGE
- > OBJ, MATERIAL, 156,LOYOLA Ks=0.00001
- > OBJ, NAME, B10
- > OBJ, POSITION, 6.666666E-02, 0.000000E+00, 1.400000E+00
- > OBJ, SIZE, 2.000000E-01, 1.000000E+00, 2.000000E-01
- > OBJ, GEOMETRY, cube14
- > OBJ. ROTATION24, 1
- > OBJ, TYPE, BLOCKAGE
- > OBJ, MATERIAL, 156,LOYOLA Ks=0.00001
- $>$  OBJ, NAME, B11
- > OBJ, POSITION, 4.000000E-01, 0.000000E+00, 1.400000E+00
- > OBJ, SIZE, 2.000000E-01, 1.000000E+00, 2.000000E-01
- > OBJ, GEOMETRY, cube14
- $>$  OBJ. ROTATION24. 1
- > OBJ, TYPE, BLOCKAGE
- > OBJ, MATERIAL, 156,LOYOLA Ks=0.00001
- $>$  OBJ, NAME, B12
- > OBJ, POSITION, 7.333333E-01, 0.000000E+00, 1.400000E+00
- > OBJ, SIZE, 2.000000E-01, 1.000000E+00, 2.000000E-01
- > OBJ, GEOMETRY, cube14
- $>$  OBJ, ROTATION24, 1
- > OBJ, TYPE, BLOCKAGE
- > OBJ, MATERIAL, 156,LOYOLA Ks=0.00001
- > OBJ, NAME, B13
- > OBJ, POSITION, 6.666666E-02, 0.000000E+00, 1.733334E+00
- > OBJ, SIZE, 2.000000E-01, 1.000000E+00, 2.000000E-01
- > OBJ, GEOMETRY, cube14
- $>$  OBJ, ROTATION24, 1
- > OBJ, TYPE, BLOCKAGE
- > OBJ, MATERIAL, 156,LOYOLA Ks=0.00001
- $>$  OBJ, NAME, B14
- > OBJ, POSITION, 4.000000E-01, 0.000000E+00, 1.733334E+00
- > OBJ, SIZE, 2.000000E-01, 1.000000E+00, 2.000000E-01
- > OBJ, GEOMETRY, cube14
- $>$  OBJ, ROTATION24, 1
- > OBJ, TYPE, BLOCKAGE
- > OBJ, MATERIAL, 156,LOYOLA Ks=0.00001
- > OBJ, NAME, B15
- > OBJ, POSITION, 7.333333E-01, 0.000000E+00, 1.733334E+00

> OBJ, SIZE, 2.000000E-01, 1.000000E+00, 2.000000E-01

- > OBJ, GEOMETRY, cube14
- > OBJ, ROTATION24, 1
- > OBJ, TYPE, BLOCKAGE
- > OBJ, MATERIAL, 156,LOYOLA Ks=0.00001
- STOP

</strong></pre></body></html>